## **UNIVERSIDAD NACIONAL AUTONOMA DE MEXICO**

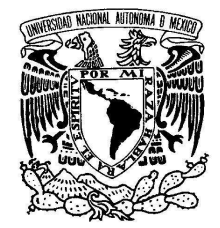

## **PROGRAMA DE MAESTRIA Y DOCTORADO EN INGENIERIA**

VNIVERIDAD NACIONAL AVPNºMA DE MEXICO

> CENTRO DE CIENCIAS APLICADAS Y DESARROLLO **TECNOLOGICO**

## **MEDICION DE PATRONES DE RADIACION ACUSTICA DE UNA COMPUTADORA PORTATIL**

# **T E S I S**

QUE PARA OPTAR POR EL GRADO DE:

## **MAESTRO EN INGENIERIA**

INGENIERIA ELECTRICA – INSTRUMENTACION

P R E S E N T A :

## **ING. FLOR LOPEZ RODRIGUEZ**

TUTOR: **DR. FELIPE ORDUÑA BUSTAMANTE**

MEXICO D.F., 2008.

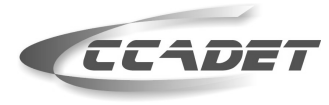

CENTRO DE CIENCIAS APLICADAS Y **DESARROLLO TECNOLOGICO** 

## **JURADO ASIGNADO:**

Presidente: Dr. Santiago Jesús Pérez Ruiz. Secretario: Dr. Rafael de la Guardia González. Vocal: Dr. Felipe Orduña Bustamante. 1er.Suplente: Dr. Pablo Luis Rendón Garrido. 2do.Suplente: M. en I. Antonio Pérez López.

Lugar o lugares donde se realizó la tesis:

Centro de Ciencias Aplicadas y Desarrollo Tecnológico, Universidad Nacional Autónoma de México; e Intel Tecnología de México S.A. de C.V. Tlaquepaque, Jal. México.

## **TUTOR DE TESIS:**

Dr. Felipe Orduña Bustamante

## \_\_\_\_\_\_\_\_\_\_\_\_\_\_\_\_\_\_\_\_\_\_\_\_\_\_\_\_\_\_\_\_\_ **FIRMA**

## **Agradecimientos**

*Este trabajo fue parcialmente financiado por Intel Corp., en apoyo al proyecto "Active noise control of small computer cooling fans close to the source", en la Universidad Nacional Autónoma de México (UNAM). La participación de Flor López Rodríguez fue adicionalmente apoyada por una beca de CONACyT, México.*

*Quiero agradecer el apoyo y entusiasmo de mi tutor, el Dr. Felipe Orduña. Sus comentarios y sugerencias fueron muy valiosos para la realización de este trabajo. También la participación del M. en I. Antonio Pérez en este proyecto.*

*Gracias a todos en Intel Systems Research Center México por hacer que mi estancia en Guadalajara fuera muy placentera. En especial a Rafael de la Guardia y José Córdova del área de Acústica. También quiero mencionar a Juan Pablo Bracamontes, por su compañía y gran ayuda durante las largas horas trabajando en las mediciones.*

*Por último, quiero agradecer a mis papás Pepis y Rubén por su amor incondicional. Así como al resto de mi gran familia: mis hermanos Ana y Daniel por seguir siendo mi fuente de inspiración. Con todo mi cariño para mis sobrinas Daphné, Andrea y Amélie, quien nos dio mucha alegría recibir este verano.*

*Flor López*

# Índice

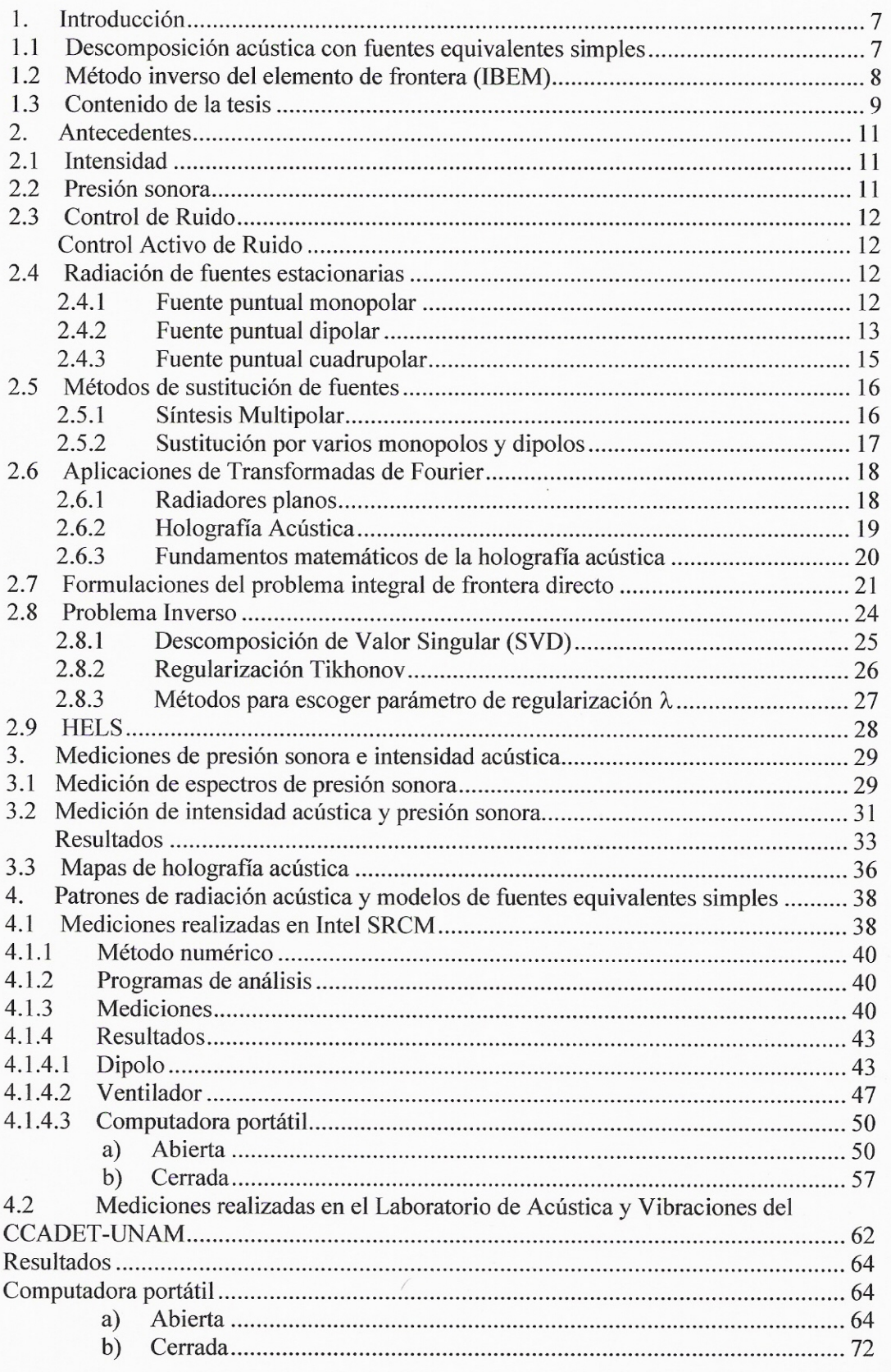

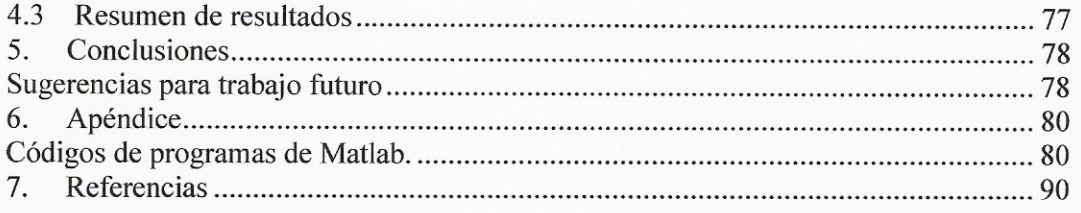

## Listas de tablas y figuras Tablas

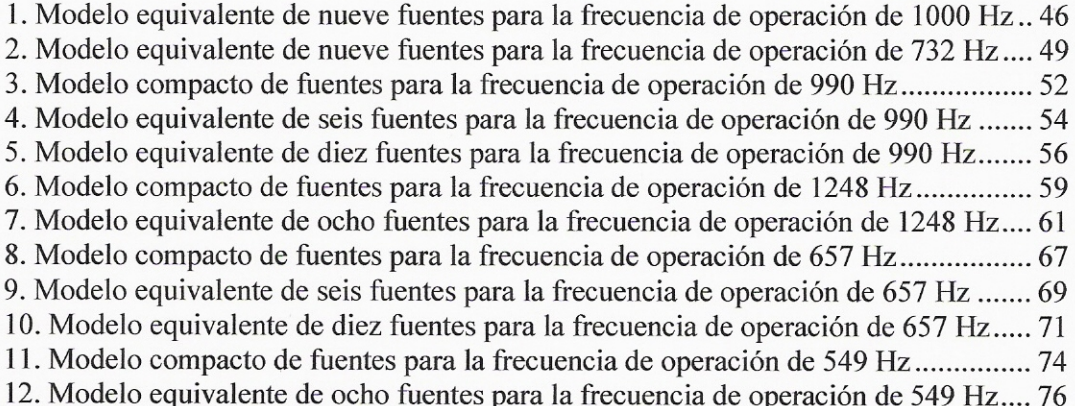

# Figuras

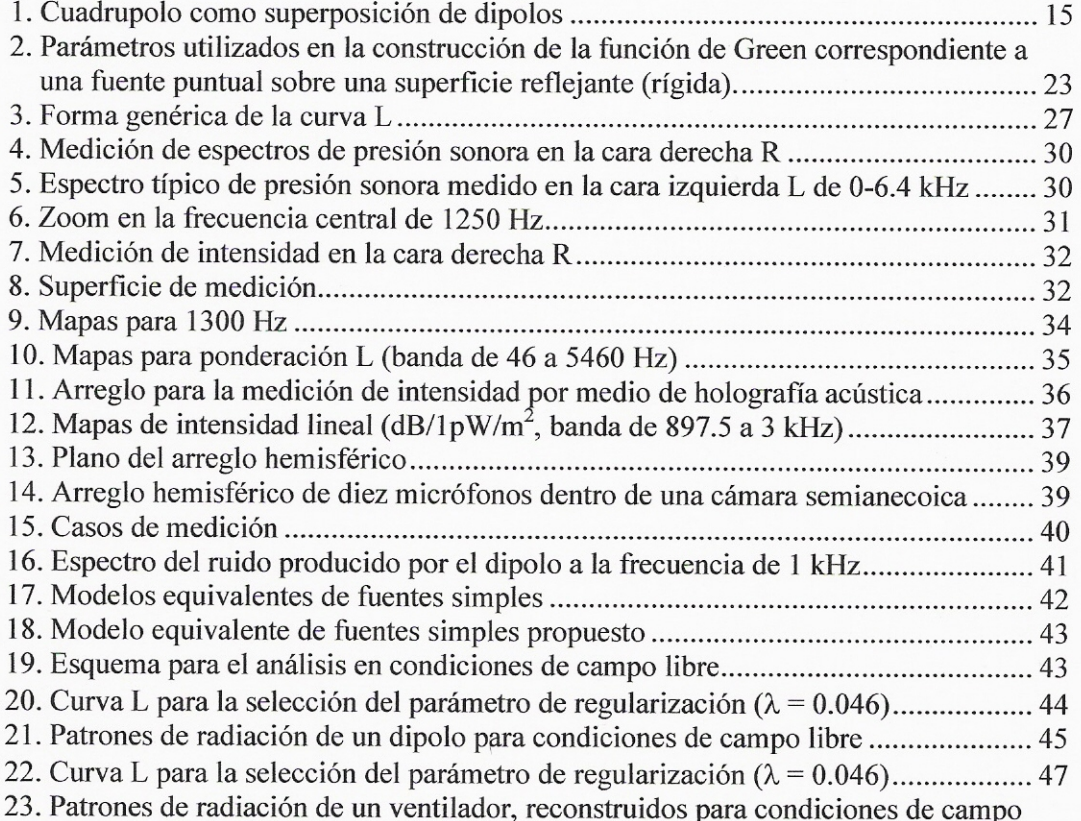

 $\tilde{b}_L$ 

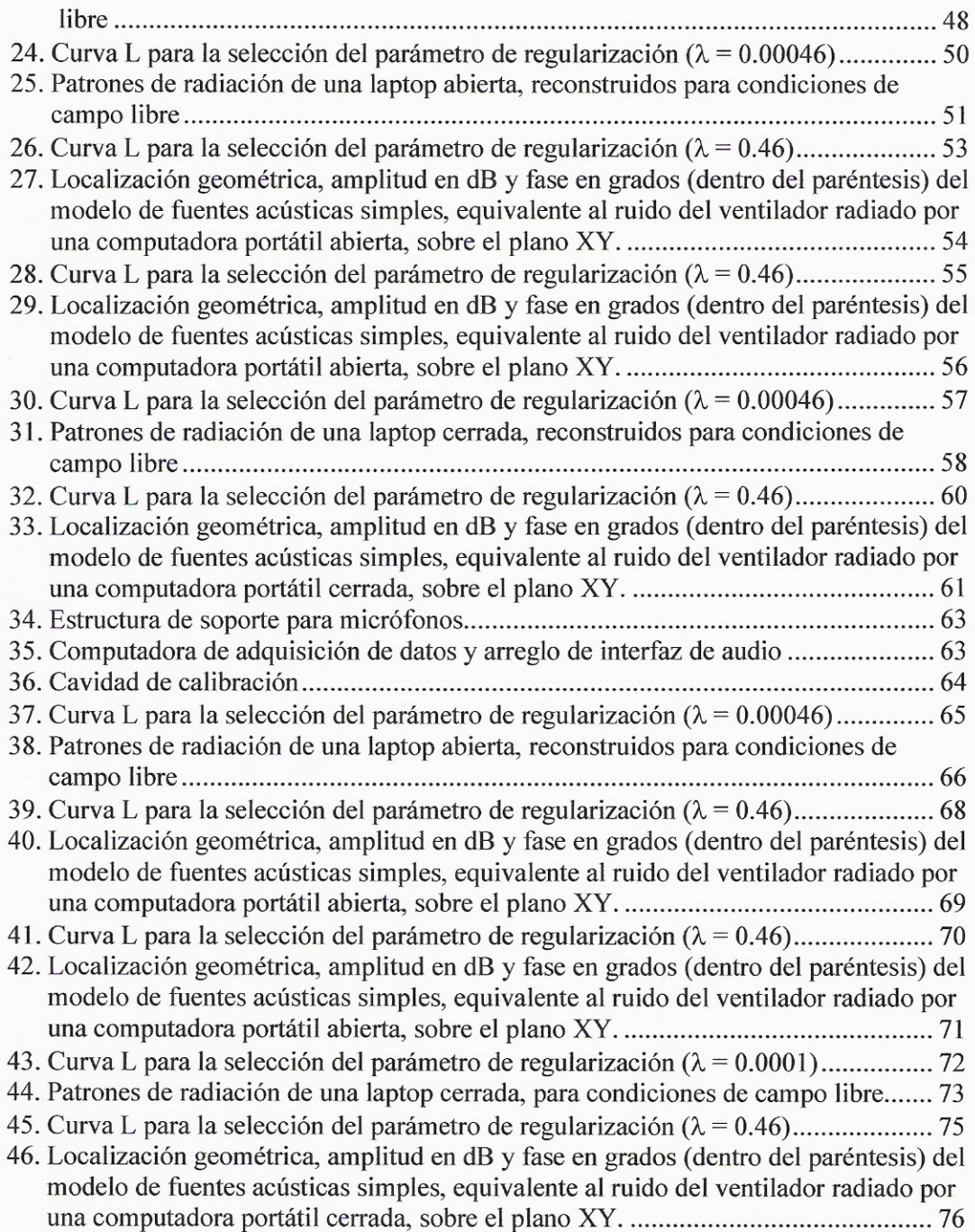

## **1. Introducción**

Esta tesis forma parte del proyecto "Active noise control of small computer cooling fans close to the source" <sup>[31]-[35]</sup>, realizado de 2006 a 2008, bajo la responsabilidad del Dr. Felipe Orduña Bustamante, en el Laboratorio de Acústica y Vibraciones del CCADET-UNAM, y parcialmente financiado por Intel Corp. El objetivo principal de este proyecto de investigación es el desarrollo de sistemas efectivos de control activo para reducir el ruido de ventilador de una computadora portátil. Estos sistemas de control activo de ruido utilizarán un arreglo de fuentes secundarias capaces de empatar —por lo tanto, combinar destructivamente con— las características de radiación acústica de la fuente primaria de ruido. Para lograr esto, se deben conocer los patrones de radiación acústica del ruido generado por el ventilador. Más específicamente, es necesario desarrollar modelos de fuentes acústicas simples, equivalentes a la radiación de la laptop, a fin de definir el número y distribución de fuentes de cancelación de ruido que pueden resultar más efectivos para controlar activamente el ruido del ventilador, indicado por el modelo de fuentes acústicas equivalentes. Esta tesis se enfoca particularmente en este problema.

## **1.1 Descomposición acústica con fuentes equivalentes simples**

En este trabajo se utilizan los métodos de descomposición acústica para reconstruir las fuentes acústicas que son equivalentes al ruido de ventilador radiado por un sistema comercial completo de una computadora portátil, bajo condiciones semianecoicas. Consideramos que es muy importante hacer este tipo de análisis, ya que en otros trabajos <sup>[20]-[24]</sup> solamente toman en cuenta al ventilador, y no a la computadora portátil con ventilador como sistema completo. Es decir, se conoce cómo es el patrón de radiación de un ventilador por sí solo, pero no dentro de un sistema. Además, realizamos varias mediciones para caracterizar el ruido producido por el ventilador en una laptop. Llegamos a la conclusión de que era un tipo de ruido casi periódico, pero las componentes tonales en apariencia que se querían cancelar por medio del control activo, no eran en sí tonos puros. Las componentes que habíamos analizado tenían un ancho de banda (ver Cap. 3, Fig. 6).

Este resultado nos llevó al desarrollo de una nueva metodología para la medición de patrones de radiación acústica en una computadora portátil. Se decidió estudiar el tipo de arreglo de medición, así como la forma de captura del ruido. Además de investigar cuáles serían los métodos numéricos más adecuados para nuestro análisis.

Los modelos equivalentes de radiación acústica —basados en un número adecuado y una distribución geométrica de fuentes reconstruidas que pueden ser obtenidas con las técnicas aquí presentadas— serán empleados en una etapa final del proyecto "Active noise control of small computer cooling fans close to the source" [31-35] . Estos modelos serán útiles para el desarrollo de sistemas efectivos de control activo del ruido de ventilador de una computadora portátil.

#### **1.2 Método inverso del elemento de frontera (IBEM)**

Los conceptos básicos del método del elemento de frontera (BEM) y sus aplicaciones en acústica han sido descritos por otros autores <sup>[4]-[6]</sup>. Éstos están relacionados principalmente con la formulación directa, en la cual la radiación acústica se calcula por medio de fuentes acústicas con características conocidas. El método del elemento de frontera se utiliza también para construir matrices de transferencia para problemas de reconstrucción de fuentes; mientras que la rutina de descomposición de valores singulares (SVD) es parte de la inversión de la matriz [7]-[10].

Trabajos más recientes utilizan el método inverso del elemento de frontera (IBEM) cuando se trata del proceso de reconstrucción de fuentes. Este método también permite seleccionar los puntos de campo óptimos a usar durante las mediciones, entre un conjunto de varios candidatos [11].

En IBEM, el método del elemento de frontera (BEM) se utiliza para construir la matriz de transferencia desde un conjunto discreto de fuentes acústicas hacia un conjunto de puntos de medición <sup>[4]-[6]</sup>. En general, la inversión directa de esta matriz de transferencia para reconstruir las fuentes, representa un problema mal condicionado porque existen diferentes soluciones que son equivalentes dentro de los errores de medición y que incluso matemáticamente la solución puede no ser única.

Para solucionar el problema inverso, utilizamos una pseudo-inversión regularizada de mínimos cuadrados y la regularización de Tikhonov para calcular la inversa de la matriz de transferencia que se obtiene al emplear la formulación indirecta del elemento de frontera. En este caso, el campo sonoro externo a la computadora portátil se expresa en términos de capas simples <sup>[7]-[10]</sup> de fuentes monopolares.

En este trabajo también se describen dos metodologías para obtener patrones de radiación acústica de una computadora portátil bajo condiciones normales de operación;

y para modelar estos mismos patrones por medio de modelos de fuentes equivalentes simples.

La primera metodología se llevó a cabo en Intel Systems Research Center de México, en donde se realizó la validación de nuestro método a través de una fuente acústica configurada como dipolo. También se analizaron dos casos: ventilador y una computadora portátil. La segunda metodología se llevó a cabo en el Laboratorio de Acústica y Vibraciones del CCADET-UNAM. Sólo se obtuvieron patrones de radiación acústica y modelos simplificados de la radiación de la misma computadora portátil.

#### **1.3 Contenido de la tesis**

En este primer capítulo (Introducción) se da una breve descripción del tema de la tesis, así como de los conceptos teóricos utilizados como la descomposición acústica con fuentes equivalentes simples y el método inverso del elemento de frontera.

En el segundo capítulo se describen los conceptos básicos que nos permitieron desarrollar el tema como intensidad acústica, control de ruido, fuentes acústicas, sustitución de fuentes, holografía acústica, así como una explicación detallada del problema inverso, métodos para escoger el parámetro de regularización y el método HELS, también usado en la reconstrucción de patrones de radiación.

El tercer capítulo trata de las mediciones preliminares como medición de intensidad para encontrar la fuente o fuentes principales de ruido de una computadora portátil. Además se muestran los resultados obtenidos como espectros de presión sonora, mapas de intensidad y holografías acústicas

En el cuarto capítulo se desarrollan las dos metodologías empleadas: la de Intel SRCM y la del CCADET-UNAM. Se explican los métodos de medición, el equipo utilizado en cada metodología, así como el análisis de los datos. Para el caso de Intel SRCM, se muestran los resultados del caso de validación y de los ejemplos de medición. Tanto para Intel SCRM como para CCADET-UNAM se muestran los resultados obtenidos para una computadora portátil como patrones de radiación y modelos de fuentes equivalentes para diferentes configuraciones.

El último capítulo corresponde a las conclusiones del trabajo. En seguida se incluyen las referencias de otros trabajos que estudiamos para mejorar el nuestro y un apéndice en donde se incluyen códigos de algunos de los programas realizados en Matlab para el análisis de datos y la obtención de los patrones de radiación.

## **Resumen**

Se presentan mediciones de la radiación del ruido de un sistema completo laptopventilador en condiciones semianecoicas, utilizando diferentes arreglos de micrófonos. Se lleva a cabo el análisis de la radiación acústica por medio de la sustitución de fuentes acústicas y el método inverso de elementos de frontera. Estos métodos permiten determinar las distribuciones de fuentes equivalentes y los patrones de radiación de un sistema completo de una computadora portátil con ventilador. Se presentan resultados de la representación acústica de una laptop mediante fuentes equivalentes y los patrones de radiación en campo lejano, incluyendo modos de radiación monopolar, dipolar y cuadrupolar.

## **2. Antecedentes**

En este capítulo se describen conceptos básicos como intensidad acústica, control de ruido, fuentes acústicas, sustitución de fuentes, holografía acústica, así como una explicación detallada del problema inverso, métodos para escoger el parámetro de regularización y el método HELS, también usado en la reconstrucción de patrones de radiación.

## **2.1 Intensidad**

La intensidad acústica <sup>[14], [15]</sup> describe la tasa del flujo de energía a través de una unidad de área. En el sistema métrico, la unidad de área es 1 m 2 . Por lo tanto, las unidades de intensidad sonora son Watts por metro cuadrado. También indica una medida de la dirección hacia donde fluye la energía. Es por esto que la intensidad acústica es un vector con magnitud y dirección.

## **|***Intensidad***|** *= Presión × Velocidad de partícula*

$$
|Intensidad| = \frac{Fuerza}{\text{Area}} \times \frac{Distance}{Tiempo} = \frac{Energya}{\text{Area}} \times Tiempo} = \frac{Potencia}{\text{Area}} \tag{1}
$$

En el caso unidimensional (ondas planas o radiales simétricas en campo lejano):

$$
I = \frac{1}{T} \int_0^T P \cos(\omega t - kr) U \cos(\omega t - kr - \theta) dt = \frac{PU \cos \theta}{2} = \frac{P^2}{2\rho_0 c}
$$
 (2)

Donde I es intensidad, *P* es presión sonora, *U* es velocidad de partícula, *c* es la velocidad del sonido, <sup>ρ</sup>*<sup>0</sup>* es la densidad constante de equilibrio del fluido, *r* es la coordenada radial y <sup>θ</sup> es la fase entre *P* y *U*. La última igualdad aplica al caso de ondas viajeras, con *P* y *U* variando en fase; por ejemplo, en el campo lejano de una fuente.

$$
\text{Nivel de intensidad: } NI = 10 \log_{10} \left( \frac{I}{I_{ref}} \right), \text{ con } I_{ref} = 10^{-12} \text{ W/m}^2 \tag{3}
$$

## **2.2 Presión sonora**

Una fuente sonora radia potencia y produce un campo de presión sonora [14], [15]. La manera de cuantificar la presión sonora es la siguiente:

Valor eficaz (RMS) de la presión: 
$$
P_{rms} = \sqrt{\frac{1}{T} \int_0^T p^2(t) dt}
$$
 (4)

Nivel de presión sonora: 
$$
NPS = 20 \log_{10} \left( \frac{P_{rms}}{P_{ref}} \right)
$$
, con  $P_{ref} = 20 \mu \text{Pa}$ . (5)

### **2.3 Control de Ruido**

Si se ha determinado el nivel de presión sonora o de potencia de una fuente y resulta que ésta excede ciertos límites, entonces se puede reducir la emisión de ruido de la fuente por medio de métodos de ingeniería. Algunos métodos pasivos que se pueden utilizar son el aislamiento de vibración, el uso de materiales absorbentes de sonido, encapsulamiento de maquinaria, el uso de barreras y la aplicación de materiales amortiguados.

Otro tipo de control de ruido <sup>[16]</sup> que existe es el activo. Éste se utiliza sobre todo a bajas frecuencias (el control pasivo no funciona bien a estas frecuencias, ya que generalmente se requiere una gran cantidad de material absorbente). En un sistema simple de control activo de ruido de un solo canal se detecta sonido con un micrófono y se procesa por medio de un filtro digital (implementado por un microprocesador de propósito especial), antes de enviarlo a un altavoz que radia el sonido que va a interferir destructivamente con el sonido primario no deseado. El éxito del sistema es monitoreado por un micrófono de error colocado delante del altavoz. Las características del filtro digital son diseñadas para minimizar la señal promediada temporalmente en el micrófono de error.

## **Control Activo de Ruido**

El control activo <sup>[17]</sup> de ruido puede ser de retroalimentación (feed back control) o de control prealimentado (feed forward control). En general, es más fácil controlar fuentes de tonos puros que fuentes de ruido de banda ancha. El control activo de ruido se ha aplicado con éxito en varios casos prácticos como:

- a) Ruido de banda ancha a bajas frecuencias en protectores para oídos, ductos de aire acondicionado y el ruido interior de vehículos.
- b) Ruido tonal a bajas frecuencias en cabinas de aviones, generado por maquinaria en el interior de vehículos y por transformadores eléctricos.

## **2.4 Radiación de fuentes estacionarias**

## **2.4.1 Fuente puntual monopolar**

La fuente que está concentrada en un punto y produce un campo sonoro omnidireccional, se conoce como fuente simple o fuente puntual monopolar <sup>[25]</sup>. La

presión en la posición *x*, a una distancia *r* de la fuente puntual monopolar de amplitud *Q(t)* es:

$$
p_M(x,t) = \frac{Q(t - r/c)}{4\pi r}
$$
 (6)

Donde *c* es la velocidad del sonido.

La velocidad de partícula  $u_M(x,t)$  producida por la fuente puntual monopolar es radiada hacia fuera desde la fuente y puede ser calculada de la ecuación linearizada de conservación de momento, escrita en coordenadas esféricas, *r p t*  $u_{Mr} = \frac{\partial p_M}{\partial q}$ ∂  $=-\frac{\partial}{\partial x}$ ∂  $\rho \frac{\partial u_{Mr}}{\partial r} = -\frac{\partial p_M}{\partial r}$ , para obtener:

$$
u_{Mr}(x,t) = \frac{1}{\rho c} \left( 1 + \frac{1}{ikr} \right) \frac{\hat{Q}}{4\pi r} e^{i\omega(t - r/c)} = \frac{1}{\rho c} \left( 1 + \frac{1}{ikr} \right) p_M(x,t)
$$
(7)

Donde *k=*ω*/c* (número de onda), ρ es la densidad media y ^ *Q* es la amplitud compleja de la fuente.

Para campo cercano ( $kr \ll 1$ ), el campo de la velocidad varía con el inverso cuadrado de la distancia desde la fuente y se desfasa en 90° de la perturbación de la presión. Para campo lejano (*kr>>1*), *uMr=pM/*ρ*c*, recuperando de esta manera la relación que se da en una onda plana unidireccional, en la que *p* y *u* están en fase.

La intensidad promedio es completamente radial y decae con el inverso cuadrado de la distancia desde la fuente. Se obtiene de:

$$
I_{Mr} = \overline{p_M u_{Mr}} = \frac{\overline{p_M^2}}{\rho c} = \frac{\left| \hat{Q} \right|^2}{32\pi^2 \rho c r^2}
$$
 (8)

Como el campo sonoro es omnidireccional, la potencia sonora radiada  $P_M = 4\pi r^2 I_{Mr}$ , se convierte en:

$$
P_M = \frac{\left|\hat{Q}\right|^2}{8\pi\rho c} \tag{9}
$$

## **2.4.2 Fuente puntual dipolar**

Una fuente puntual dipolar  $^{[25]}$  en el origen con vector de fuerza  $F(t)$  produce un campo de presión como:

Flor López Rodríguez

$$
p_D = \frac{1}{4\pi} \left( \frac{x \cdot F(t - r/c)}{r^3} \right) + \frac{x}{r^2 c} \cdot \frac{\partial F(t - r/c)}{\partial t}
$$
(10)

Cuando la dirección del dipolo es constante, la ecuación anterior se simplifica a:

$$
p_D = \frac{\cos\theta}{4\pi} \left( \frac{1}{cr} \frac{\partial F(t - r/c)}{\partial t} + \frac{F(t - r/c)}{r^2} \right)
$$
(11)

 $F = |F|$  y  $\theta$  es el ángulo entre *F*, la dirección del eje del dipolo y *x* (vector de radio al punto de observación).

Si  $F(t) = Re(Fe^{i\omega t})$  es una señal armónica simple, la ecuación 11 se reduce a:

$$
p_D(x,t) = \frac{ik\cos\theta}{4\pi r} \left(1 + \frac{1}{ikr}\right) \hat{F} e^{i\omega(t - r/c)}
$$
(12)

La velocidad de partícula se vuelve a calcular de la ecuación de momento y, en coordenadas esféricas, se obtiene:

$$
u_{Dr} = \frac{ik\cos\theta}{4\pi\rho cr} \left(1 + \frac{2}{ikr} - \frac{2}{k^2r^2}\right) \hat{F} e^{i\omega(t - r/c)}
$$
(13a)

$$
u_{D\theta} = \frac{\sin \theta}{4\pi \rho c r^2} \left( 1 + \frac{1}{ikr} \right) \hat{F} e^{i\omega (t - r/c)}
$$
(13b)

$$
u_{D\phi} = 0 \tag{13c}
$$

En el campo lejano la velocidad de partícula es radial con respecto a  $u_{Dr} = p_D / \rho c$ , recuperando así la ecuación de onda plana. El campo cercano acústico es más complicado que el generado por una fuente puntual monopolar y la velocidad de partícula no es completamente radial.

El vector promedio de intensidad  $I_D = p_D u_D$  es completamente radial y decae con el inverso cuadrado de la distancia desde la fuente:

$$
I_{Dr} = \frac{k^2 \cos^2 \theta \left| \hat{F} \right|^2}{32\pi^2 \rho c r^2}
$$
\n(14)

La potencia sonora radiada al infinito está dada por:

$$
P_D = \frac{k^2 \left| \mathbf{\hat{F}} \right|^2}{24\pi\rho c}
$$
 (15)

## **2.4.3 Fuente puntual cuadrupolar**

Una fuente puntual cuadrupolar en el origen con amplitudes  $T_{ii}(t)$ , i=1,2,3, j=1,2,3, produce un campo de presión igual a:

$$
p_Q(x,t) = \sum_{i=1}^3 \sum_{j=1}^3 \frac{\partial^2}{\partial x_i \partial x_j} \frac{T_{ij}(t - r/c)}{4\pi r}
$$
(16)

Una fuente puntual cuadrupolar puede considerarse como la superposición de dos dipolos cercanos de igual magnitud y de direcciones opuestas:

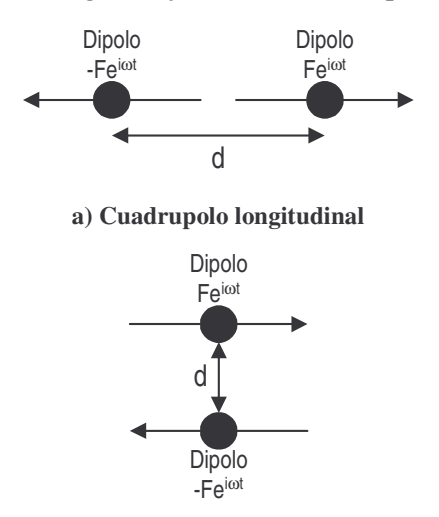

**b) Cuadrupolo lateral Fig. 1: Cuadrupolo como superposición de dipolos.**

Las fuentes cuadrupolares son importantes porque el momento en flujos de aire es una fuente cuadrupolar <sup>[25]</sup> y es la fuente principal de mecanismo en el ruido de jet. Para campo cercano se simplifica como:

$$
p_Q(x,t) = -\frac{k^2 \hat{T}_{rr}}{4\pi r} e^{i\omega(t - r/c)}
$$
(17)

$$
\hat{T}_{rr} = \left(\frac{x_i x_j}{r^2}\right) \hat{T}_{ij}
$$
es la componente de  $\hat{T}_{ij}$  en la dirección del observador.

 $Si T<sub>11</sub>$  es la única componente que no es cero:

$$
p_Q(x,t) = -\frac{k^2 \hat{T}_{11}}{4\pi r} \bigg[ \cos^2 \theta \bigg( 1 + \frac{3}{ikr} - \frac{3}{k^2 r^2} \bigg) - \bigg( \frac{1}{ikr} - \frac{1}{k^2 r^2} \bigg) \bigg] e^{i\omega(t - r/c)}
$$
(18)

Donde  $\cos \theta = x_1/r$ .

Una fuente cuadrupolar que tiene  $T_{11}=T_{22}=T_{33}\neq 0$  y todas sus componentes fuera de la diagonal  $T_{12}=T_{13}=T_{23}=0$ , se conoce como fuente cuadrupolar isotrópica, la cual produce:

$$
p_Q(x,t) = -\frac{k^2 \hat{T}_{11}}{4\pi r} e^{i\omega(t - r/c)}
$$
(19)

El campo de presión de un cuadrupolo isotrópico es idéntico a un monopolo de fuerza ( $k^2 T_{II} e^{i\omega t}$ ). Es omnidireccional y en todas partes decae inversamente con la distancia desde la fuente.

Un cuadrupolo longitudinal —cuando una de las componentes de la diagonal no

es cero—  $T_{11}e^{i\omega t}$  $\hat{r}_{11}^{\alpha}e^{i\omega t}$  emite una potencia sonora igual a *c*  $k^4$   $T$  $40$ πρι 2 11  $4\overline{7}$ . Un cuadrupolo lateral  $T_{12}e^{i\omega t}$  $\hat{r}_{12}$   $e^{i\omega t}$  emite una potencia sonora igual a *c*  $k^4$   $T$  $120πρ$ 2 12  $4\overline{7}$ .

## **2.5 Métodos de sustitución de fuentes [26]**

#### **2.5.1 Síntesis Multipolar**

La manera común de resolver problemas de radiación o dispersión (esparcimiento de ondas) para cuerpos esféricos o cilíndricos, consiste en reemplazar al dispersor por una serie de fuentes multipolares y ajustar la amplitud de cada multipolo de tal manera que se cumplan las condiciones de frontera.

Si se considera un cuerpo sonoro radiante, el primer paso es reemplazarlo por una combinación de multipolos en la posición donde se encontraba el centro original del cuerpo. El centro puede definirse como un punto geométrico medio que garantice una precisión razonable de la representación multipolar. La presión sonora p<sub>A</sub> generada por los multipolos auxiliares en un medio homogéneo en un punto *r*, se obtiene por:

$$
p_A(r) = \sum_{\nu=1}^{N} Q_{\nu} \phi_{\nu}(r)
$$
 (20)

La función  $Q_v$  es la amplitud del *v*-ésimo multipolo. Las funciones  $\phi_v$  pueden ser esféricas (tres dimensiones) o cilíndricas (dos dimensiones). El origen del sistema de coordenadas es la posición de los multipolos.

La componente normal de la velocidad —generada por los multipolos en un contorno *S—* debe ser la misma que en la superficie del cuerpo original y se calcula por:

$$
v_A(r_S) = \frac{1}{i\omega\rho} \sum_{\nu=1}^N Q_\nu \frac{\partial \phi_\nu(r_S)}{\partial n}
$$
 (21)

Donde *r<sup>s</sup>* es la coordenada de un punto en el contorno *S*; ∂*n*  $\frac{\partial}{\partial x}$  es la derivada en la dirección normal;  $\omega$  es la frecuencia angular y  $\rho$  es la densidad del aire.

El conjunto de ecuaciones lineales para las amplitudes desconocidas  $Q_\nu$  es:

$$
\sum_{\nu} Q_{\nu} \beta_{\mu\nu} = -i \omega \rho \int_{S} v_{S} \frac{\partial}{\partial n} \phi_{\mu}^{*}(r_{S}) dS
$$
\n(22)

Donde  $\beta_{uv} = \frac{\partial}{\partial x} \phi_v(r_s) - \phi_u(r_s) dS$ *n r*  $\beta_{\mu\nu} = \int_{S} \frac{\partial}{\partial n} \phi_{\nu}(r_{S}) \frac{\partial}{\partial n} \phi_{\mu}^{*}(r_{S})$ ∂ ∂  $=\int_{S}\frac{\partial}{\partial n}\phi_{\nu}(r_{S})\frac{\partial}{\partial n}\phi_{\mu}^{*}(r_{S})dS$ ,  $v_{s}$  es la velocidad del cuerpo radiante,  $\mu y \nu$  son índices.

La ecuación de Q*<sup>v</sup>* se puede resolver por medio de los métodos comunes para ecuaciones algebraicas simultáneas y la presión puede calcularse con la ecuación 20.

Otra alternativa es emplear el método de momento. Multiplicamos la ecuación 21 por un conjunto adecuado de funciones de ponderación e integramos el resultado. Como la intensidad es una cantidad muy importante en fenómenos de radiación, multiplicamos la ecuación 21 por  $\phi_{\mu}^{*}(r_s)$  como funciones de peso e integramos sobre la superficie ( $\phi_{\mu}$  es la presión generada por el  $\mu$ -ésimo multipolo). Si  $v_s = v_{sA}$ , obtenemos:

$$
\sum_{\nu} Q_{\nu} \gamma_{\mu\nu} = -i \omega \rho \int_{S} v_{S} \phi_{\mu}^{*}(r_{S}) dS
$$
\n(23)

Donde  $\gamma_{uv} = \int_{\alpha} \phi_u^*(r_s) \frac{\partial}{\partial \phi_v^*}(r_s) dS$  $\gamma_{\mu\nu} = \int_{S} \phi_{\mu}^{*}(r_{S}) \frac{\partial}{\partial n} \phi_{\nu}(r_{S})$  $=\int_{\alpha} \phi_u^*(r_s) \frac{\partial}{\partial \phi_v^*}(r_s) dS$ .

La ecuación 23 es de nuevo un sistema de ecuaciones lineales que puede utilizarse para encontrar Q*v*.

#### **2.5.2 Sustitución por varios monopolos y dipolos**

En este caso se reemplaza el radiador o dispersor por varios monopolos y dipolos localizados en diferentes posiciones de r*<sup>v</sup>* dentro del contorno *S*. Por lo tanto ahora las ecuaciones 20 y 21 se reescriben como:

$$
p_A(r) = \sum_{\nu=1}^{N} \left[ Q_{M\nu} \phi_M \left( r - r_\nu \right) + Q_{D\nu} \phi_D \left( r - r_\nu \right) \right]
$$
 (24)

$$
v_A(r_s) = \frac{1}{i\omega\rho} \sum_{v=1}^N \left[ Q_{Mv} \frac{\partial \phi_M(r_s - r_v)}{\partial n} + Q_{Dv} \frac{\partial \phi_D(r_s - r_v)}{\partial n} \right]
$$
(25)

Las funciones  $\phi_M$  y  $\phi_D$  representan los campos sonoros generados por un monopolo o dipolo y se obtienen de las funciones  $\phi_v$  para  $v=0$  y  $v=1$ . Se utilizan los mismos procedimientos anteriores (error mínimo o método de momento) para encontrar los valores desconocidos de QM*<sup>v</sup>* y QD*<sup>v</sup>*.

La fuente consultada <sup>[26]</sup> sugiere que para cuerpos que no se desvían mucho de las formas esférica o cilíndrica, el método multipolar es más efectivo; mientras que para cuerpos alargados o para aquellos con una forma similar a L, T o U (para el caso de la computadora portátil sería *L*), la representación monopolar y dipolar parecen ser mejores.

## **2.6 Aplicaciones de Transformadas de Fourier [26]**

#### **2.6.1 Radiadores planos**

Se pueden utilizar las transformadas de Fourier en el dominio del espacio para encontrar los espectros del número de onda, los cuales son una descomposición de un campo complicado en una serie de ondas planas. Esto es muy útil cuando se trabaja con fuentes de geometría plana. Un ejemplo típico de este tipo de fuentes es la directividad de campo lejano de un radiador plano sonoro con una velocidad de superficie  $v(x, y)$ , la cual está dentro de un bafle o pantalla grande.

El espectro de número de onda (en dos dimensiones) es:

$$
\tilde{\nu}(k_x, k_y) = \int \nu(x, y)e^{-ik_x x} e^{-ik_y y} dx dy
$$
\n(26)

De esta ecuación podemos encontrar la presión sonora de campo lejano:

$$
p(r, \theta, \phi) = \frac{-i\omega\rho}{2\pi r} e^{ik_0r} \tilde{v}(k_x = k_0 \sin\theta\cos\phi, k_y = k_0 \sin\theta\sin\phi)
$$
 (27)

La potencia sonora total radiada es:

$$
P = \frac{k_0^2 \rho c}{8\pi^2} \int_0^{\frac{\pi^2}{2}} \left| \tilde{v}(k_x = k_0 \sin \theta \cos \phi, k_y = k_0 \sin \theta \sin \phi) \right|^2 \sin \theta d\theta d\phi
$$
 (28)

Donde  $k_0 = \omega/c$  (número de onda).

Flor López Rodríguez

Las ecuaciones 27 y 28 muestran que la directividad es directamente proporcional a la parte baja del espectro del número de onda y la potencia radiada se obtiene de una integración.

#### **2.6.2 Holografía Acústica**

Para reconstruir el tamaño y forma de una fuente sonora sólo con la medición del sonido que emite, en el caso especial de objetos planos, utilizamos la holografía acústica <sup>[27]</sup>.

Asumimos que en el plano  $z = 0$  existe una distribución de velocidad  $v(x, y)$  que queremos reconstruir al medir el campo sonoro que genera. Si el espectro de número de onda de la velocidad que buscamos es  $v(k_x, k_y)$  $v(k_x, k_y)$ , entonces el espectro de número de onda de la presión sonora que se genera en el plano  $z = z_0 > 0$  es:

$$
p(k_x, k_y, z_0) = \frac{\omega \rho}{k_x} \tilde{v}(k_x, k_y) e^{ik_x z_0}
$$
\n(29)

Los pasos necesarios para deducir la velocidad del radiador  $v(x, y)$  de la presión sonora medida son:

- a) Medir la presión sonora en un plano  $z = z_0$ .
- b) Calcular de las presiones sonoras, la transformada de Fourier  $p(k_x, k_y, z_0)$  $p(k_x, k_y, z_0)$ .
- c) Aplicar la ecuación 29 para encontrar  $v(k_x, k_y)$  $v(k_{x},k_{y})$ .
- d) Utilizar la transformada inversa  $v(x, y) = \frac{1}{4\pi} \int v(k_x, k_y) e^{ik_x x k_y y} dk_x dk_y$ 4  $f(x, y) = {1 \over 4\pi} \int \tilde{v}(k_x, k_y) e^{ik_x x k_y y} dk_x dk_y$  para obtener la velocidad.

Un problema típico de la holografía acústica viene del término  $e^{ik_z z_0}$  en la ecuación 29. Este término es sólo un factor de fase cuando  $k_1^2 + k_2^2 < \omega^2/c^2$ , pero es un factor de amplitud que puede ser muy pequeño cuando  $(k_x^2 + k_y^2)^{1/2} z_0$  se hace grande. Esto hace que un error pequeño en  $p(k_x, k_y, z_0)$  $\tilde{p}(k_x, k_y, z_0)$  se amplifique en el proceso de reconstrucción y nos pueda dar resultados equivocados para *v*(*x*, *y*). Para solucionar este problema hay que realizar una holografía de campo cercano (haciendo  $\frac{2}{6} < \left| k_x^2 + k_y^2 \right|^{-1}$  $z_0^2 < |k_x^2 + k_y^2|^{-1}$ ) o conformarnos con el espectro de número de onda para  $k_x^2 + k_y^2 < \omega/c$ , lo cual significa que el comportamiento general es reconstruido pero

los detalles más finos de dimensiones menores a la longitud de onda en el medio que lo rodea no pueden ser recuperados. Podemos concluir que la resolución de la holografía acústica está determinada por la longitud de onda y por la distancia de medición z<sub>0</sub>.

### **2.6.3 Fundamentos matemáticos de la holografía acústica**

En términos matemáticos, el problema de la holografía es encontrar el campo  $\psi(r,t)$  una función de tiempo *t* en una región de espacio tridimensional {r}— del campo medido sobre una superficie bidimensional  $\psi(r_H,t)$ , dado que las fuentes del campo obedecen la ecuación de onda lineal y homogénea:

$$
\nabla^2 \psi - \frac{1}{c^2} \frac{\partial^2 \psi}{t^2} = 0
$$
\n(30)

Para encontrar  $\psi(r<sub>S</sub>,t)$ ,  $\psi$  evaluada en r<sub>S</sub>, primero debemos transformar del dominio del tiempo (*t*) al dominio de la frecuencia (ω):

$$
\psi(r,\omega) = \int_{-\infty}^{\infty} \psi(r,t)e^{i\omega t}dt
$$
\n(31)

$$
\psi(r_H, \omega) = \int_{-\infty}^{\infty} \psi(r_H, t) e^{i\omega t} dt
$$
\n(32)

La ecuación de onda se convierte en la ecuación de Helmholtz:

$$
\nabla^2 \psi(r,\omega) + k^2 \psi(r,\omega) = 0 \tag{33}
$$

Donde *k=*ω*/c* (número de onda).

El campo de velocidad de superficie  $v_n(r_s, \omega)$  se puede relacionar ahora a la derivada normal del campo  $\psi$  con:

$$
\frac{\partial \psi}{\partial n} \equiv \nabla \psi(r_{s}, \omega) \cdot \hat{n} = i \omega \rho v_{n}(r_{s}, \omega)
$$
\n(34)

Donde ρ es la densidad de masa del fluido y *n* es un vector normal unitario a la ^ superficie *rS*.

En la práctica, el campo de onda es muestreado en puntos discretos en el tiempo y sobre una ventana finita en el tiempo, lo cual requiere satisfacer el teorema de muestreo de Nyquist para garantizar una solución única. En holografía acústica, el punto principal es el procesamiento espacial de la información. Un problema que se presenta es que cuando  $v_n(r_s)$  es conocido,  $\psi$  no se conoce en la superficie. Existen dos maneras de resolver este problema:

- 1. Se encuentra la función *G* tal que  $\frac{00}{2} = 0$ ∂ ∂ *n*  $\frac{G}{G}$  = 0 (condición de frontera de Neumann, que en este caso corresponde a la condición de paredes rígidas); ésta es la función de Green para el problema (para condiciones semianecoicas o dentro de un recinto). Esto sólo es posible si la superficie *r<sup>S</sup>* y la superficie del holograma  $r$ *H* son superficies de nivel de un sistema de coordenadas separables. Existen once sistemas de este tipo para la ecuación de Helmholtz como el cartesiano, cilíndrico, esférico, etc. Este tipo de solución se conoce como *expansión de función propia*.
- 2. Se utiliza la función de Green de espacio libre en la ecuación:

$$
\psi(r) = \frac{1}{4\pi} \iint \left(\psi(r_s)\frac{\partial G}{\partial n}(r - r_s) - i\omega \rho v_n(r_s)G(r - r_s)\right) d^2r_s
$$
\n(35)

Y se evalúa la ecuación para *r=rS*, obteniendo una ecuación integral para <sup>ψ</sup>*(rS)* en términos de  $v_n(r_s)$ . La ecuación integral de Helmholtz puede resolverse numéricamente en la superficie. Ya que <sup>ψ</sup>*(rS)* es conocida, la ecuación 35 puede ser evaluada para cualquier valor de *r* (también numéricamente). Este tipo de solución se conoce como *solución numérica*.

Si la superficie de la fuente no es una superficie de nivel de un sistema de coordenadas separables, es posible que sea suficiente reemplazar la fuente con un sistema equivalente formado por una superficie de nivel que se aproxime a la fuente. En este caso se puede utilizar una expansión de función propia debido a que tiene como ventaja el ser más rápida de ejecutar que la solución numérica.

## **2.7 Formulaciones del problema integral de frontera directo**

Se trata de un problema directo y exterior <sup>[28]</sup>, solamente cuando tomamos en cuenta el fluido fuera de la superficie vibrante o radiante de una fuente de forma arbitraria. Además, no existen fuentes secundarias u obstáculos en la región exterior. La presión sonora en el fluido debe satisfacer la ecuación de Helmholtz. Cuando esta ecuación se

somete a la condición de radiación de Sommerfeld  $\left[ G(P,Q) = \frac{e}{4\pi R} \right]$  $\backslash$  $\overline{\phantom{a}}$ L ſ = − *R*  $G(P,Q) = \frac{e}{q}$ *jkR*  $4\pi$  $(P,Q) = \frac{Q}{1-p}$  y a la condición

de frontera de Neumann, se pueden encontrar formulaciones integrales de frontera.

Estas formulaciones determinan la presión acústica en varios puntos de campo en términos de la velocidad de superficie de la fuente.

Las ecuaciones de frontera integrales proveen una formulación completa del problema acústico. Estas ecuaciones son una alternativa obvia en relación con radiación o con problemas de difusión que involucran estructuras con formas arbitrarias. Además, existe la ventaja de que la naturaleza infinita de la región exterior es explícita en la representación de la superficie.

Las formulaciones se clasifican comúnmente como directas o indirectas. La formulación directa corresponde a la ecuación integral de Helmholtz y las numerosas formulaciones indirectas se basan en los potenciales de capa. Se utilizan más estas últimas, pero tienen algunas limitaciones intrínsecas. Una desventaja importante es la falla al aplicarla a cuerpos de forma delgada o cuerpos regulares con apéndices delgados.

Para un punto estrictamente en la región exterior, podemos expresar la presión de campo *P<sup>f</sup>* por medio de la formulación de capa sencilla (distribución monopolar):

$$
P_f(P) = -\int_{S} \sigma(Q)G(P,Q)dS(Q)
$$
\n(36)

Donde  $\sigma(Q)$  es la amplitud de la fuente Q en *S*; y  $G(P,Q)$  es la función de Green de espacio libre.

$$
G(P,Q) = e^{-j k R} / 4 \pi R + e^{-j k r} / 4 \pi r
$$
\n(37)

Donde *R* es la distancia entre el punto de campo *P* y la fuente real en *Q=*(*x,y,+z*); *r* es la distancia entre P y la fuente imagen en *Q´=*(*x,y,-z*); y *k* es el número de onda acústico.

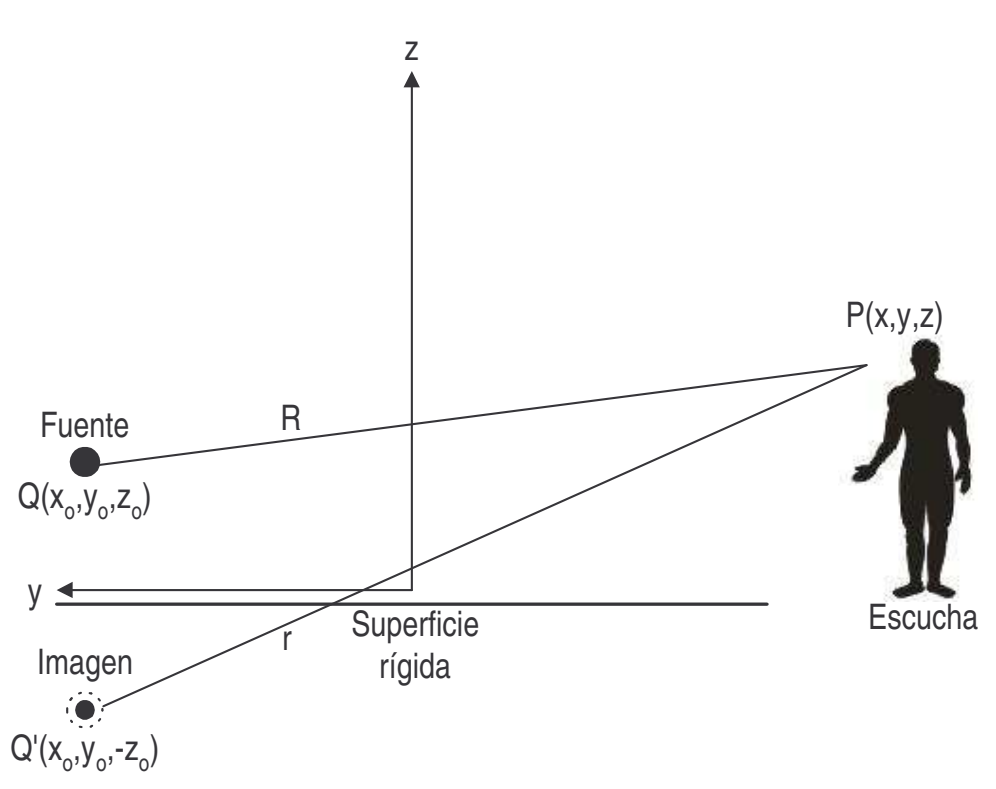

**Fig. 2: Parámetros utilizados en la construcción de la función de Green correspondiente a una fuente puntual sobre una superficie reflejante (rígida).**

Esta formulación puede ser vista como una distribución de fuentes simples (monopolos) en la superficie. Lo único que queda por resolver del problema exterior de Neumann es determinar las amplitudes de fuente desconocidas  $\sigma(Q)$  al igualarlas con la velocidad normal de superficie  $v_n$ . Mientras que la presión en la superficie es una función continua a través de *S*, la velocidad de superficie  $v_n$  presenta una propiedad de "salto" y por lo tanto podemos escribir las densidades de fuente desconocidas como:

$$
\sigma(Q) = -j\omega\rho(v_n^+(Q) - v_n^-(Q))\tag{38}
$$

Donde  $v_n^+(Q)$  y  $v_n^-(Q)$  son las velocidades de los dos lados de la superficie en el punto Q. Ya que se conocen las amplitudes  $\sigma(Q)$ , se puede encontrar la presión en la superficie o en el exterior por medio de la integración superficial.

Otra posibilidad es la de expresar la presión de campo por una formulación de capa doble (distribución dipolar):

$$
P_f(P) = \int_S \mu(Q) \frac{\partial G(P,Q)}{\partial n_Q} dS(Q)
$$
\n(39)

Donde  $\mu(Q)$  es la densidad de fuente.

Esta representación del campo exterior puede verse como una distribución de fuentes dobles (dipolos) sobre la superficie *S*. En esta representación la densidad de fuente representa un salto de presión a través de *S* con una velocidad continua. La función de densidad *µ* se expresa para *P* en *S* como:

$$
\mu(Q) = p_s^+(Q) - p_s^-(Q) \tag{40}
$$

Donde  $p_s^+(Q)$  y  $p_s^-(Q)$  son las presiones en ambos lados de la superficie en el punto Q.

Una tercera alternativa consiste en utilizar una combinación de las dos capas, llegando a una formulación general de salto que es capaz de modelar ambos saltos de presión y de velocidad de superficie. Esta formulación de salto es una alternativa a las formulaciones basadas en la ecuación integral de Helmholtz y es aplicable a estructuras delgadas que aparecen frecuentemente en estudios de estructuras reales.

Una desventaja de las técnicas de BEM en la práctica es que surgen problemas numéricos debidos a las frecuencias conocidas como críticas o irregulares. Estas frecuencias especiales están relacionadas con las frecuencias propias de la región interior y estarán presentes si se analiza un problema BEM interior. También afectarán los resultados de un análisis BEM exterior, si no se trata de evitar su influencia. Para este caso se puede emplear una formulación modificada basada en ambos términos de salto (presión y velocidad), que incorpora las condiciones de frontera de impedancia en la superficie interior.

#### **2.8 Problema Inverso**

Cuando un problema de reconstrucción de fuentes sonoras es discretizado por medio de BEM u otros métodos, surge un problema mal condicionado <sup>[28]</sup> porque existen diferentes soluciones que son equivalentes dentro de los errores de medición y que incluso matemáticamente, la solución puede no ser única.

El problema discretizado puede ser descrito en general como una matriz y vector de la forma:

$$
Ax = b \tag{41}
$$

Donde *A* es la matriz compleja de transferencia de dimensión *m*×*n* (*m:* columnas; *n:* filas). Por lo tanto, los vectores complejos *x* y *b* son de dimensión *n* y *m,* respectivamente. Asumimos que el sistema puede ser tanto cuadrado como

sobredeterminado ( $m \ge n$ ). La matriz A representa un modelo del sistema estudiado, mientras que *b* es un vector de datos de mediciones conocidas.

El sistema estudiado en este trabajo es el proceso de radiación desde una fuente a un número de receptores (micrófonos), *b* representa la respuesta en la posición de los receptores y el modelo representado por *A* deberá ser invertido para así deducir las amplitudes de fuente en *x*.

Cuando la ecuación 41 surge de la discretización de un problema inverso [28] , *A* estará muy mal condicionada. Por lo tanto, una solución directa del problema inverso discreto no es satisfactoria y se emplean técnicas de regularización especiales para resolver la ecuación 41.

A continuación se describen algunas de estas técnicas de regularización:

#### **2.8.1 Descomposición de Valor Singular (Singular Value Decomposition–SVD)**

Cuando existen matrices mal condicionadas, la herramienta de análisis por excelencia es la descomposición de valor singular SVD. Dada una matriz de transferencia *A*, podemos escribir la SVD de esta matriz como:

$$
A = U\Sigma V^H \tag{42}
$$

Donde *U* es una matriz de dimensión  $m \times n$ , *V* es de  $n \times n$  y  $\Sigma$  es una matriz diagonal que contiene *n* valores singulares no negativos <sup>σ</sup>*<sup>i</sup>* , en orden no creciente. El superíndice *H* en la ecuación 42, denota el conjugado complejo transpuesto.

Las dos matrices *U* y *V* se expresan de la siguiente forma:

$$
U = (u_1...u_n), V = (v_1...v_n)
$$
\n(43)

Donde  $u_i$  (dimensión  $m$ ) y  $v_i$  (dimensión  $n$ ) son llamados vectores singulares izquierdo y derecho. Una propiedad importante de éstos es que son ortonormales  $(U<sup>H</sup>U = V<sup>H</sup>V = I$ , *I* es una matriz identidad de orden *n*).

Hansen et al. <sup>[12]</sup> demuestran que los vectores singulares izquierdo y derecho tienden a tener más oscilaciones, conforme el índice *i* se incrementa cuando la matriz de transferencia *A* se obtiene de la discretización de un problema inverso. Es por esto que

asumimos que la información espacial a alta frecuencia está ligada a los vectores singulares izquierdo y derecho que tienen un índice *i* grande. De la misma manera, vectores con índice pequeño representan funciones que varían lentamente y que tienen pocos cambios de signo sobre la superficie de la fuente.

#### **2.8.2 Regularización Tikhonov**

Si todas las componentes de SVD son tomadas en cuenta, se obtiene una solución muy oscilante con una norma enorme debido a la componente de error del miembro derecho *b* de la ecuación 41. Una manera de suprimir la influencia desastrosa de estos errores, es resolviendo el problema original mal condicionado con un límite en el tamaño de la solución buscada. El tamaño de la solución está relacionada con la suavidad de la misma—al ignorar componentes con índice elevado nos dará una solución suave de tamaño razonable, medida por una norma apropiada.

De forma matemática, podemos escribir esto como un problema de minimización:

$$
\lim_{x} \{\|Ax - b\|_{2}^{2} + \lambda^{2} \|Lx\|_{2}^{2}\}\
$$
 (44)

Esta forma de regularización se conoce como *regularización Tikhonov*. El parámetro de regularización  $\lambda$  es la única entrada cuando se ha definido una norma apropiada. Si  $\lambda = 0$ , tenemos el problema de mínimos cuadrados y se calcula la solución irregular. Una  $\lambda$  grande favorece una solución de tamaño pequeño, a costa de un error residual grande. Por esta razón,  $\lambda$  controla el grado en el que la solución regularizada que se busca, deba caer dentro de los datos medidos en *b* o sea una solución de tamaño pequeño.

La solución de la ecuación 44 involucra un intercambio entre el error residual y el tamaño de la solución. Esto es determinado por el parámetro λ. En términos de SVD de A, la solución regularizada de Tikhonov es:

$$
x_{\lambda} = \sum_{i=1}^{n} \frac{\sigma_i^2}{\sigma_i^2 + \lambda^2} \frac{u_i^H b}{\sigma_i} v_i
$$
 (45)

En la práctica, el parámetro de regularización se escoge entre los valores singulares más grande y más pequeño.

#### **2.8.3 Métodos para escoger parámetro de regularización** λ

Idealmente, quisiéramos determinar el parámetro de regularización óptimo de tal manera que la solución regularizada calculada nos diera la mejor estimación posible de la solución exacta. La dificultad es que la solución exacta no está disponible. Los parámetros de regularización que son buenas aproximaciones de los valores óptimos, pueden estimarse por medio de varios métodos.

Un método es el de la validación cruzada generalizada GCV (generalized crossvalidation). Éste se basa en la filosofía de que un elemento arbitrario *b<sup>i</sup>* del miembro derecho de la ecuación 41, pueda predecirse por la solución regularizada cuando el elemento no está incluido en el proceso de solución del problema inverso. Este método funciona bien si el ruido es espacialmente blanco.

Otro método es el criterio de la curva L y se utiliza para estimar el parámetro de regularización del método Tikhonov. Éste consiste en graficar la norma discreta de la solución regularizada contra la norma de error residual en escala log-log para todos los parámetros de regularización válidos.

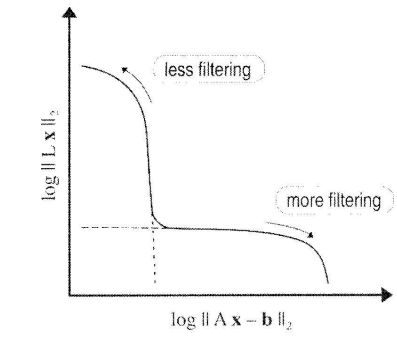

**Fig. 3: Forma genérica de la curva L.**

La norma de la solución es  $|| Lx_{\lambda} ||_2$  y la norma del error residual es  $|| Ax_{\lambda} - b ||_2$ . La parte horizontal de la curva representa las soluciones que han sido suavizadas demasiado (sobrerregularizadas) y la parte vertical a las soluciones dominadas por el criterio de reducción de errores (subrregularizadas). Entre estas dos partes, encontramos soluciones que representan un balance entre cuadrar los datos con la solución y mantener la norma suavizada de la solución pequeña. El valor óptimo del parámetro de regularización definido por el criterio de curva L, está en la esquina de la curva. Ésta es la solución que tiene un residuo pequeño así como una norma suavizada, razonablemente limitada. Esto sólo es posible en una escala log-log. El criterio de curva

L es más robusto que la GCV cuando se añade especialmente ruido que no es blanco, como ocurre generalmente en la práctica.

## **2.9 HELS**

Otro método que se emplea en la reconstrucción de patrones es el que se conoce como HELS<sup>[29], [30]</sup> (Helmholtz Equation-Least Squares).

En este método se expresa la presión acústica radiada como una expansión de funciones básicas esféricas o cilíndricas. Los coeficientes asociados a estas funciones son determinados al hacer una correspondencia entre la solución y las presiones acústicas medidas. Los errores que surgen en este proceso son minimizados por el método de mínimos cuadrados. El método de HELS ha sido utilizado en la reconstrucción de radiación acústica tanto para la región interior como la exterior.

Sin embargo, empleamos mejor IBEM debido a que la superficie debe ser esférica o cilíndrica para obtener la reconstrucción óptima por medio de HELS.

## **3. Mediciones de presión sonora e intensidad acústica**

En este capítulo se describen las mediciones que antecedieron a la medición de patrones de radiación como el análisis de espectros de presión sonora, medición de intensidad acústica y presión sonora. Por último, la obtención de mapas de holografía. Se muestran los resultados obtenidos para cada caso.

## **3.1 Medición de espectros de presión sonora**

Este tipo de medición se realizó en la Cámara Anecoica del Laboratorio de Acústica y Vibraciones del CCADET-UNAM. La computadora analizada fue la laptop Compaq Presario 2500 Intel® Pentium® 4 CPU 2.40 GHz y 448 MB de RAM.

Para lograr que el ventilador de la laptop operara aproximadamente a su máxima potencia y generara mayor cantidad de ruido, utilizamos un programa realizado en Matlab. Lo que hacía este programa era, en forma repetitiva, generar una matriz cuadrada aleatoria y calcular la matriz inversa. A continuación se presenta el código:

% calentar.m - Cálculo repetitivo para activar el ventilador.

type calentar.m while 1, A = randn(1024); %Genera matriz cuadrada aleatoria A.  $B = inv(A)$ ; %Calcula la matriz inversa de A. fprintf(stdout, '.'); fflush(stdout);

end;

Para obtener el espectro de presión sonora de la computadora bajo estudio, se utilizó el analizador B&K 2034 (FFT). Sólo se hicieron tres mediciones con límites superiores de frecuencia de 400 Hz, 1600 Hz y 6400 Hz. Además, se hizo un análisis zoom en la frecuencia central de 1250 Hz con un intervalo de 100 Hz para cada cara (ver Fig. 8). Estas mediciones se tomaron sólo en el centro de la malla de medición (ver Fig. 4) por medio del micrófono de medición B&K 4134.

Medición de patrones de radiación acústica de una computadora portátil **Mediciones de presión sonora e intensidad acústica**

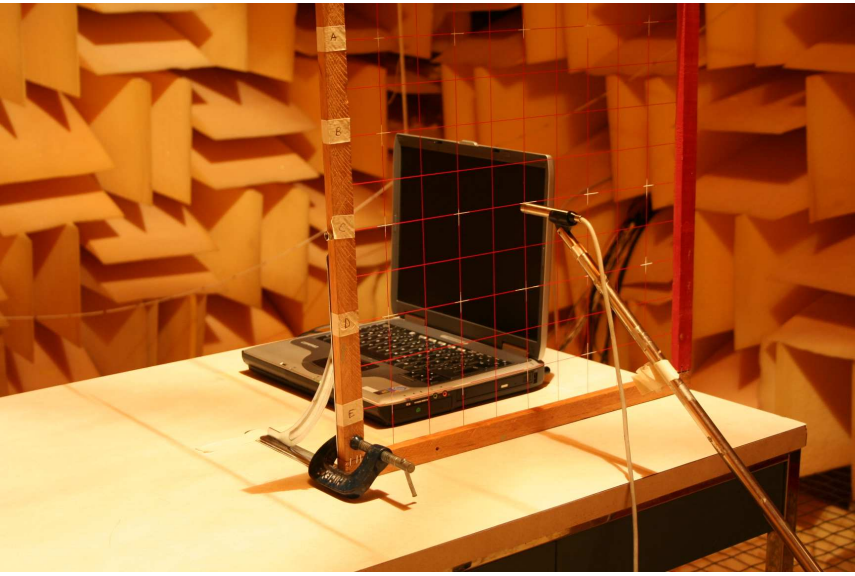

**Fig. 1: Medición de espectros de presión sonora en la cara derecha R.**

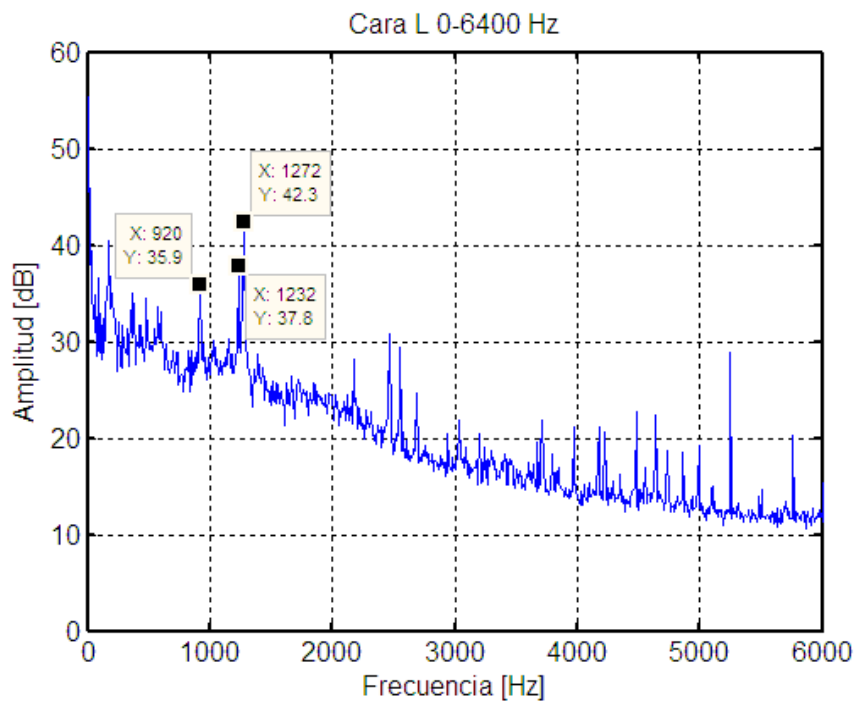

**Fig. 2: Espectro típico de presión sonora medido en la cara izquierda L de 0-6.4 kHz.**

De este último análisis se encontraron varias frecuencias de ruido tonal, pero sólo tres predominaron en todas las caras: 920 Hz, 1232 Hz y 1272 Hz. Las componentes tonales a estas tres frecuencias se relacionan con el ruido del ventilador. La identificación de estas frecuencias es de gran importancia para el control activo de ruido de la computadora portátil.

Medición de patrones de radiación acústica de una computadora portátil **Mediciones de presión sonora e intensidad acústica**

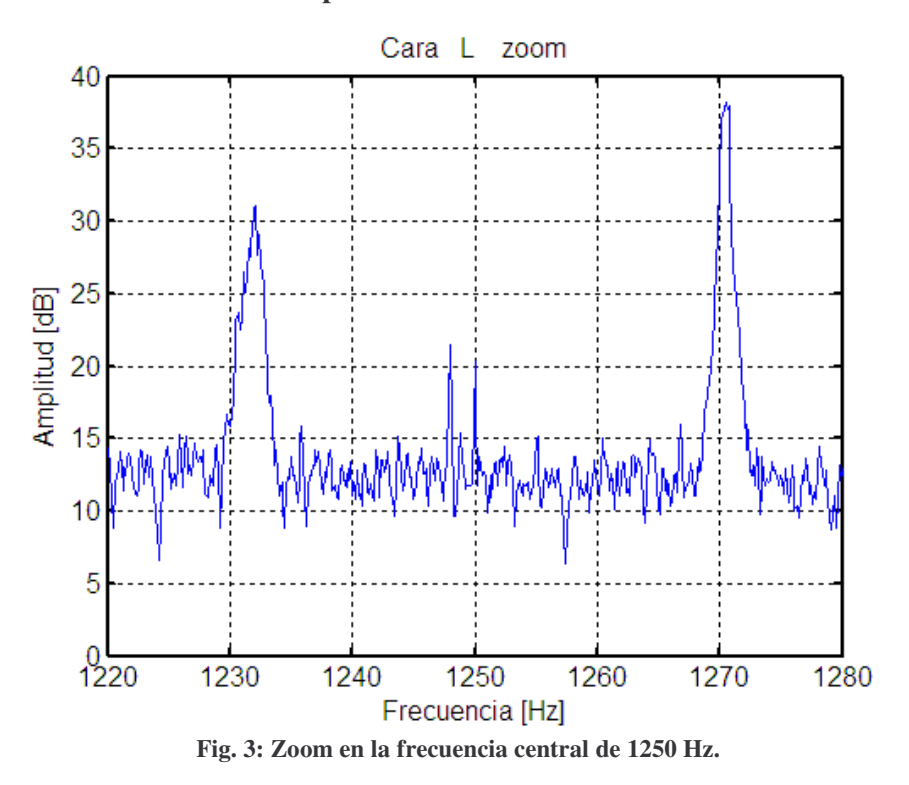

En la figura 6 se puede ver que los picos en las frecuencias de 1232 Hz y 1272 Hz son tonos que presentan un ancho de banda no muy angosto. Este análisis fue muy útil para explicar el por qué no se pueden cancelar estos tonos por medio del algoritmo realizado por el M. en I. Héctor Alfonso Cordourier Maruri <sup>[29], [30]</sup>, el cual requiere señales tonales estrictamente periódicas para poder operar correctamente.

#### **3.2 Medición de intensidad acústica y presión sonora**

Estas mediciones se realizaron para localizar la fuente principal de ruido de la computadora portátil analizada. También se realizaron en la cámara anecoica y en un salón de clases del Laboratorio de Acústica y Vibraciones del CCADET-UNAM.

A fin de realizar las mediciones, se construyó una malla cuadriculada. Sus dimensiones son de 50 x 50 cm, con una separación de 10 cm entre cada punto de medición y 5 cm entre el borde del marco y el primer punto. Por medio de esta malla se tomaron mediciones en distintas posiciones hasta completar una superficie de referencia en forma de cubo, encerrando completamente la computadora portátil (Compaq Presario 2500, ya descrita), colocada sobre una mesa.

## Medición de patrones de radiación acústica de una computadora portátil **Mediciones de presión sonora e intensidad acústica**

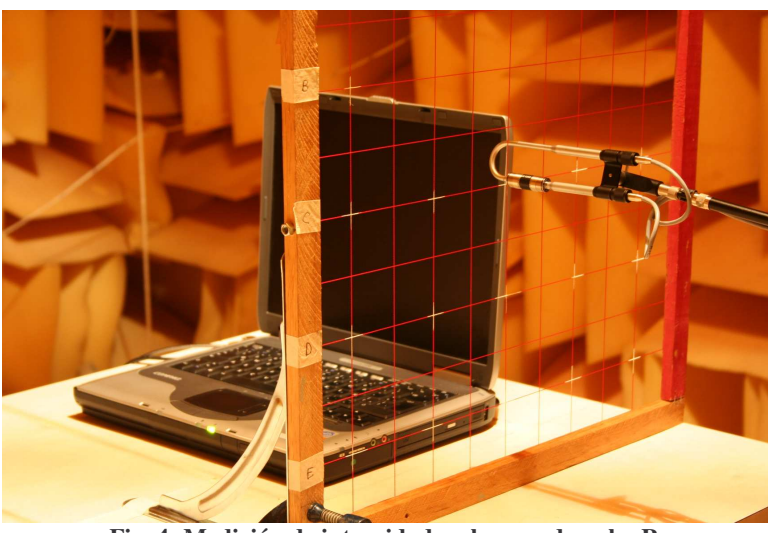

**Fig. 4: Medición de intensidad en la cara derecha R.**

A cada cara del cubo se le dio un nombre: B (cara trasera), F (cara delantera), L (cara izquierda), R (cara derecha) y T (cara superior). A continuación se muestra una figura de la superficie de medición (cubo desplegado) vista desde arriba:

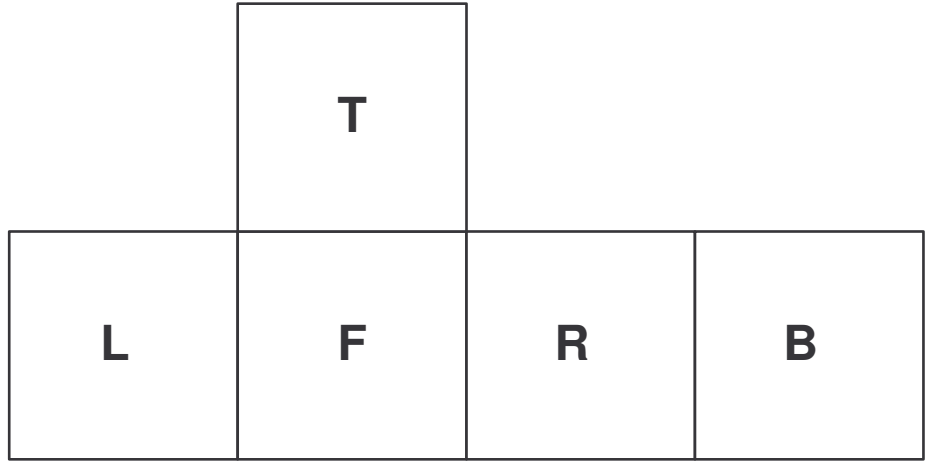

**Fig. 5: Superficie de medición.**

Para medir la intensidad y los espectros de presión sonora, se utilizó el analizador de espectros B&K 2133 (filtros de ancho de banda porcentual) en el modo de espectro promedio e intensidad. Los parámetros fueron los siguientes:

> • Ancho de banda: 1/12 oct 46-5.46 kHz • Promediación: Lin T: 30.0 s A, L calculated • Espaciador: 12 mm

En total se midieron 125 puntos (25 por cada cara) por medio de la sonda de prueba B&K 3519 (con micrófonos de ½"). Después se analizó el espectro de

## Medición de patrones de radiación acústica de una computadora portátil **Mediciones de presión sonora e intensidad acústica**

intensidad, encontrando que a la frecuencia de 1300 Hz se tiene el nivel más alto de intensidad.

## **Resultados**

Por medio de un programa realizado en MatLab 7, se graficaron los mapas de intensidad y de presión sonora medidos para la frecuencia de 1300 Hz y el nivel total en el intervalo de 46 a 5460 Hz con ponderación L (lineal o plana).

Se presentan sólo los mapas obtenidos para las mediciones realizadas en la Cámara Anecoica del CCADET. Al estudiar las mediciones realizadas en el salón de clases, se observaron regiones de niveles muy bajos que se deben a los modos de onda estacionaria del recinto. Los ejes *x* y *y* de las gráficas representan los índices de los nodos de la malla de medición, cada diez centímetros.

Medición de patrones de radiación acústica de una computadora portátil **Mediciones de presión sonora e intensidad acústica**

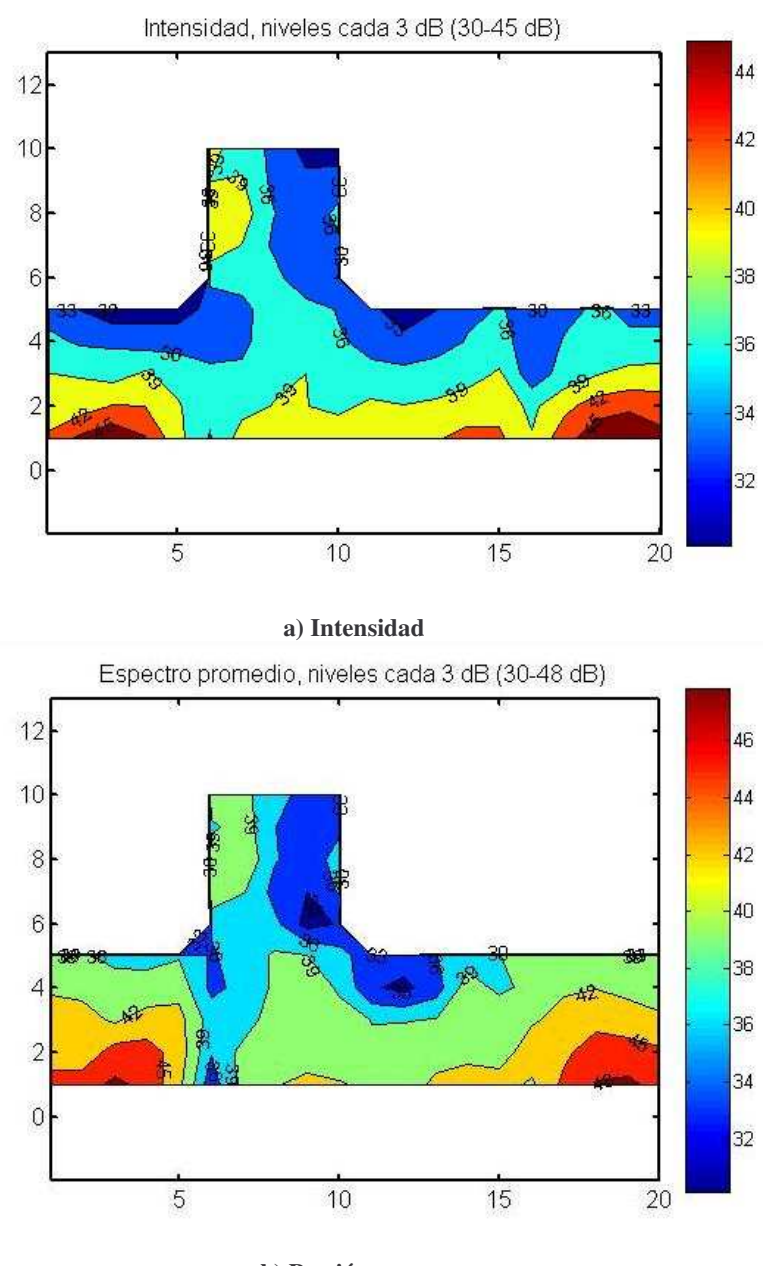

**b) Presión sonora Fig. 6: Mapas para 1300 Hz.**

En la figura 9a, se puede ver que cerca del ventilador (cara L y B y un poco en la R) existe el nivel más alto de intensidad (45 dB). Los niveles más bajos se dan en la cara superior. Se ve que es el mismo caso para el mapa de presión sonora. Esta similitud tenderá a cumplirse con mayor precisión en condiciones de campo lejano en cámara anecoica.

Medición de patrones de radiación acústica de una computadora portátil **Mediciones de presión sonora e intensidad acústica**

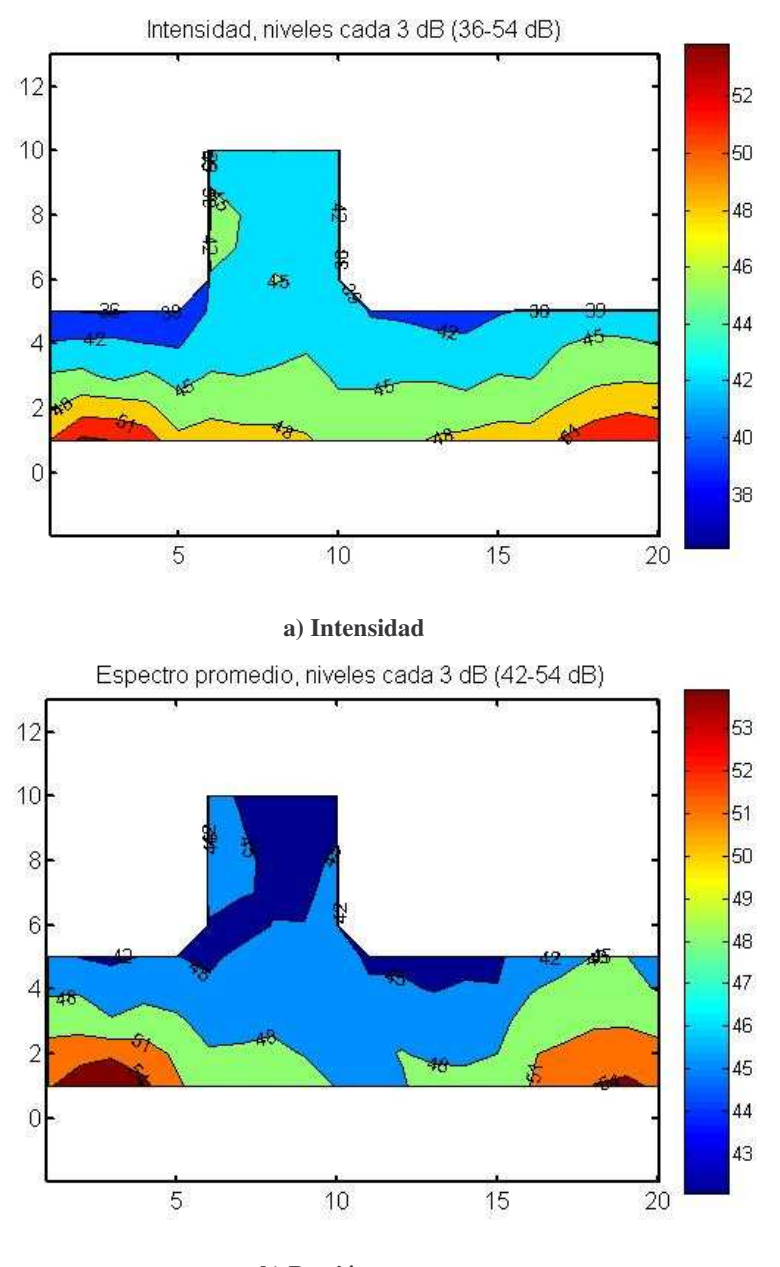

**b) Presión sonora Fig. 7: Mapas para ponderación L (banda de 46 a 5460 Hz).**

En la figura 10a, de nuevo se ve que cerca del ventilador (cara L y B y un poco en la R y F) existe el nivel más alto de intensidad (54 dB). Los niveles más bajos se dan en la cara superior. En el caso de presión sonora, el nivel más alto (54 dB) se da cerca del ventilador (cara L y un poco en la B). Los niveles más bajos se dan también en la cara superior debido a que la radiación del ventilador no está orientada en esta dirección.

## **3.3 Mapas de holografía acústica**

Se realizaron mediciones dentro de la cámara semianecoica de Intel SCRM con un arreglo de siete micrófonos y tres de referencia del tipo B&K 4190-C. Estos mapas fueron obtenidos por medio del sistema de holografía de Brüel & Kjær y a través del software PULSE LabShop Special Version 12.5.1.15 de B&K, el cual utiliza dos analizadores de espectros B&K 3560-C de 25 kHz. Se empleó el modo de intensidad acústica.

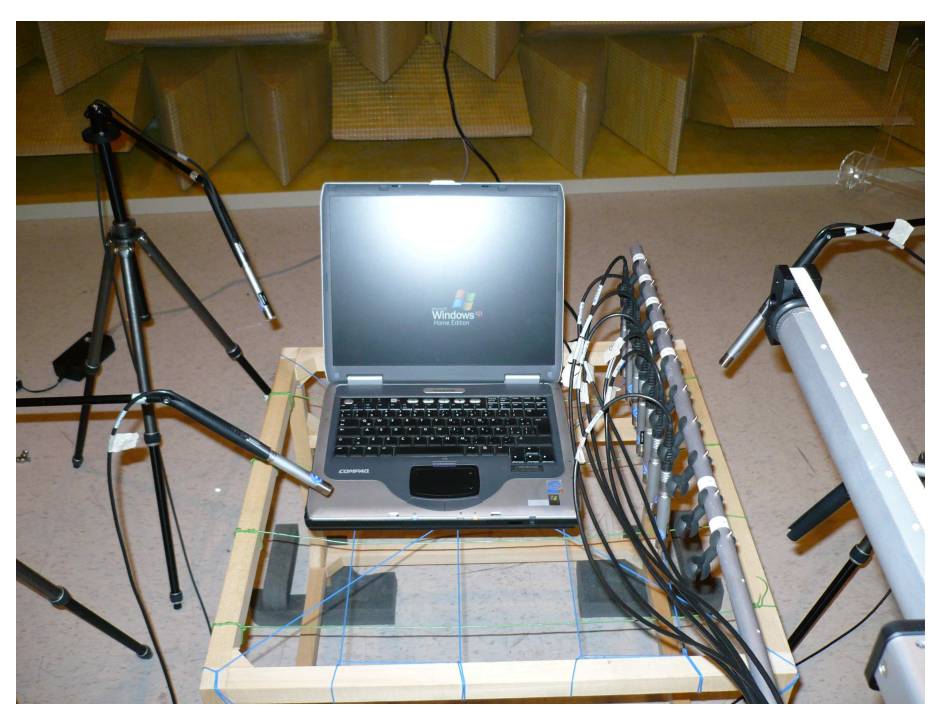

**Fig. 8: Arreglo para la medición de intensidad por medio de holografía acústica.**

En la figura 12 se muestran los campos sonoros medidos cerca de la superficie de la misma computadora portátil analizada. Éstos nos dan la confirmación visual de que la fuente principal de ruido se localiza cerca de la esquina superior izquierda del chasis de la computadora.
$44 dB$  $0 dB$  $44 dB$ **a) Cara L**  $44 dB$  $n \cdot n$  $0$  dB  $44 dB$ **b) Cara B**  $44 dB$  $0$  dB  $44$  dB

Medición de patrones de radiación acústica de una computadora portátil **Mediciones de presión sonora e intensidad acústica**

**c) Cara F Fig. 9: Mapas de intensidad lineal (dB/1pW/m 2 , banda de 897.5 a 3 kHz).**

# **4. Patrones de radiación acústica y modelos de fuentes equivalentes simples**

El objetivo principal de esta tesis es encontrar una metodología adecuada para la obtención de los patrones de radiación acústica y los modelos de fuentes equivalentes. Se realizaron dos metodologías diferentes: la primera se realizó en Intel SRCM (Systems Research Center Mexico), en la ciudad de Guadalajara; y la segunda se llevó a cabo en el Laboratorio de Acústica y Vibraciones del CCADET-UNAM.

Realizamos una comparación de las metodologías por medio de los resultados obtenidos para ambos casos.

#### **4.1 Mediciones realizadas en Intel SRCM**

En resumen:

- 1. Se obtuvieron datos de la fuente.
	- o Presión sonora en varios puntos de campo.
- 2. Se seleccionaron el tamaño y geometría del modelo equivalente como un arreglo de fuentes equivalentes simples.
- 3. Se planteó el problema inverso de radiación acústica.
- 4. Se obtuvo una solución regularizada del problema inverso de radiación acústica.
	- o Encontrando el parámetro de regularización λ óptimo.
- 5. Se validó la solución.

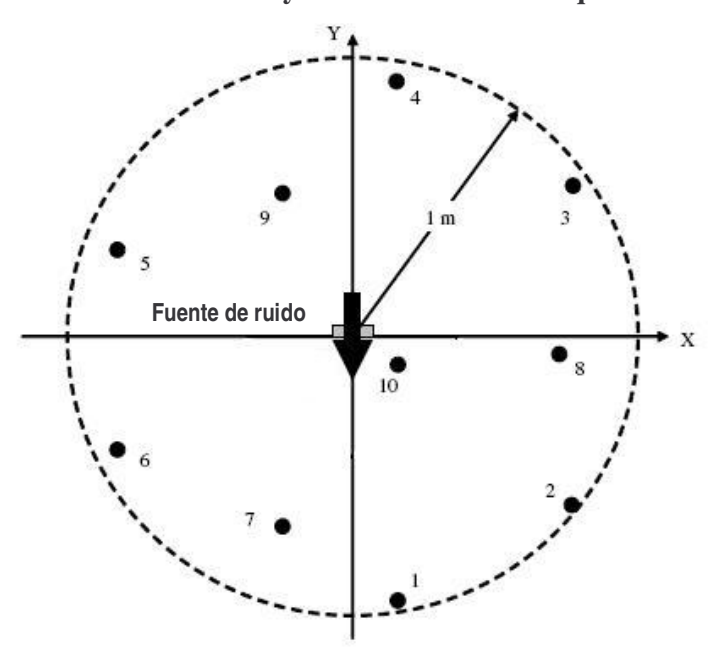

**Fig. 1: Plano del ar reglo hemisférico.**

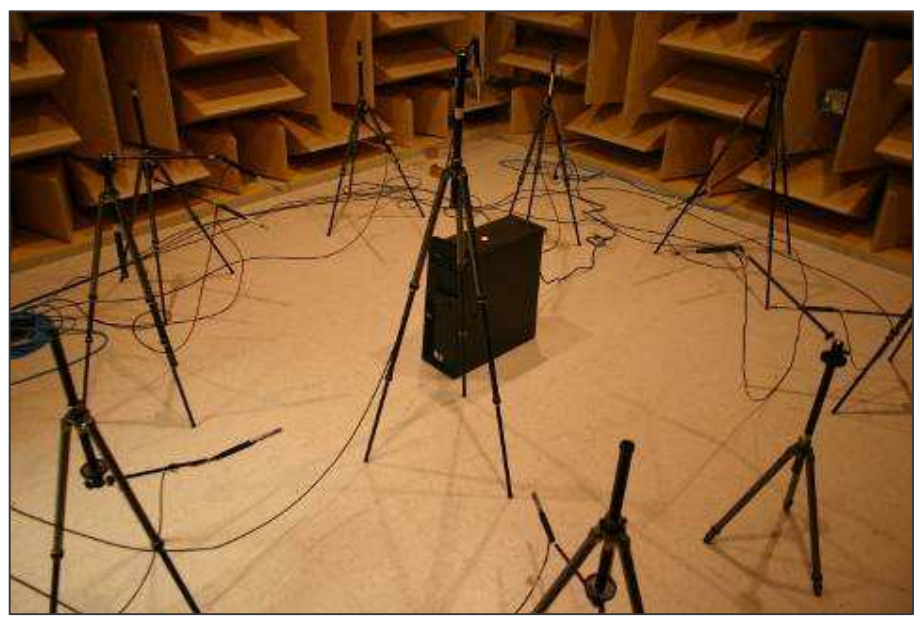

**Fig. 2: Arreglo hemisférico de diez micrófonos dentro de una cámara semianecoica.**

Se obtuvieron datos de campo desde la fuente por medio de mediciones de presión sonora a través del software PULSE LabShop Special Version 12.5.1.15 de B&K, el cual utiliza dos analizadores de espectros B&K 3560-C de 25 kHz con 5 entradas activas de micrófono cada uno. Se empleó el modo de captura en el tiempo (time capture). Las mediciones fueron realizadas dentro de una cámara semianecoica, utilizando un arreglo hemisférico de diez micrófonos de campo libre B&K 4190-C, tomando al micrófono 5 como referencia (Figs. 13 y 14).

# **4.1.1 Método numérico**

- 1. Se planteó el problema inverso de radiación acústica, utilizando los datos medidos de campo, la geometría y arreglo de micrófonos.
- 2. Se estudió la influencia del parámetro de regularización  $\lambda$  por medio del criterio de la curva L.

# **4.1.2 Programas de análisis**

Se escribieron programas en Matlab 7 para:

- Promediación de espectros.
- Método inverso del elemento de frontera (IBEM) con regularización de Tikhonov, utilizando el criterio de la curva L.
- Reconstrucción de fuente compleja por medio del modelo de fuentes equivalentes.
- Visualización de radiación acústica (en 3D y en coordenadas polares).

# **4.1.3 Mediciones**

- Par de altavoces miniatura, configuración dipolo a 1 kHz (Figs. 15a y 16), caso de validación.
- Ventilador de computadora portátil en condiciones de campo libre y a una de las frecuencias observada en el ruido del ventilador de 732 Hz (Fig. 15b).
- Computadora portátil Compaq Presario 2500 con componente de ruido de ventilador a 990 Hz, diferente a la analizada en la sección 3.2 debido a que las condiciones de radiación del ventilador de la laptop no son reproducibles.

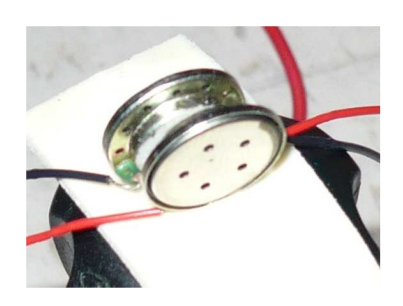

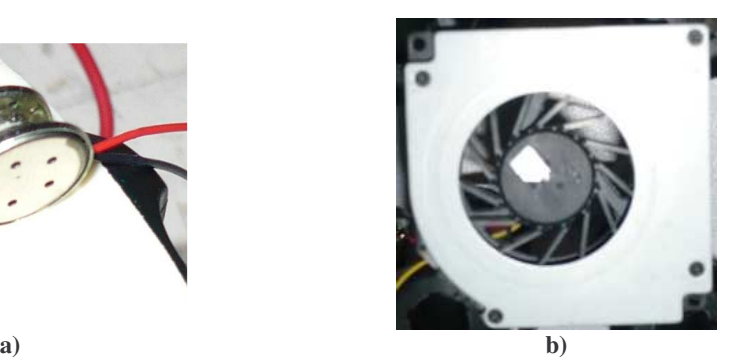

**Fig. 3: Casos de medición.**

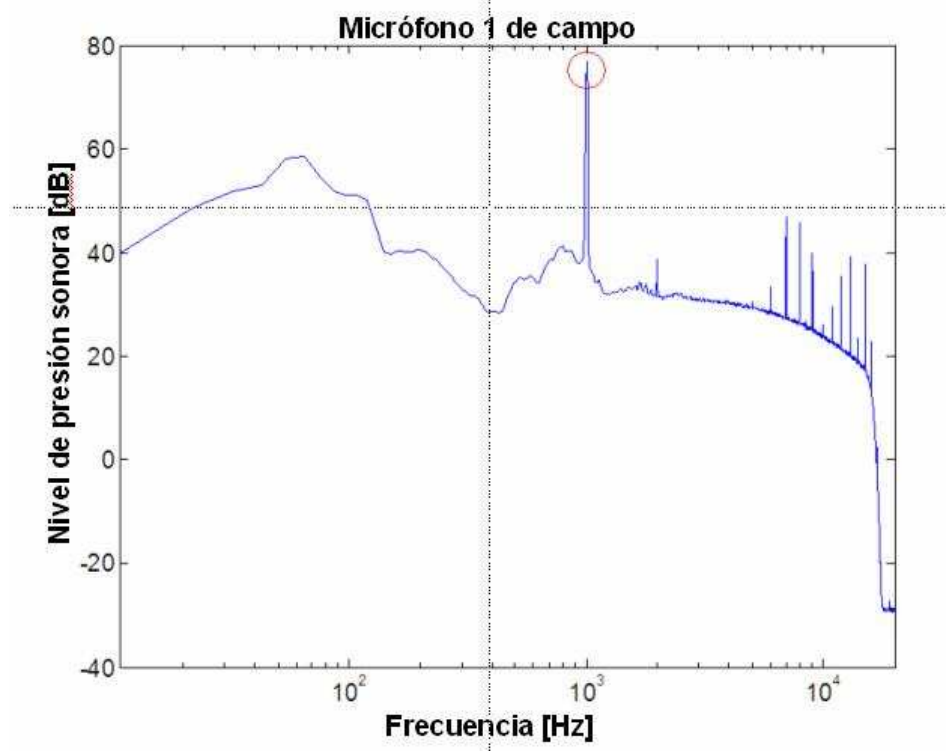

**Fig. 4: Espectro del ruido producido por el dipolo a la frecuencia de 1 kHz.**

Para los dos primeros casos, el modelo de fuentes equivalentes consistió en un arreglo de 3 x 3 de monopolos, con una separación de 1 cm (Fig. 17a).

En el caso de la computadora portátil, se utilizaron dos modelos de fuentes equivalentes:

- Para obtener el patrón de radiación de la computadora portátil —condición de campo libre— el modelo consistió en un arreglo de 2 x 2 x 2 de monopolos, con una separación de 1 cm. Este arreglo se colocó cerca del ventilador de la computadora (Fig. 17b).
- Para el caso de una computadora portátil abierta y colocada sobre el plano XY, el modelo consistió en un arreglo de seis y diez fuentes simples (Figs. 17c y 17d).
- Para el caso de una computadora portátil cerrada y colocada sobre el plano XY, el modelo consistió en un arreglo de ocho fuentes simples (Fig. 17e).

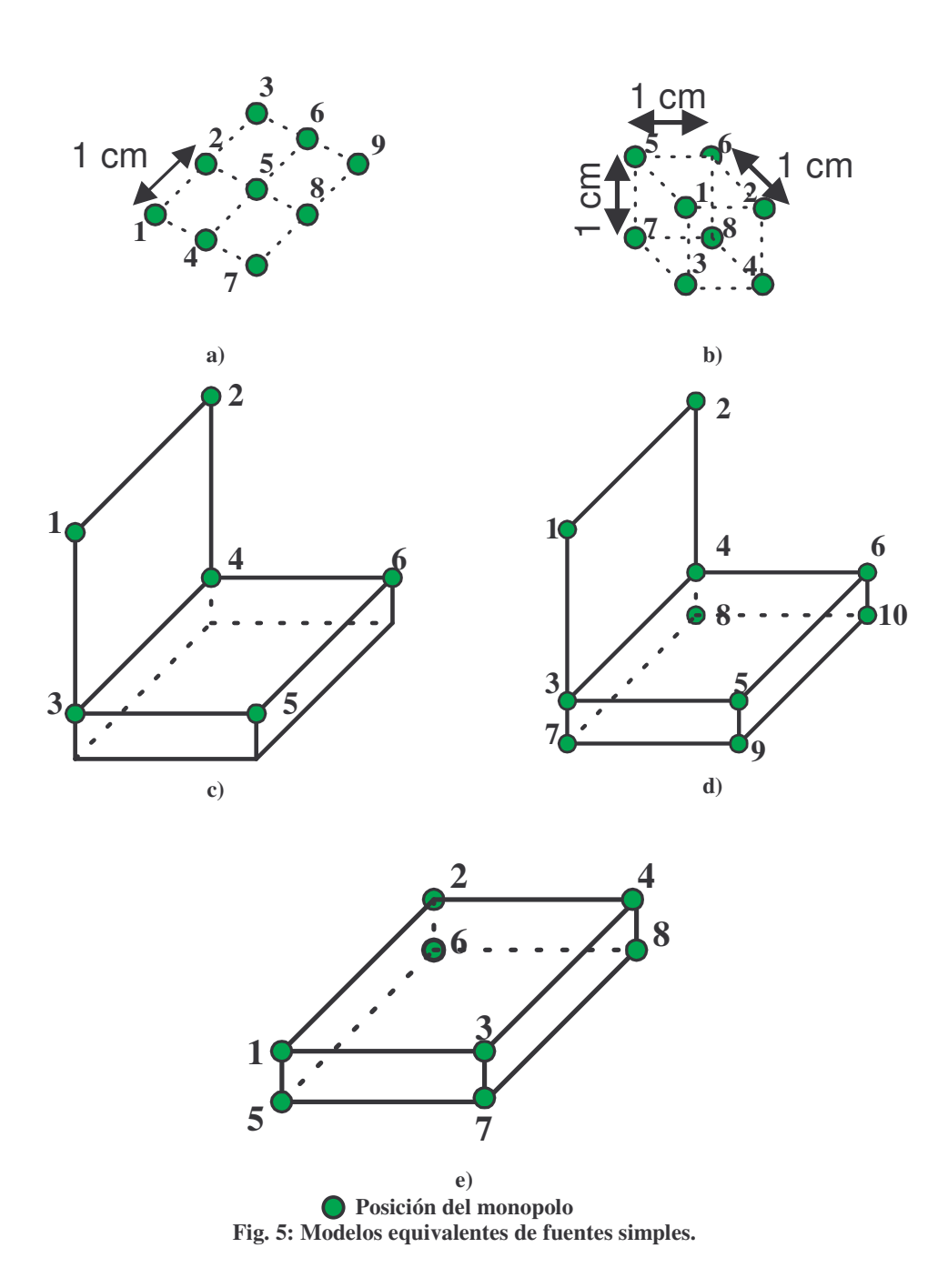

#### **4.1.4 Resultados**

En esta sección empleamos el análisis conocido como anecoico. Esto es debido a que es más fácil comparar los patrones obtenidos con el caso del dipolo en condiciones de campo libre.

Primero proponemos un modelo de fuentes simples y medimos en condiciones semianecoicas:

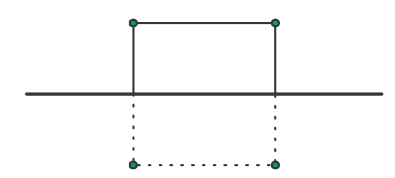

**Fig. 6: Modelo equivalente de fuentes simples propuesto.**

La función de Green que usamos en este caso es: *r e R*  $G(P,Q) = \frac{e}{q}$ *jkR jkr*  $4\pi R$   $4\pi$  $(P, Q)$  $-$  jkR  $=\frac{c}{1+r}+\frac{c}{1}$ . El primer término de la ecuación corresponde a las fuentes reales y el segundo a las fuentes imagen.

Para realizar el análisis en condiciones de campo libre, eliminamos la superficie sobre la cual se encuentra la fuente de ruido y las fuentes imagen:

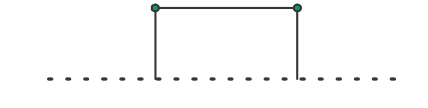

**Fig. 7: Esquema para el análisis en condiciones de campo libre.**

Por lo tanto, la función de Green se convierte en: *R*  $G(P,Q) = \frac{e}{\epsilon}$ *jkR*  $4\pi$  $(P, Q)$ −  $=\frac{c}{1}$ . Además, se

mantienen las amplitudes obtenidas en el caso semianecoico.

Para todas las gráficas de patrones de radiación, el patrón de reconstrucción es el que se obtiene por medio de la radiación acústica de los arreglos de fuentes simples (Figs. 17a y 17b). El patrón del multipolo es el que se obtiene de la suma de las fuentes acústicas de monopolo, dipolo y cuadrupolo.

#### **4.1.4.1 Dipolo**

Como ya se mencionó en la sección anterior, se propuso como modelo de fuentes un arreglo de 3 x 3 de monopolos, con una distancia de separación de 1 cm (Fig. 17a).

En el caso de las gráficas de curva L, el error residual se normalizó respecto a la presión cuadrática en decibeles; y la amplitud de la solución se normalizó a 0 dB respecto a la amplitud máxima. Este tipo de normalizaciones se aplicó a las curvas de todos los resultados obtenidos.

Para una frecuencia de 1000 Hz, se obtuvo la siguiente curva L:

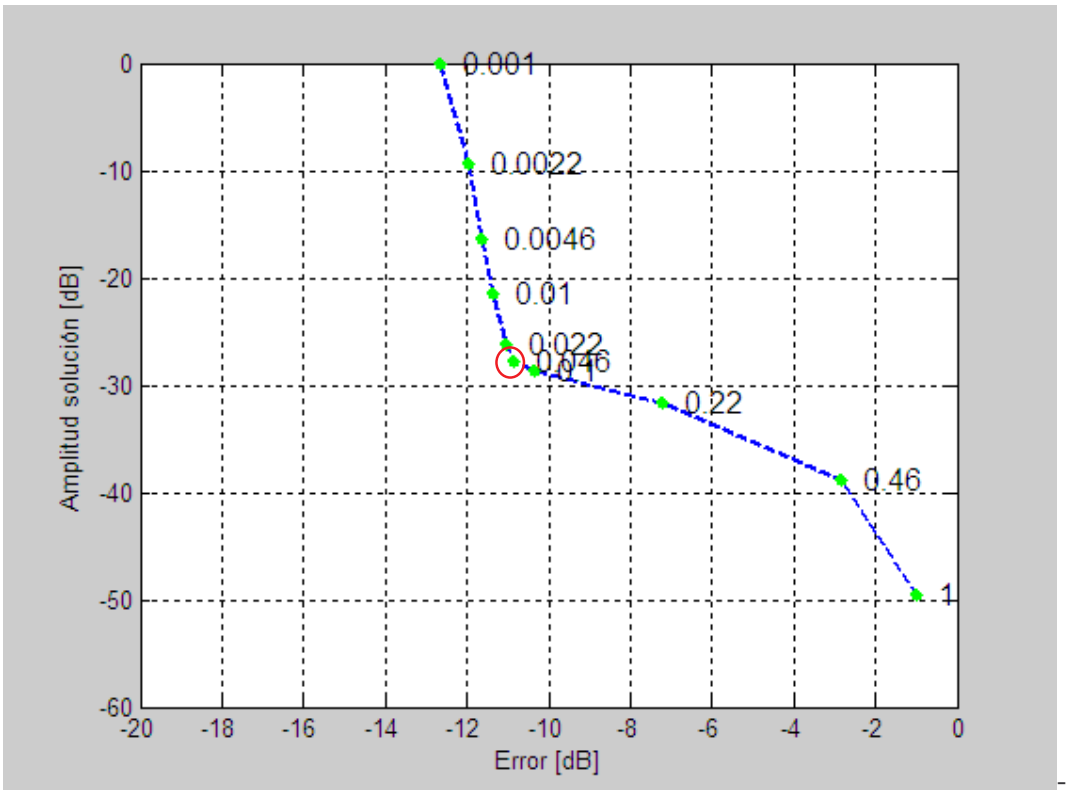

**Fig. 8: Curva L para la selección del parámetro de regularización (**λ **= 0.046).**

Para obtener las gráficas que se presentan a continuación, la amplitud de las de tipo lineal se normalizó el máximo respecto a la amplitud 1; la amplitud de la gráfica en dB se normalizó el mínimo respecto a 0 dB. De nuevo, estas normalizaciones se aplican a todos los resultados.

Para el caso anecoico (campo libre), se obtuvieron los siguientes patrones de radiación:

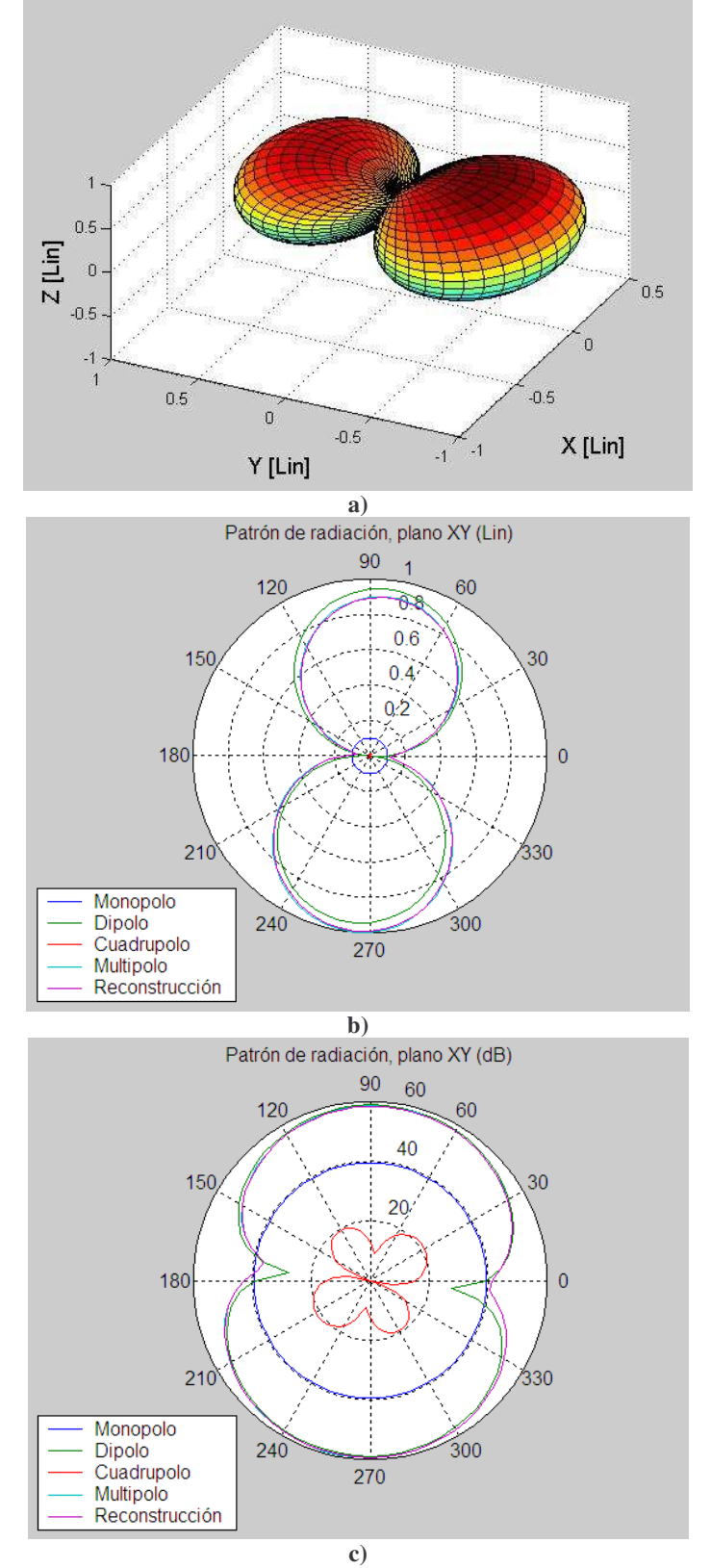

**Fig. 9: Patrones de radiación de un dipolo, reconstruidos para condiciones de campo libre.**

| <b>Fuentes</b> |             | Coordenadas (cm)         | Amplitud | Fase          |          |
|----------------|-------------|--------------------------|----------|---------------|----------|
|                | $\mathbf x$ |                          | z        | relativa (dB) | (grados) |
|                | $-1$        |                          | 10.5     | 30            | 86       |
|                |             |                          | 10.5     | 32            | 86       |
|                |             |                          | 10.5     | 33            | 65       |
|                | $-1$        |                          | 10.5     | 17            | $-55$    |
|                |             |                          | 10.5     |               | 172      |
|                |             |                          | 10.5     | 18            |          |
|                | - 1         | $\overline{\phantom{0}}$ | 10.5     | 32            | $-96$    |
| О              |             | $\overline{\phantom{0}}$ | 10.5     | 31            | $-115$   |
| Q              |             |                          | 10.5     | 31            | $-112$   |

**Tabla 1. Modelo equivalente de nueve fuentes para la frecuencia de operación de 1000 Hz**

La figura 21 muestra los patrones de radiación de una fuente acústica dipolar, reconstruidos para condiciones de campo libre a la frecuencia de operación de 1000 Hz. La figura 21a muestra el patrón tridimensional de la fuente acústica; mientras que las figuras 21b y 21c representan las contribuciones de las fuentes de monopolo, dipolo y cuadrupolo. Además, se hace una comparación entre los patrones de reconstrucción y el multipolo, cuyas amplitudes son muy similares. Se puede observar que el dipolo es el que tiene mayor contribución en el patrón de radiación. El error total de reconstrucción es de -11 dB, relativa a la presión cuadrática total recibida en los 10 micrófonos.

# **4.1.4.2 Ventilador**

Utilizando el mismo modelo de fuentes anterior (Fig. 17a) y para la frecuencia 732.13 Hz, se obtuvo la siguiente curva L:

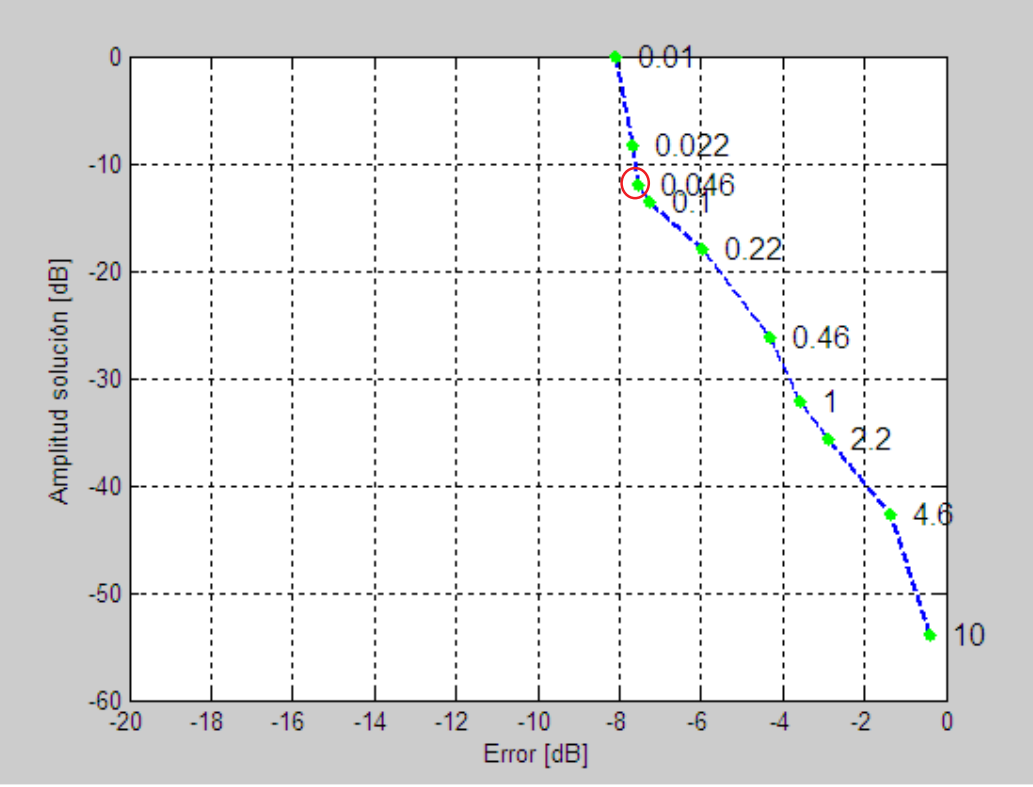

**Fig. 10: Curva L para la selección del parámetro de regularización (**λ **= 0.046).**

Para el caso anecoico (campo libre), se obtuvieron los siguientes patrones de radiación:

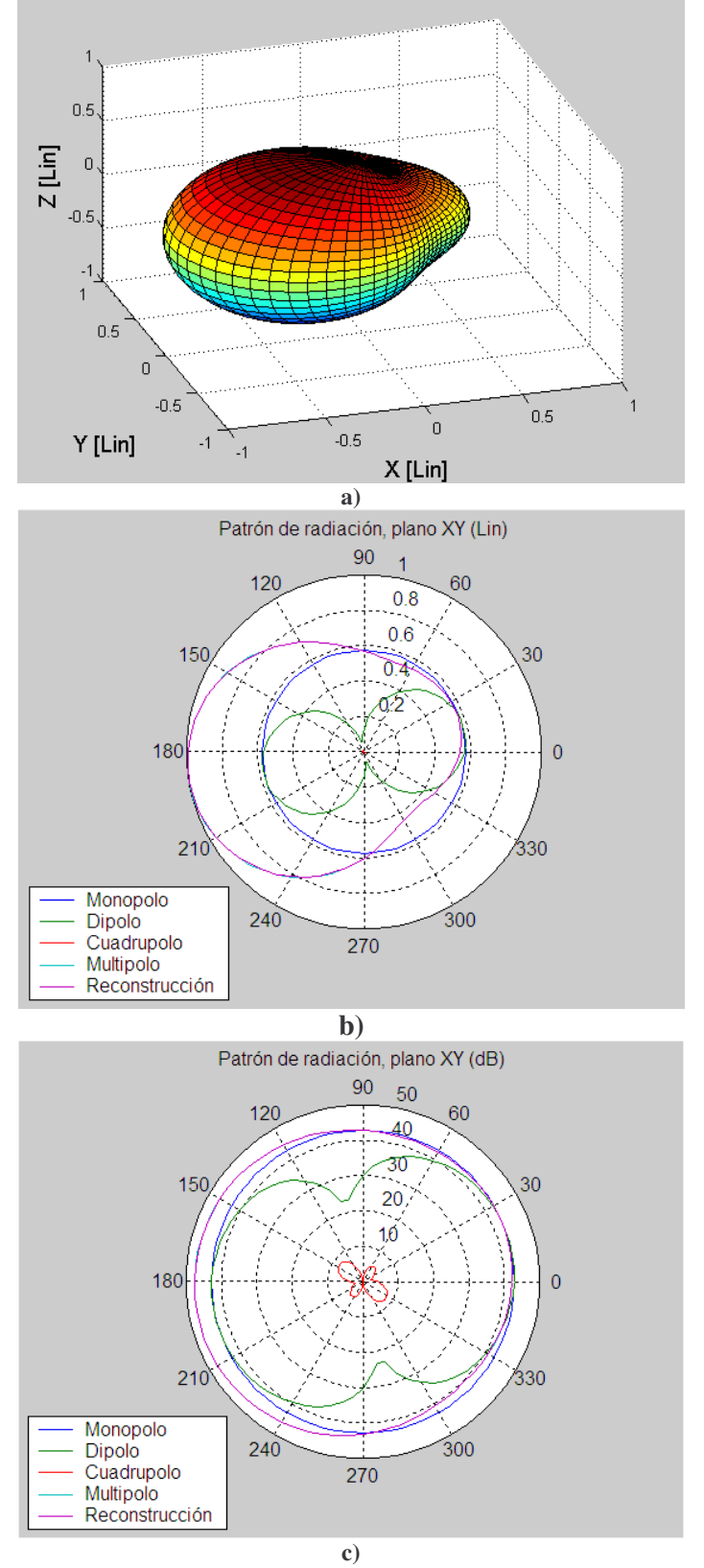

**Fig. 11: Patrones de radiación de un ventilador, reconstruidos para condiciones de campo libre.**

| <b>Fuentes</b> |                          | Coordenadas (cm)         | Amplitud | Fase          |          |
|----------------|--------------------------|--------------------------|----------|---------------|----------|
|                | $\mathbf x$              |                          | z        | relativa (dB) | (grados) |
|                | $\overline{\phantom{a}}$ |                          | 10.5     | 23            | $-81$    |
|                |                          |                          | 10.5     | 13            | 110      |
|                |                          |                          | 10.5     | 24            | 101      |
|                | $\overline{\phantom{a}}$ |                          | 10.5     | 24            | $-73$    |
|                |                          |                          | 10.5     |               | 137      |
| 6              |                          |                          | 10.5     | 20            | 111      |
|                | $\overline{\phantom{a}}$ | $\overline{\phantom{0}}$ | 10.5     | 24            | $-53$    |
| 8              |                          | $\overline{\phantom{a}}$ | 10.5     |               |          |
|                |                          |                          | 10.5     | 15            | 108      |

**Tabla 2. Modelo equivalente de nueve fuentes para la frecuencia de operación de 732 Hz**

La figura 23 muestra los patrones de radiación de un ventilador, reconstruidos para condiciones de campo libre a la frecuencia de operación de 732.13 Hz. La figura 23a representa el patrón tridimensional y también se hace una comparación entre los patrones de reconstrucción y el multipolo (Figs. 23b y 23c). Para este caso, también las amplitudes resultaron muy similares. En este ejemplo sólo podemos concluir que el monopolo tiene una mayor contribución, ya que se forma una cavidad entre las aspas y la mesa donde se colocó el ventilador. De esta manera se restringe el flujo de uno de los extremos. El error total de reconstrucción es de -7.5 dB, relativa a la presión cuadrática total recibida en los 10 micrófonos.

#### **4.1.4.3 Computadora portátil**

Se realizaron mediciones similares a las anteriores, utilizando como fuente de ruido la misma computadora Compaq Presario 2500 descrita en el Capítulo 3. Las mediciones que se presentan en el resto de este capítulo corresponden a esta misma computadora.

# **a) Abierta**

Utilizando el modelo compacto de fuentes de la figura 17b y para la frecuencia de 990 Hz, se obtuvo la siguiente curva L:

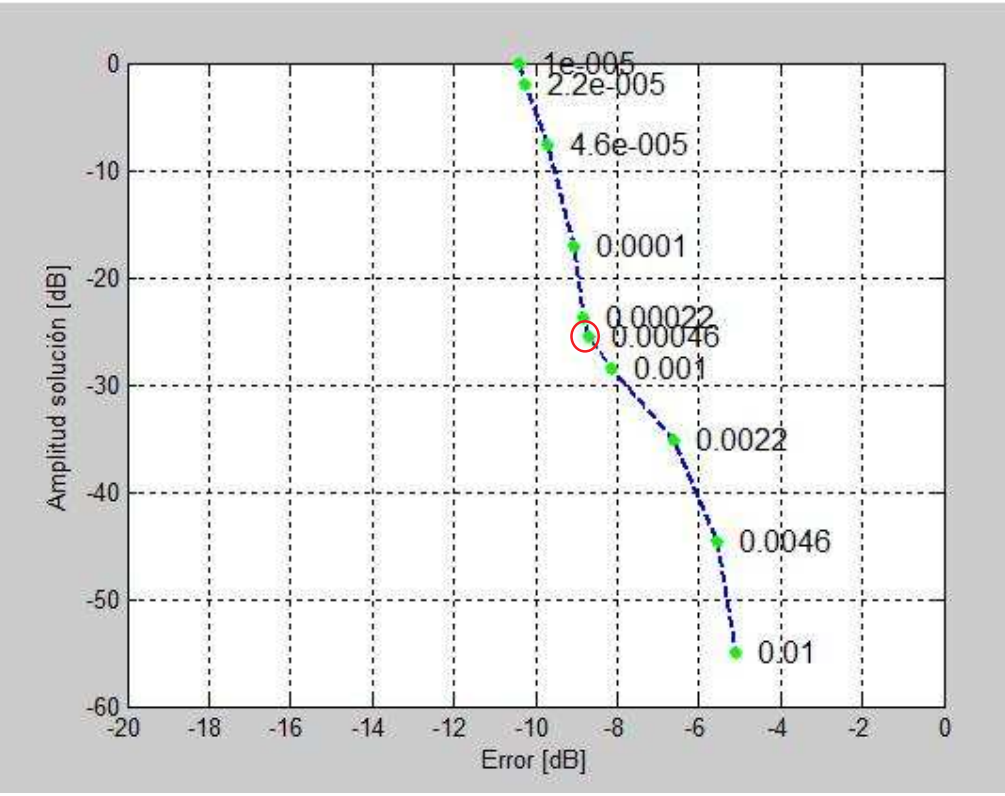

**Fig. 12: Curva L para la selección del parámetro de regularización (**λ **= 0.00046).**

Para el caso anecoico (campo libre), se obtuvieron los siguientes patrones de radiación:

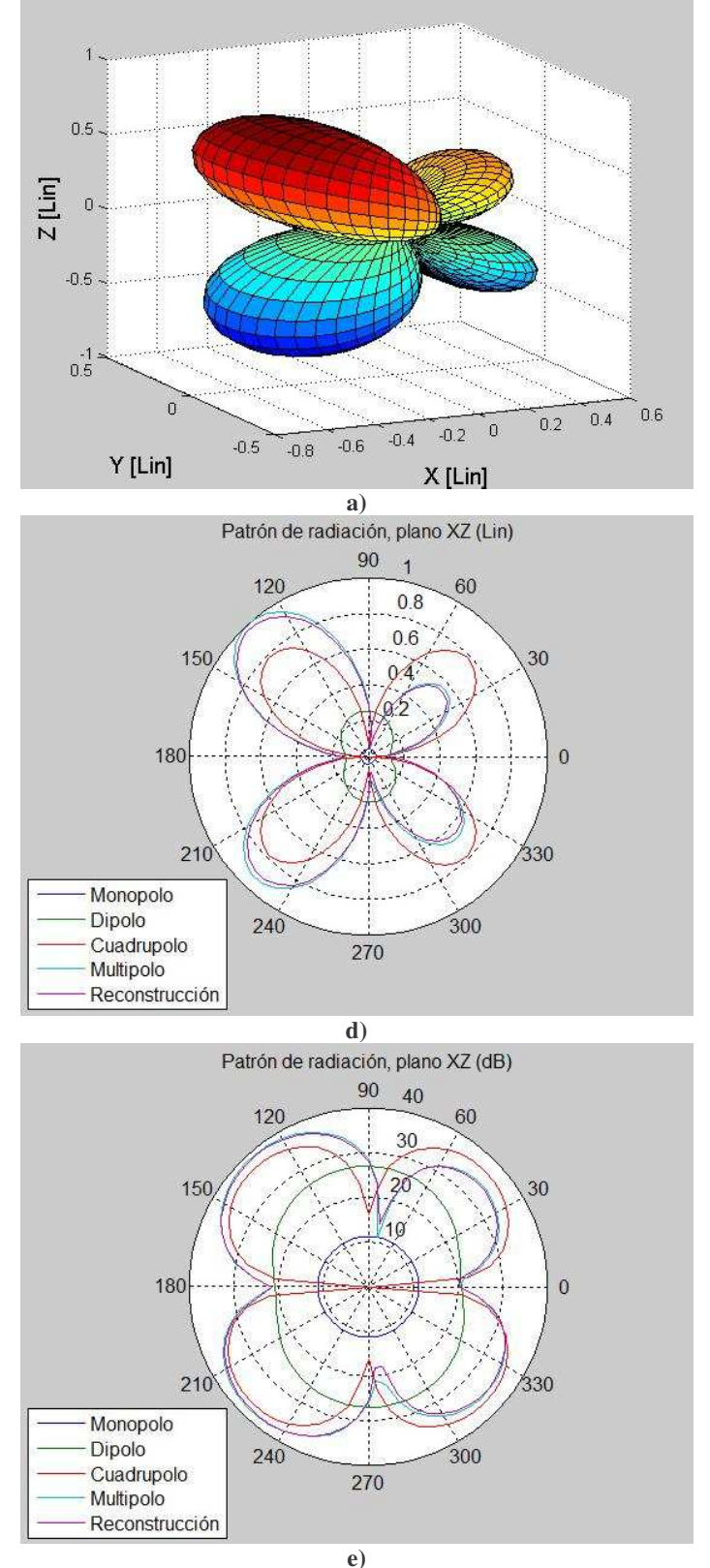

**Fig. 13: Patrones de radiación de una laptop abierta, reconstruidos para condiciones de campo libre.**

| <b>Fuentes</b> |          | Coordenadas (cm) | <b>Amplitud</b> | Fase          |          |
|----------------|----------|------------------|-----------------|---------------|----------|
|                | X        |                  | z               | relativa (dB) | (grados) |
|                | $-16.25$ | 12.65            | 3.2             |               | 128      |
|                | $-15.25$ | 12.65            | 3.2             |               | $-82$    |
|                | $-16.25$ | 12.65            |                 |               | $-66$    |
|                | $-15.25$ | 12.65            |                 |               | 92       |
|                | $-16.25$ | 13.65            | 3.2             |               | 97       |
|                | $-15.25$ | 13.65            | 3.2             |               | $-69$    |
|                | $-16.25$ | 13.65            |                 |               | $-78$    |
|                | $-15.25$ | 13.65            |                 |               | 120      |

**Tabla 3. Modelo compacto de fuentes para la frecuencia de operación de 990 Hz**

La figura 25 muestra los patrones de radiación de la laptop abierta, reconstruidos para condiciones de campo libre a la frecuencia de operación de 990 Hz. La figura 25a es el patrón en tercera dimensión y las figuras 25b y 25c representan las contribuciones de las fuentes de monopolo, dipolo y cuadrupolo. Además, se hace una comparación entre los patrones de reconstrucción y el multipolo, cuyas amplitudes son muy similares. Se puede observar que el cuadrupolo es el que tiene mayor contribución en el patrón de radiación. Por último, se identifica la posición del ventilador al observar las amplitudes mayores de los lóbulos superior e inferior del lado izquierdo. El error total de reconstrucción es de -8.7 dB, relativa a la presión cuadrática total recibida en los 10 micrófonos.

Para la reconstrucción de la computadora portátil, utilizamos los modelos de fuentes equivalentes de las figuras 17c y 17d. Para el caso del modelo de seis fuentes y a la frecuencia de 990 Hz, la curva L obtenida es la siguiente:

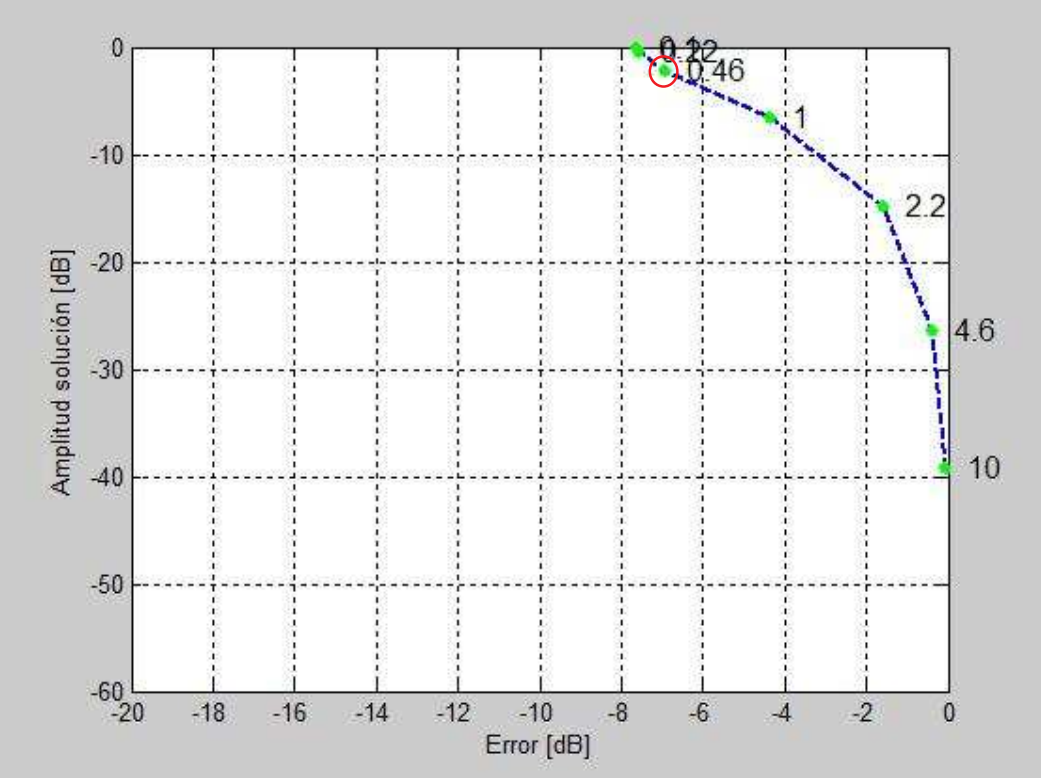

**Fig. 14: Curva L para la selección del parámetro de regularización (**λ **= 0.46).**

Para el caso de los modelos de fuentes equivalentes, se normalizó la amplitud mínima con respecto a 0 dB.

El modelo de seis fuentes equivalentes para la reconstrucción de la computadora portátil para la componente de ruido de 990 Hz, es el siguiente:

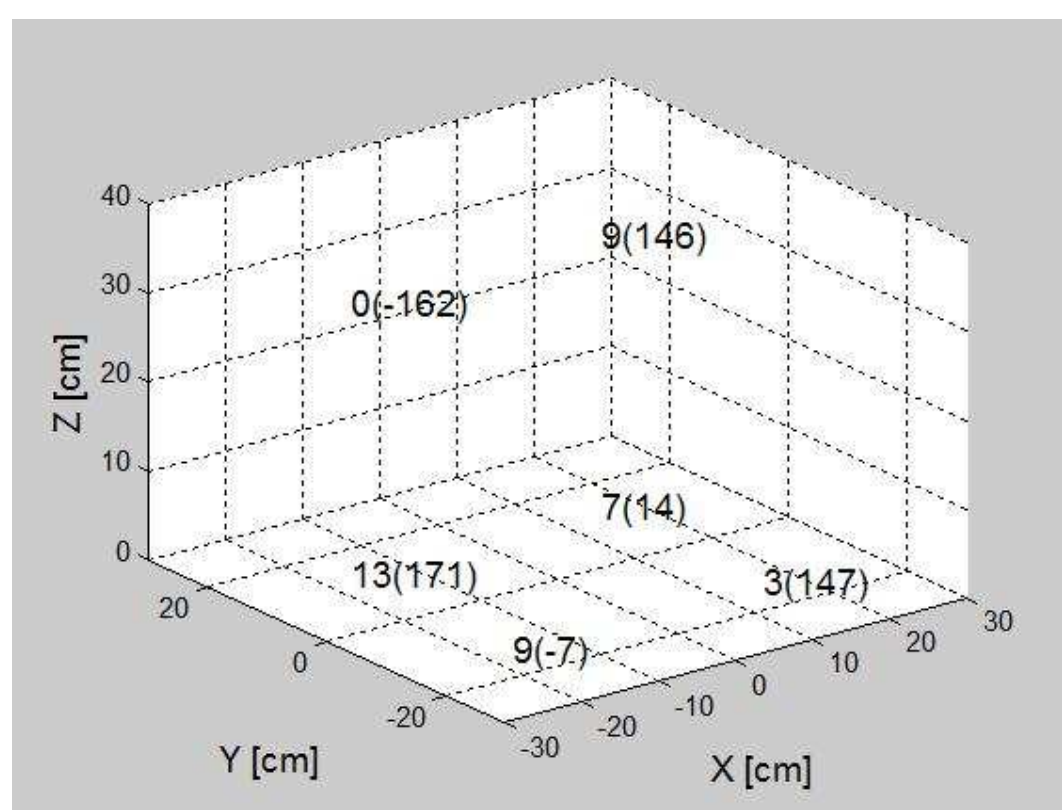

**Fig. 15: Localización geométrica, amplitud en dB y fase en grados (dentro del paréntesis) del modelo de fuentes acústicas simples, equivalente al ruido del ventilador radiado por una computadora portátil abierta, sobre el plano XY.**

| <b>Fuentes</b> |          | Coordenadas (cm) | <b>Amplitud</b> | Fase          |                          |
|----------------|----------|------------------|-----------------|---------------|--------------------------|
|                | X        |                  |                 | relativa (dB) | (grados)                 |
|                | $-16.25$ | 13.65            | 30.5            |               | $-162$                   |
|                | 16.25    | 13.65            | 30.5            |               | 146                      |
|                | $-16.25$ | 13.65            | 3.2             |               | 171                      |
|                | 16.25    | 13.65            | 3.2             |               | 14                       |
|                | $-16.25$ | $-13.65$         | 3.2             |               | $\overline{\phantom{0}}$ |
|                | 16.25    | $-13.65$         |                 |               | 147                      |

**Tabla 4. Modelo equivalente de seis fuentes para la frecuencia de operación de 990 Hz**

El error total de reconstrucción es de -6.7 dB, relativa a la presión cuadrática total recibida en los 10 micrófonos.

Para el caso del modelo de diez fuentes y a la frecuencia de 990 Hz, la curva L obtenida es la siguiente:

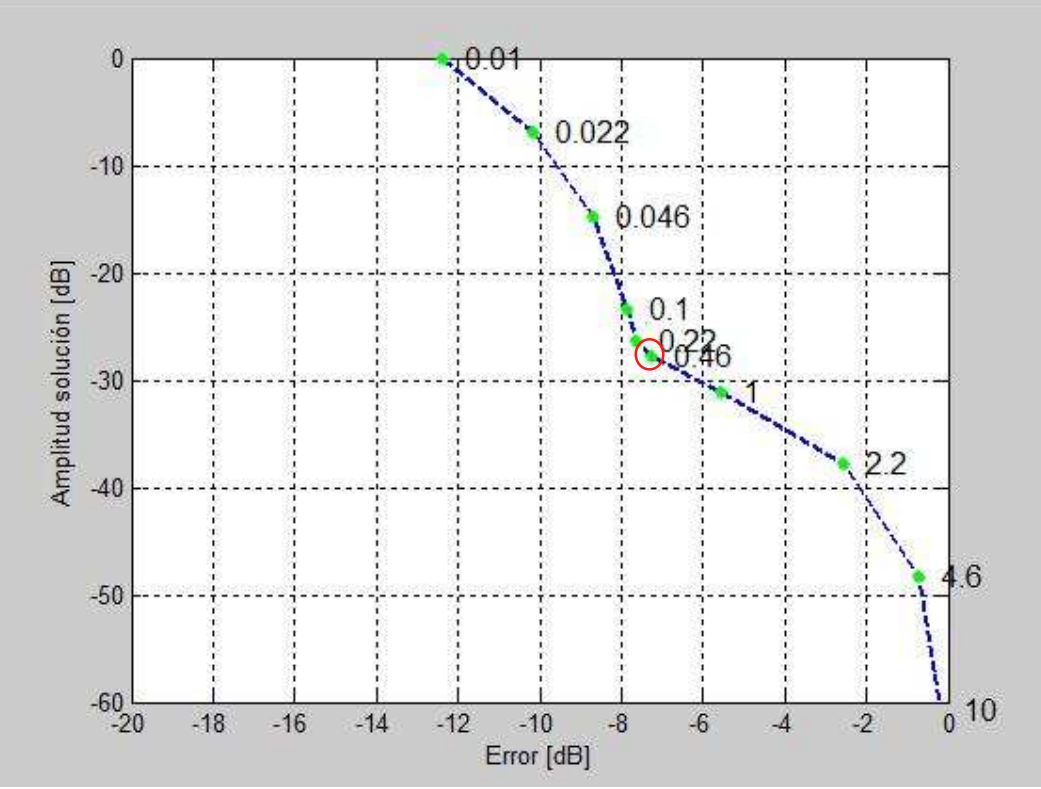

**Fig. 16: Curva L para la selección del parámetro de regularización (**λ **= 0.46).**

El modelo de diez fuentes equivalentes para la reconstrucción de la computadora portátil para la componente de ruido de 990 Hz, es el siguiente:

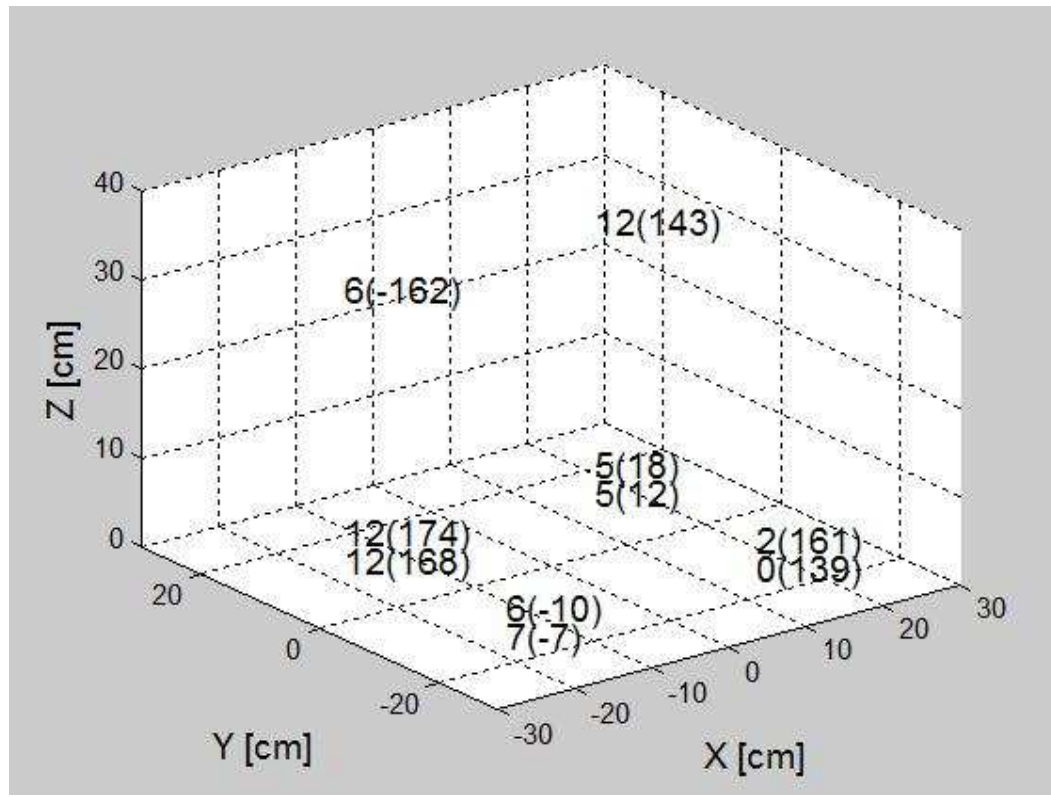

**Fig. 17: Localización geométrica, amplitud en dB y fase en grados (dentro del paréntesis) del modelo de fuentes acústicas simples, equivalente al ruido del ventilador radiado por una computadora portátil abierta, sobre el plano XY.**

| <b>Fuentes</b> |             | Coordenadas (cm) |      | <b>Amplitud</b> | Fase     |
|----------------|-------------|------------------|------|-----------------|----------|
|                | $\mathbf X$ |                  | z    | relativa (dB)   | (grados) |
|                | $-16.25$    | 13.65            | 30.5 | O               | $-162$   |
| $\overline{2}$ | 16.25       | 13.65            | 30.5 | 12              | 143      |
|                | $-16.25$    | 13.65            | 3.2  | 12              | 174      |
|                | 16.25       | 13.65            | 3.2  |                 | 18       |
| 5              | $-16.25$    | $-13.65$         | 3.2  | h               | $-10$    |
| 6              | 16.25       | $-13.65$         | 3.2  | 2               | 161      |
| ៗ              | $-16.25$    | 13.65            |      | 12              | 168      |
| 8              | 16.25       | 13.65            |      |                 | 12       |
| 9              | $-16.25$    | $-13.65$         |      |                 | $-7$     |
| 10             | 16.25       | $-13.65$         |      |                 | 139      |

**Tabla 5. Modelo equivalente de diez fuentes para la frecuencia de operación de 990 Hz**

El error total de reconstrucción es de -7.3 dB, relativa a la presión cuadrática total recibida en los 10 micrófonos.

Las figuras 27 y 29 muestran la localización geométrica, amplitud y fase de fuentes acústicas equivalentes a la radiación del ruido de ventilador para una laptop abierta. El ventilador en este modelo particular de laptop se identifica correctamente por

las amplitudes de fuentes equivalentes mayores, para las dos configuraciones, las cuales se reconstruyen en el lado izquierdo inferior de la base de la laptop.

#### **b) Cerrada**

Utilizando el modelo compacto de fuentes de la figura 17b y para la frecuencia de 1248 Hz, se obtuvo la siguiente curva L:

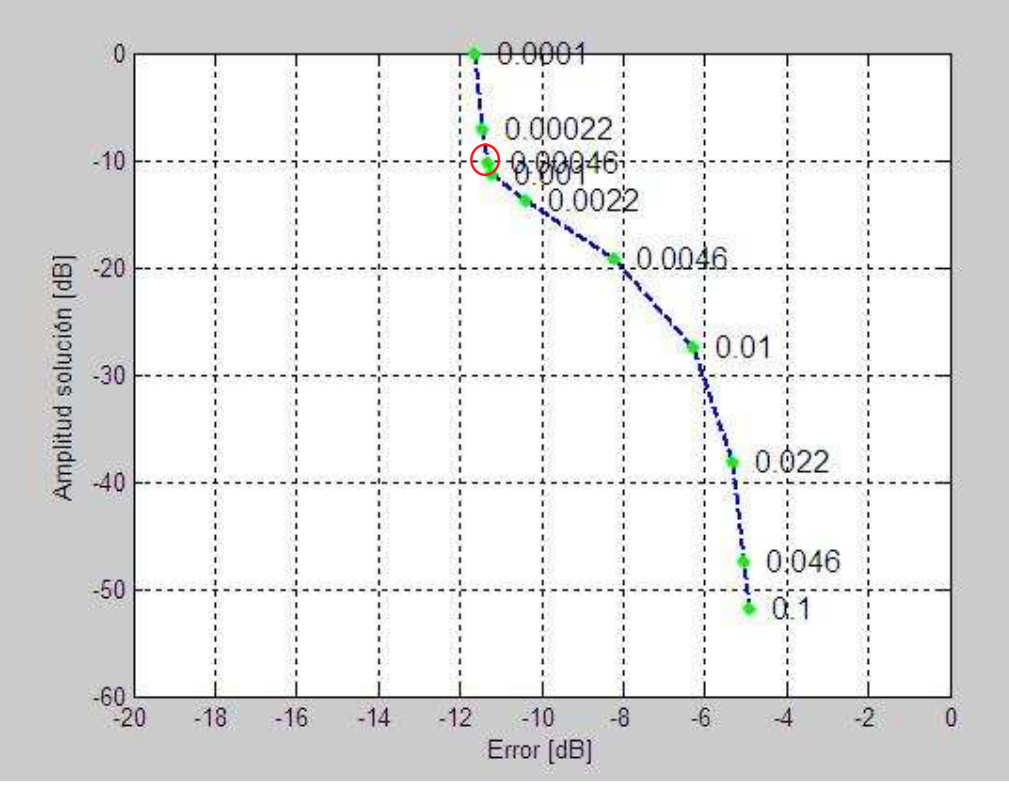

**Fig. 18: Curva L para la selección del parámetro de regularización (**λ **= 0.00046).**

Para el caso anecoico (campo libre), se obtuvieron los siguientes patrones de radiación:

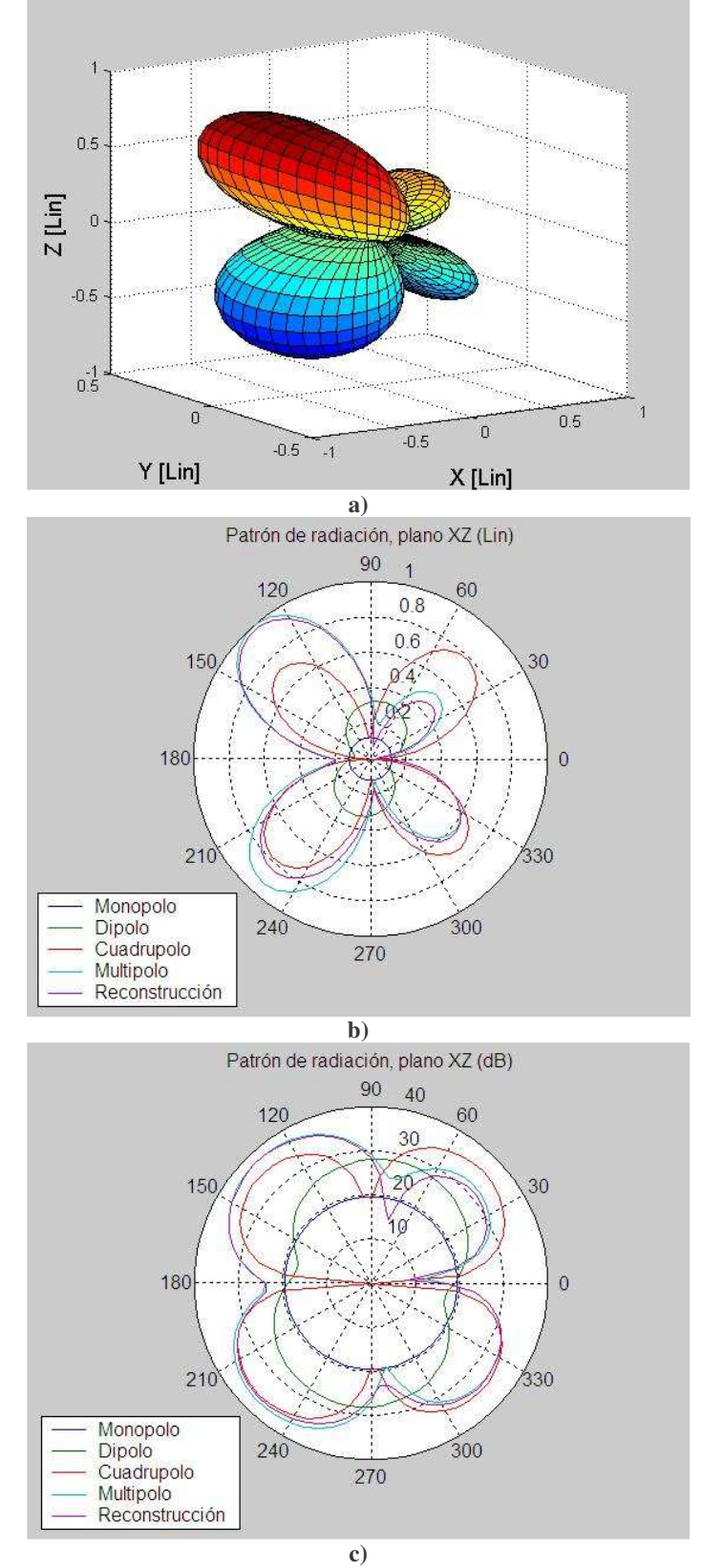

**Fig. 19: Patrones de radiación de una laptop cerrada, reconstruidos para condiciones de campo libre.**

| <b>Fuentes</b> |             | Coordenadas (cm) | <b>Amplitud</b> | Fase          |              |
|----------------|-------------|------------------|-----------------|---------------|--------------|
|                | $\mathbf x$ |                  | z               | relativa (dB) | (grados)     |
|                | $-16.25$    | 12.65            | 3.2             |               | -42          |
|                | $-15.25$    | 12.65            | 3.2             |               | 154          |
|                | $-16.25$    | 12.65            |                 |               | 78           |
|                | $-15.25$    | 12.65            |                 |               | $-82$        |
|                | $-16.25$    | 13.65            | 3.2             | 10            | $-69$        |
|                | $-15.25$    | 13.65            | 3.2             | 10            | 94           |
|                | $-16.25$    | 13.65            |                 |               | 144          |
|                | $-15.25$    | 13.65            |                 |               | $-5^{\circ}$ |

**Tabla 6. Modelo compacto de fuentes para la frecuencia de operación de 1248 Hz**

La figura 31 muestra los patrones de radiación de la laptop cerrada, reconstruidos para condiciones de campo libre a la frecuencia de operación de 1248 Hz. La figura 31a es el patrón en tercera dimensión y las figuras 31b y 31c representan las contribuciones de las fuentes de monopolo, dipolo y cuadrupolo. De nuevo se hace una comparación entre los patrones de reconstrucción y el multipolo, cuyas amplitudes son muy similares. Se puede observar otra vez que el cuadrupolo es el que tiene mayor contribución en el patrón de radiación. Por último, se identifica la posición del ventilador al observar las amplitudes mayores de los lóbulos superior e inferior del lado izquierdo. El error total de reconstrucción es de -11.3 dB, relativa a la presión cuadrática total recibida en los 10 micrófonos.

Para la reconstrucción de la computadora portátil, utilizamos el modelo de fuentes equivalentes de la figura 17e. Para la frecuencia de 1248 Hz, la curva L obtenida es la siguiente:

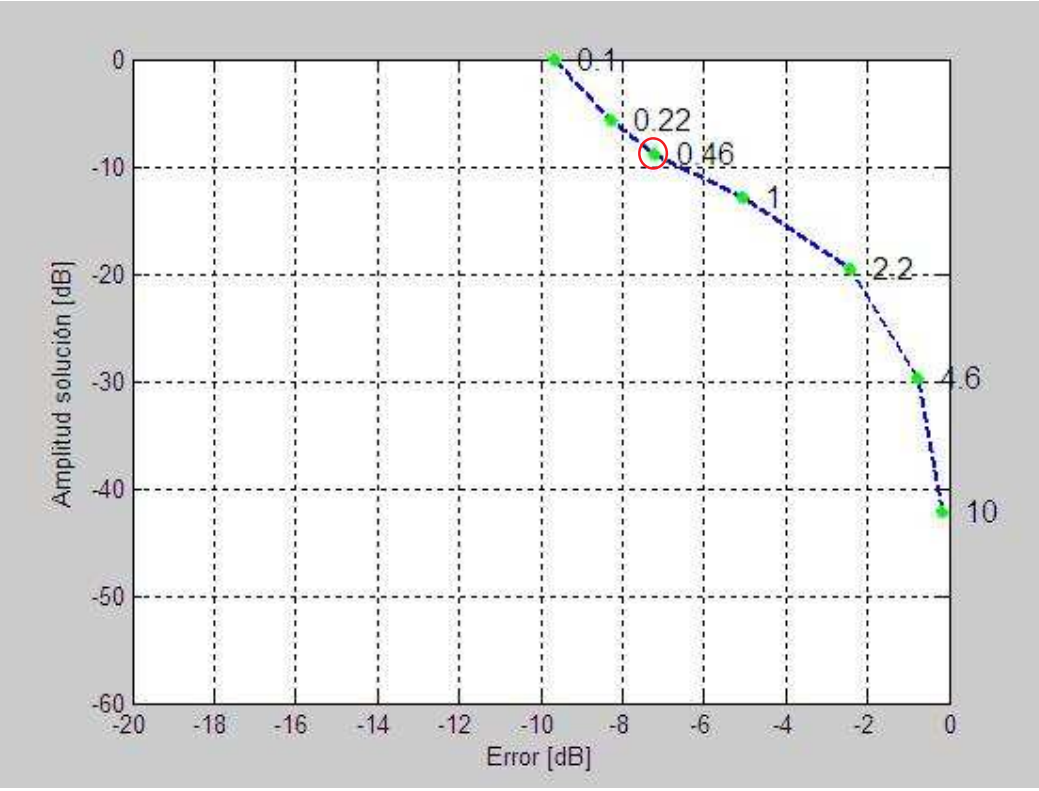

**Fig. 20: Curva L para la selección del parámetro de regularización**  $(\lambda = 0.46)$ .

El modelo de fuentes equivalentes para la reconstrucción de la computadora portátil para la componente de ruido de 1248 Hz, es el siguiente:

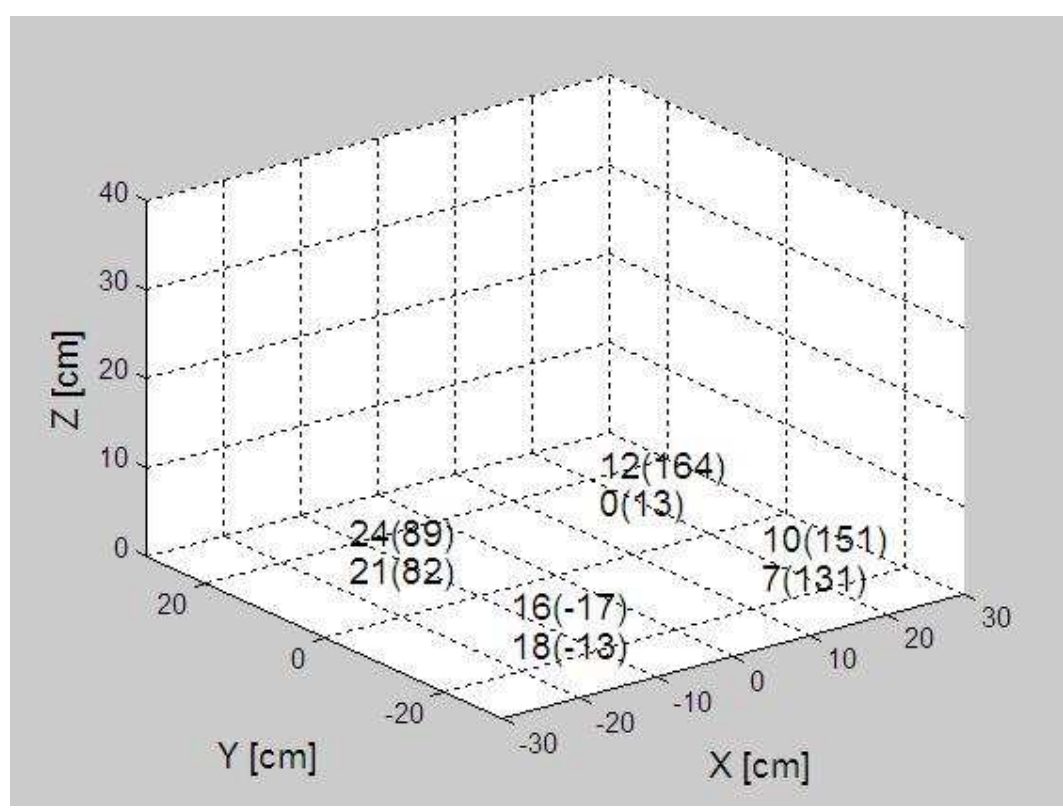

**Fig. 21: Localización geométrica, amplitud en dB y fase en grados (dentro del paréntesis) del modelo de fuentes acústicas simples, equivalente al ruido del ventilador radiado por una computadora portátil cerrada, sobre el plano XY.**

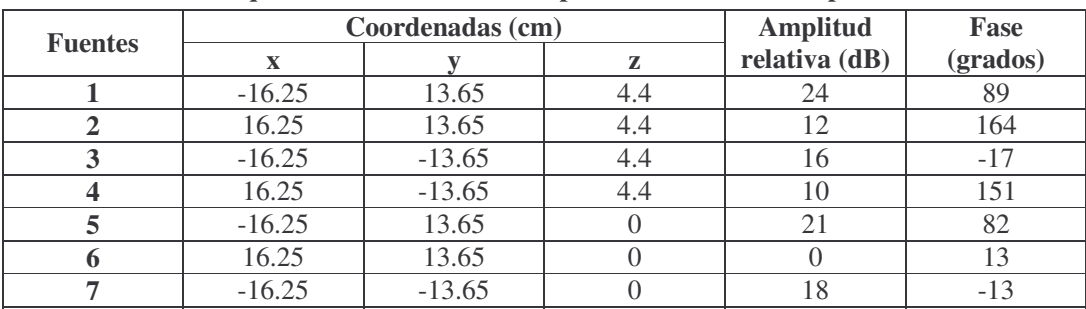

**8** 16.25 -13.65 0 7 131

**Tabla 7. Modelo equivalente de ocho fuentes para la frecuencia de operación de 1248 Hz**

La figura 33 muestra la localización geométrica, amplitud y fase de fuentes acústicas equivalentes a la radiación del ruido de ventilador para una laptop cerrada. El ventilador en este modelo particular de laptop se identifica correctamente por las amplitudes de fuentes equivalentes mayores, las cuales se reconstruyen en el lado izquierdo inferior de la base de la laptop. El error total de reconstrucción es de -7.2 dB, relativa a la presión cuadrática total recibida en los 10 micrófonos.

# **4.2 Mediciones realizadas en el Laboratorio de Acústica y Vibraciones del CCADET-UNAM**

La metodología que se realizó en el Laboratorio de Acústica y Vibraciones del CCADET-UNAM, se explica a continuación:

- 1. Se utilizó un arreglo fijo de micrófonos para obtener mediciones simultáneas de la presión sonora radiada por el ruido del ventilador de una computadora portátil, operando normalmente.
- 2. Estas grabaciones fueron usadas para analizar las características globales de radiación de una computadora portátil en su propio ambiente (en vez del ruido radiado por un ventilador aislado).
- 3. Se construyó una estructura cúbica de metal para soportar el arreglo fijo de micrófonos. Cada cara mide 50 x 50 cm. Se utilizaron cinco caras para las mediciones: delantera (F), izquierda (L), derecha (R), trasera (B) y tapa (T) (Figs. 8 y 34). Cada cara tiene una matriz de medición, con un total de 110 posibles puntos de medición, de los cuales sólo se utilizaron dieciséis para las grabaciones simultáneas de la presión sonora radiada.
- 4. Se tomaron dieciséis mediciones simultáneas de presión sonora del ruido de ventilador generado por una computadora portátil por medio de micrófonos Behringer ECM-8000 conectados a dos interfaces de audio multicanal MOTU 8- Pre (conectando ocho micrófonos a cada una). Las interfaces se conectaron en serie y después a una computadora portátil Gateway MX8720m Genuine Intel® CPU 1.60 GHz y 2 GB de RAM, usada para la adquisición de datos y que se encontraba afuera de la cámara anecoica, por medio de un cable Firewire de 15 pies (6.1 m). Se utilizó el programa de grabación y edición de audio Cool Edit Pro 2.1 para la captura de las señales (Fig. 35).

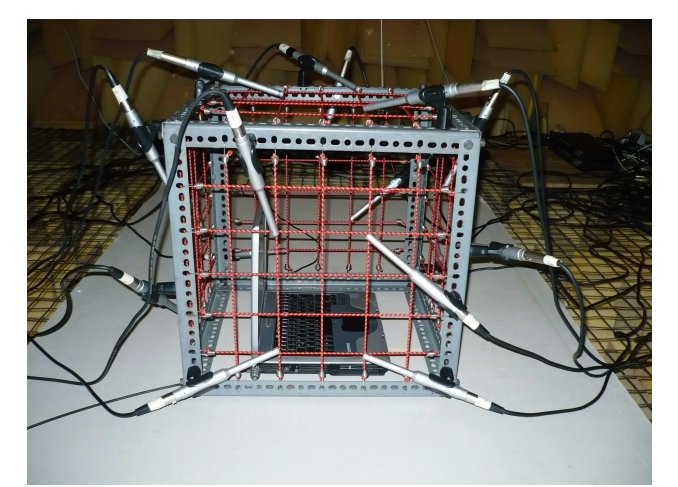

**Fig. 22: Estructura de soporte para micrófonos.**

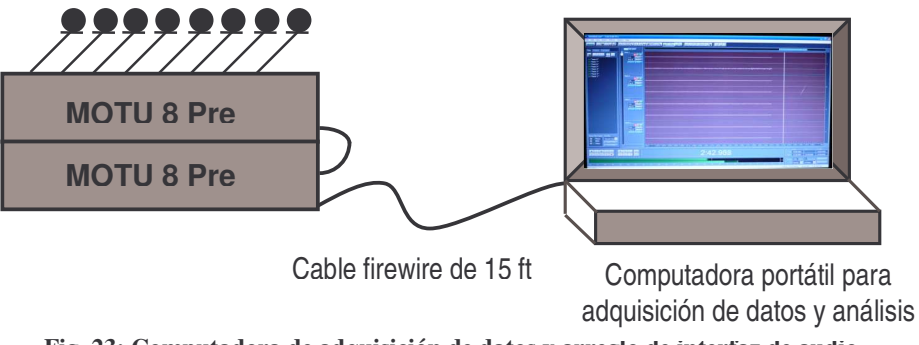

**Fig. 23: Computadora de adquisición de datos y arreglo de interfaz de audio.**

Estas mediciones fueron realizadas en la Cámara Anecoica del CCADET-UNAM. Se obtuvieron condiciones semianecoicas al usar un panel rígido reflejante en el piso. Se colocaron cuatro micrófonos del lado izquierdo de la estructura cúbica, utilizando el micrófono más cercano al ventilador de la computadora portátil como micrófono de referencia (micrófono 16 en este caso). Para las otras caras del cubo (F, R, B y T), se utilizaron tres micrófonos.

Cada uno de los dieciséis micrófonos usados para la grabación multicanal fue probado y calibrado contra un micrófono de condensador B&K tipo 4134, el cual es diseñado para incidencia aleatoria y mediciones de presión. Se utilizó una cavidad de prueba (Fig. 36) acoplada a un altavoz Otto 35U6DC, potencia 40 watts, diámetro 3.5" (8.5 cm), construida especialmente para esta medición por el M. en I. Antonio Pérez López. Cada micrófono de grabación bajo prueba y el micrófono de referencia, fueron colocados simultáneamente dentro de esta cavidad —cuya dimensión interna máxima es de 4 cm, que proporciona una presión sonora uniforme hasta una frecuencia máxima de 3 kHz— y fueron sujetos a una señal acústica aleatoria de banda ancha para obtener la función de transferencia de cada micrófono de grabación al micrófono B&K de

referencia. Se aplicaron estas funciones de transferencia a las grabaciones simultáneas de los dieciséis micrófonos usados en las mediciones del ruido de ventilador de la computadora portátil.

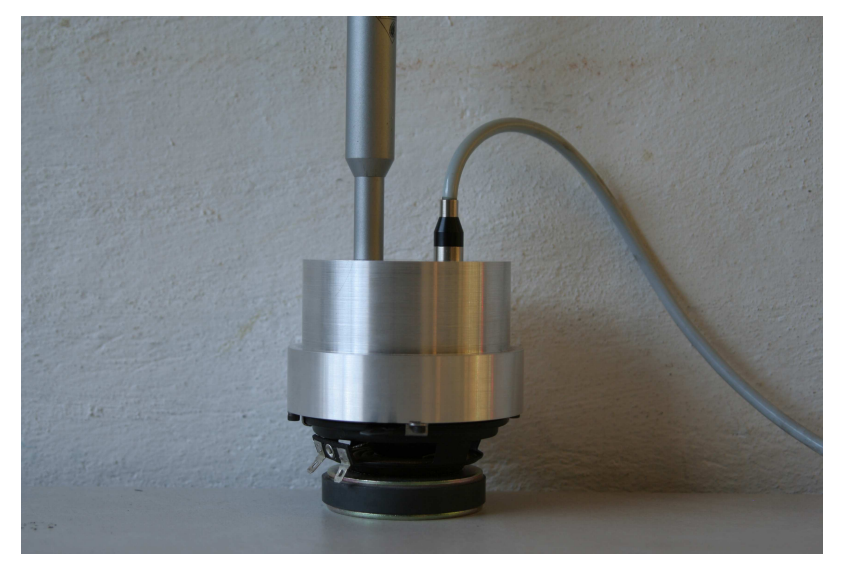

**Fig. 24: Cavidad de calibración.**

Para el análisis de los datos se utilizaron los programas de Matlab que se emplearon en el caso de Intel SRCM.

#### **Resultados**

#### **Computadora portátil**

#### **a) Abierta**

Se realizó un análisis para la frecuencia de operación más alta de 1292 Hz. Debido a que no se pudo identificar correctamente la posición del ventilador para las configuraciones de seis y diez fuentes, no obtuvimos resultados satisfactorios para los modelos de fuentes equivalentes. Creemos que esto se debió al efecto de reflexión causado por el marco y las ligas situadas cerca de los micrófonos y de la laptop. Sin embargo, obtuvimos mejores resultados a una frecuencia más baja.

Utilizando el modelo compacto de fuentes de la figura 17b y para la frecuencia de 657 Hz, se obtuvo la siguiente curva L:

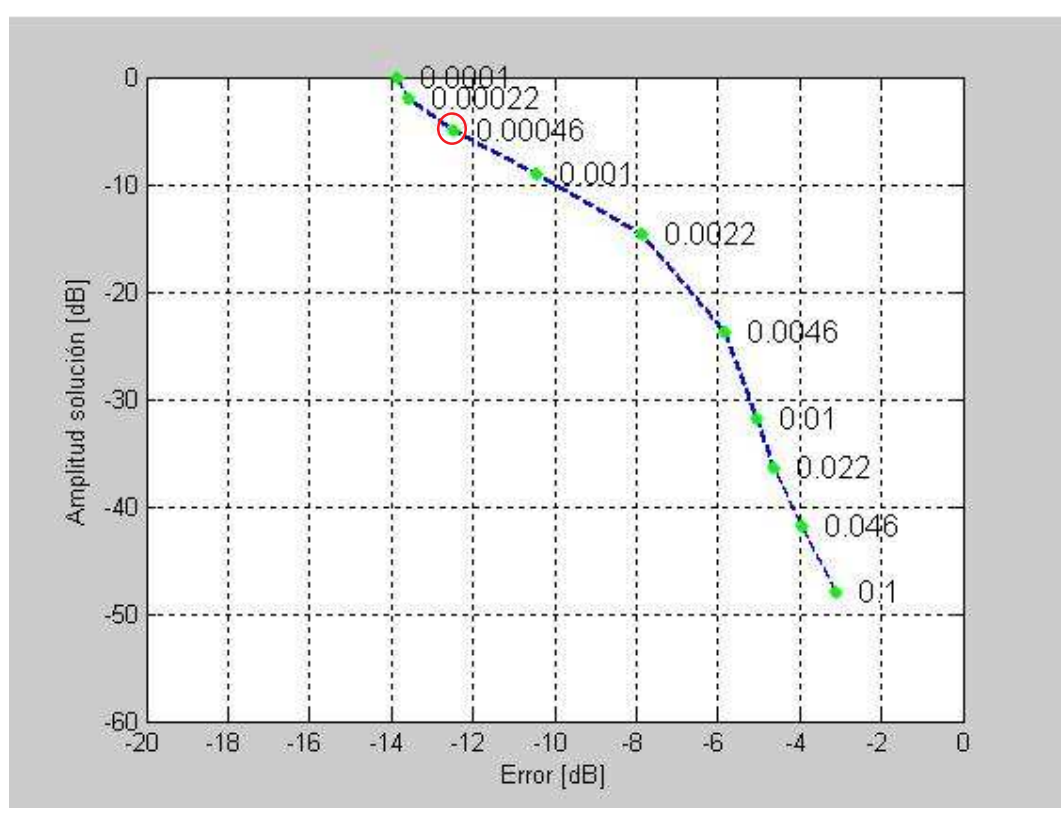

**Fig. 25: Curva L para la selección del parámetro de regularización (**λ **= 0.00046).**

Para el caso anecoico (campo libre), se obtuvieron los siguientes patrones de radiación:

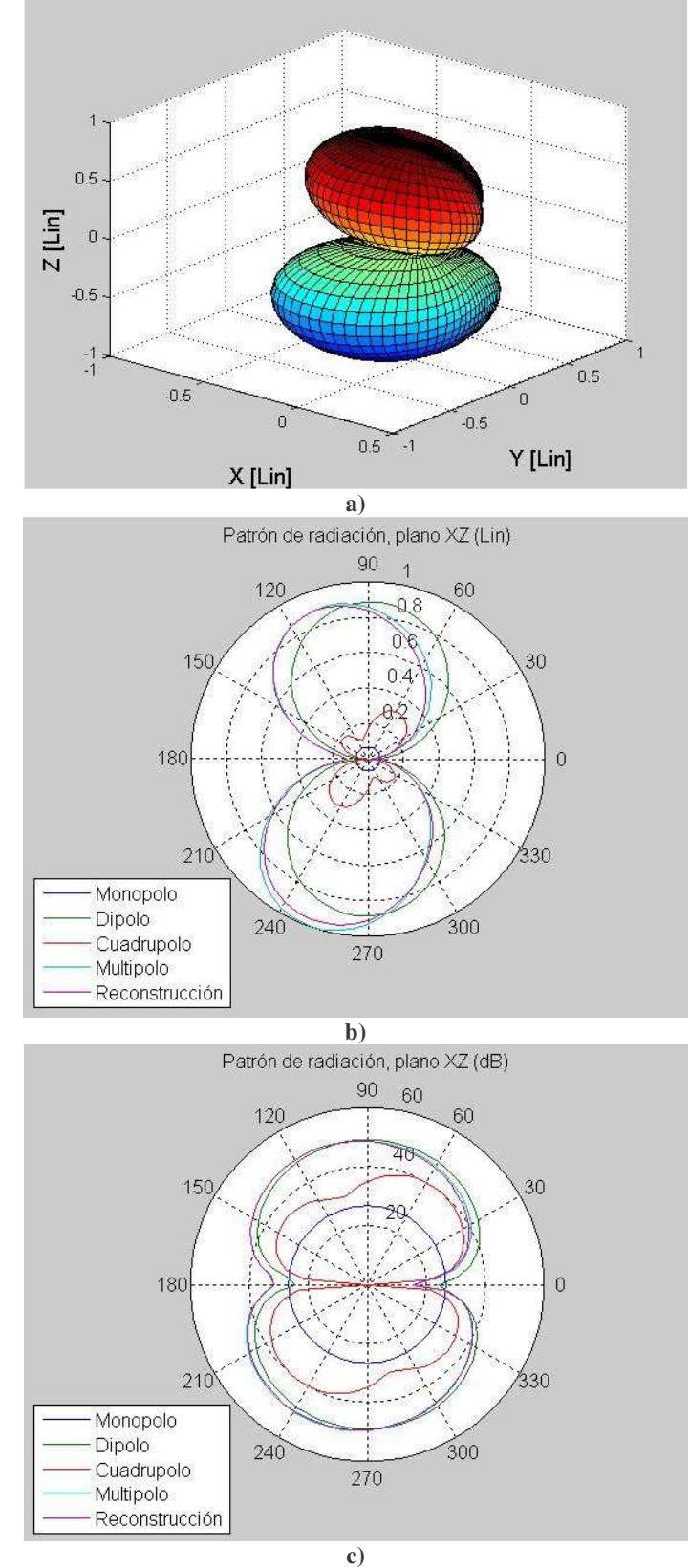

**Fig. 26: Patrones de radiación de una laptop abierta, reconstruidos para condiciones de campo libre.**

|                |          | Coordenadas (cm) |     |                                  | Fase     |
|----------------|----------|------------------|-----|----------------------------------|----------|
| <b>Fuentes</b> | X        |                  | z   | <b>Amplitud</b><br>relativa (dB) | (grados) |
|                | $-16.25$ | 12.65            | 3.2 |                                  | $-167$   |
|                | $-15.25$ | 12.65            | 3.2 |                                  | 153      |
|                | $-16.25$ | 12.65            |     |                                  | $-71$    |
|                | $-15.25$ | 12.65            |     |                                  | 29       |
|                | $-16.25$ | 13.65            | 3.2 |                                  | 35       |
| h              | $-15.25$ | 13.65            | 3.2 |                                  | $-81$    |
|                | $-16.25$ | 13.65            |     |                                  | 153      |
|                | $-15.25$ | 13.65            |     |                                  | $-173$   |

**Tabla 8. Modelo compacto de fuentes para la frecuencia de operación de 657 Hz**

La figura 38 muestra los patrones de radiación de la laptop abierta, reconstruidos para condiciones de campo libre a la frecuencia de operación de 657 Hz. La figura 38a es el patrón en tercera dimensión y las figuras 38b y 38c representan las contribuciones de las fuentes de monopolo, dipolo y cuadrupolo. De nuevo se hace una comparación entre los patrones de reconstrucción y el multipolo, cuyas amplitudes ya no son muy similares esta vez. Además, no se puede concluir con certeza cuál fuente es la que tiene una mayor contribución en el patrón de radiación (podría decirse que es el dipolo). Sin embargo, se identifica la posición del ventilador al observar las amplitudes mayores de los lóbulos superior e inferior que se inclinan hacia el lado izquierdo. El error total de reconstrucción es de -12.5 dB, relativa a la presión cuadrática total recibida en los 16 micrófonos.

Para la reconstrucción de la computadora portátil, utilizamos el modelo de fuentes equivalentes de la figura 17c y 17d. Para el caso del modelo de seis fuentes y a la frecuencia de 657 Hz, la curva L obtenida es la siguiente:

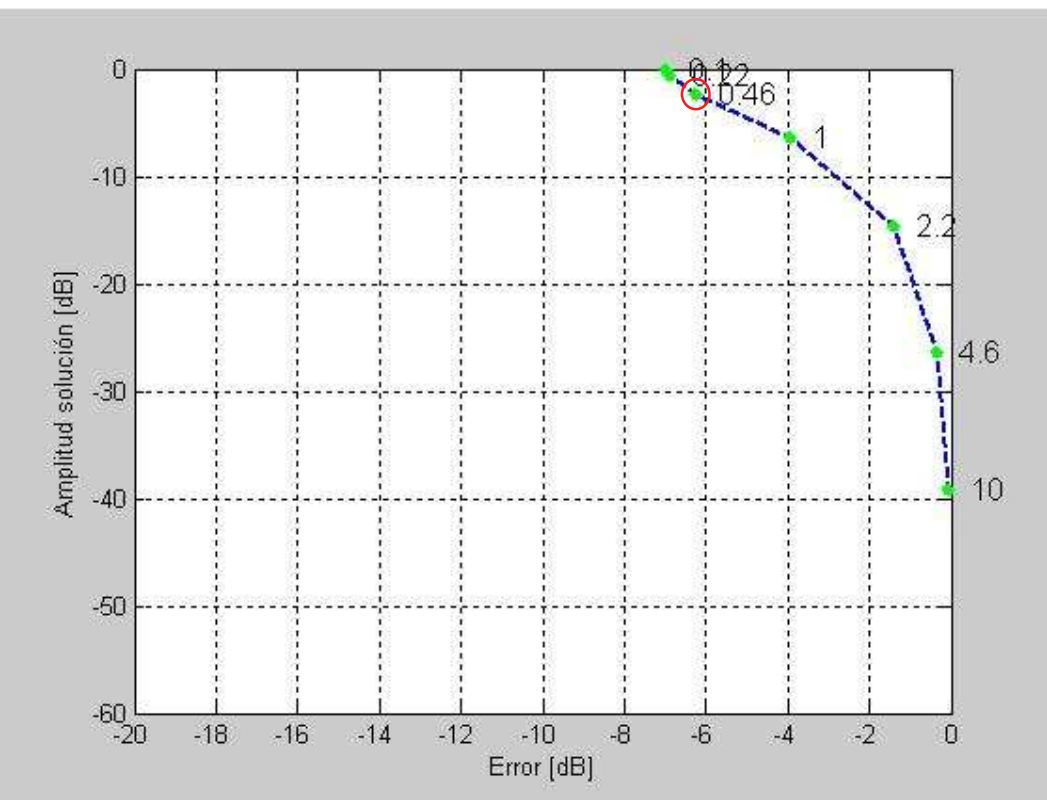

**Fig. 27: Curva L para la selección del parámetro de regularización (**λ **= 0.46).**

El modelo de seis fuentes equivalentes para la reconstrucción de la computadora portátil para la componente de ruido de 657 Hz, es el siguiente:

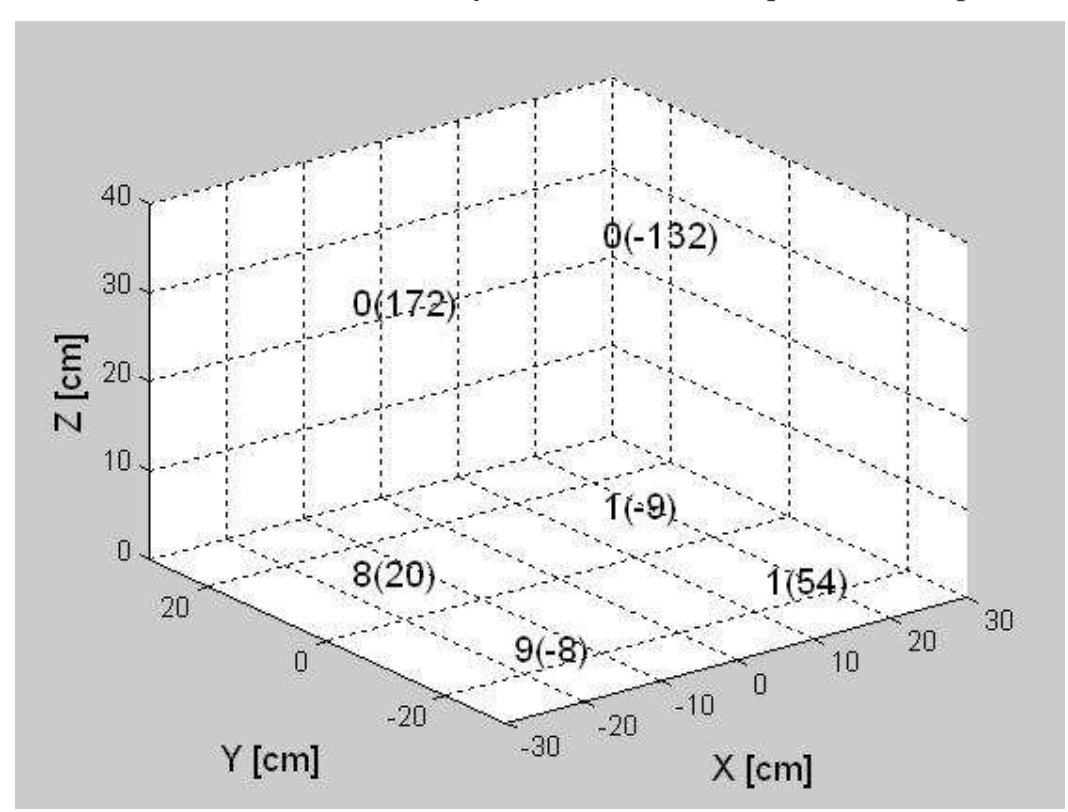

**Fig. 28: Localización geométrica, amplitud en dB y fase en grados (dentro del paréntesis) del modelo de fuentes acústicas simples, equivalente al ruido del ventilador radiado por una computadora portátil abierta, sobre el plano XY.**

| <b>Fuentes</b> |             | Coordenadas (cm) | <b>Amplitud</b> | Fase          |          |
|----------------|-------------|------------------|-----------------|---------------|----------|
|                | $\mathbf x$ |                  |                 | relativa (dB) | (grados) |
|                | $-16.25$    | 13.65            | 30.5            |               | 172      |
|                | 16.25       | 13.65            | 30.5            |               | $-132$   |
|                | $-16.25$    | 13.65            | 3.2             |               | 20       |
|                | 16.25       | 13.65            | 3.2             |               |          |
|                | $-16.25$    | $-13.65$         | 3.2             |               |          |
|                | 16.25       | $-13.65$         |                 |               |          |

**Tabla 9. Modelo equivalente de seis fuentes para la frecuencia de operación de 657 Hz**

La figura 40 muestra la localización geométrica, amplitud y fase de fuentes acústicas equivalentes a la radiación del ruido de ventilador para una laptop abierta con la configuración de seis fuentes. El ventilador en este modelo particular de laptop se identifica correctamente por las amplitudes de fuentes equivalentes mayores, las cuales se reconstruyen en el lado izquierdo inferior de la base de la laptop. El error total de reconstrucción es de -6.2 dB, relativa a la presión cuadrática total recibida en los 16 micrófonos.

Para el caso del modelo de diez fuentes y a la frecuencia de 657 Hz, la curva L obtenida es la siguiente:

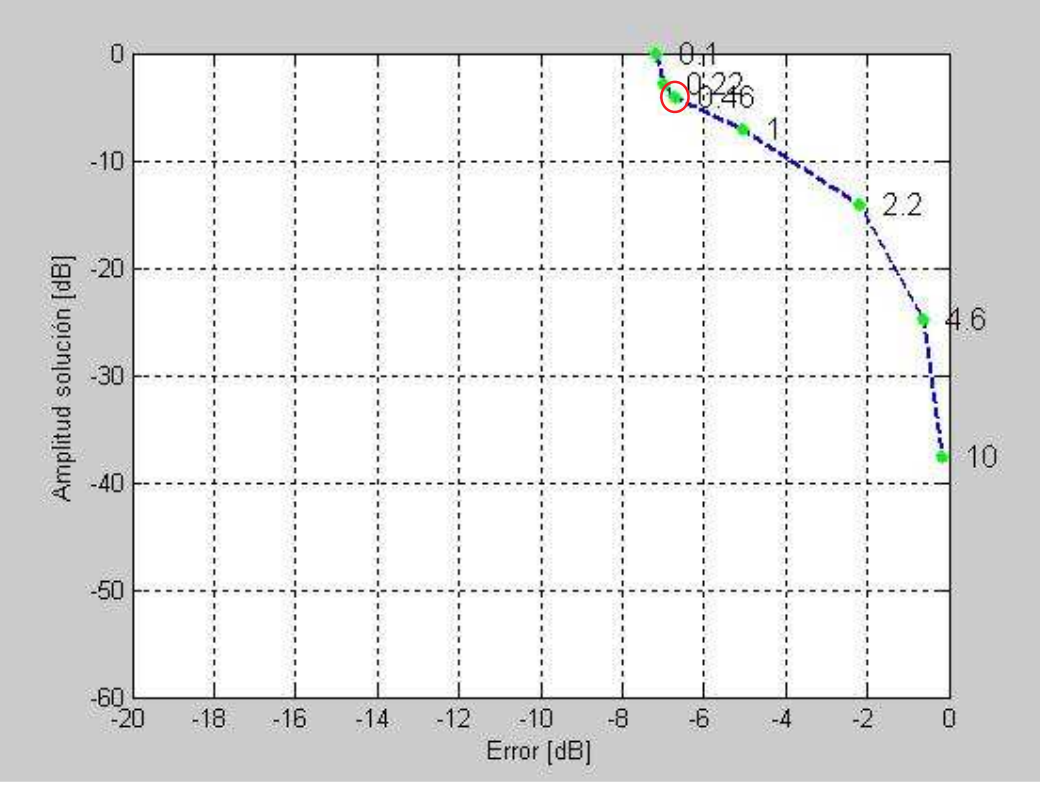

**Fig. 29: Curva L para la selección del parámetro de regularización (**λ **= 0.46).**

El modelo de diez fuentes equivalentes para la reconstrucción de la computadora portátil para la componente de ruido de 657 Hz, es el siguiente:

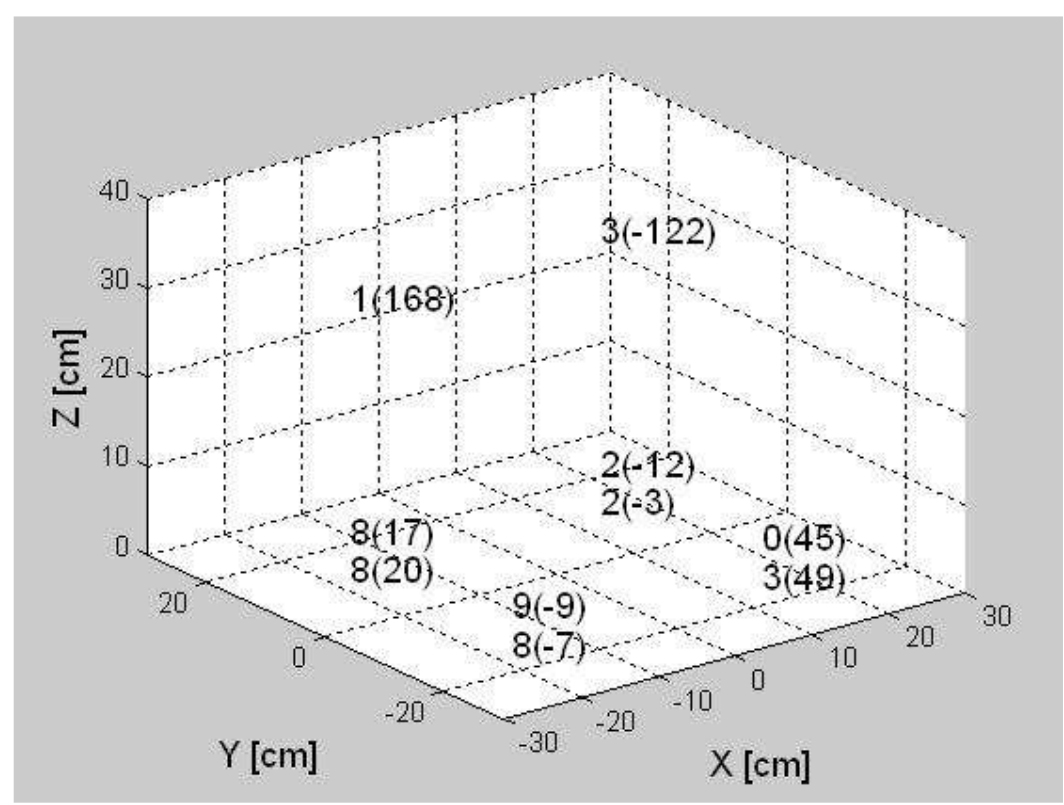

**Fig. 30: Localización geométrica, amplitud en dB y fase en grados (dentro del paréntesis) del modelo de fuentes acústicas simples, equivalente al ruido del ventilador radiado por una computadora portátil abierta, sobre el plano XY.**

| <b>Fuentes</b> |             | Coordenadas (cm) | <b>Amplitud</b> | Fase           |          |
|----------------|-------------|------------------|-----------------|----------------|----------|
|                | $\mathbf X$ |                  | z               | relativa (dB)  | (grados) |
|                | $-16.25$    | 13.65            | 30.5            |                | 168      |
| $\overline{2}$ | 16.25       | 13.65            | 30.5            |                | $-122$   |
| 3              | $-16.25$    | 13.65            | 3.2             | 8              | 17       |
|                | 16.25       | 13.65            | 3.2             | $\mathfrak{D}$ | $-12$    |
| 5              | $-16.25$    | $-13.65$         | 3.2             | 9              | -9       |
| 6              | 16.25       | $-13.65$         | 3.2             |                | 45       |
| ៗ              | $-16.25$    | 13.65            |                 | 8              | 20       |
| 8              | 16.25       | 13.65            |                 | 2              | $-3$     |
| 9              | $-16.25$    | $-13.65$         |                 | 8              | $-7$     |
| 10             | 16.25       | $-13.65$         |                 |                | 49       |

**Tabla 10. Modelo equivalente de diez fuentes para la frecuencia de operación de 657 Hz**

La figura 42 muestra la localización geométrica, amplitud y fase de fuentes acústicas equivalentes a la radiación del ruido de ventilador para una laptop abierta con la configuración de diez fuentes. El ventilador en este modelo particular de laptop se identifica correctamente por las amplitudes de fuentes equivalentes mayores, las cuales se reconstruyen en el lado izquierdo inferior de la base de la laptop. El error total de reconstrucción es de -6.7 dB, relativa a la presión cuadrática total recibida en los 16 micrófonos.

#### **b) Cerrada**

Se realizó de nuevo un análisis para la frecuencia de operación más alta de 1281 Hz. Debido a que tampoco se pudo identificar correctamente la posición del ventilador para la configuración de ocho fuentes, no obtuvimos resultados satisfactorios para los modelos de fuentes equivalentes. Sin embargo, obtuvimos mejores resultados a una frecuencia más baja.

Utilizando el modelo compacto de fuentes de la figura 17b y para la frecuencia de 549 Hz, se obtuvo la siguiente curva L:

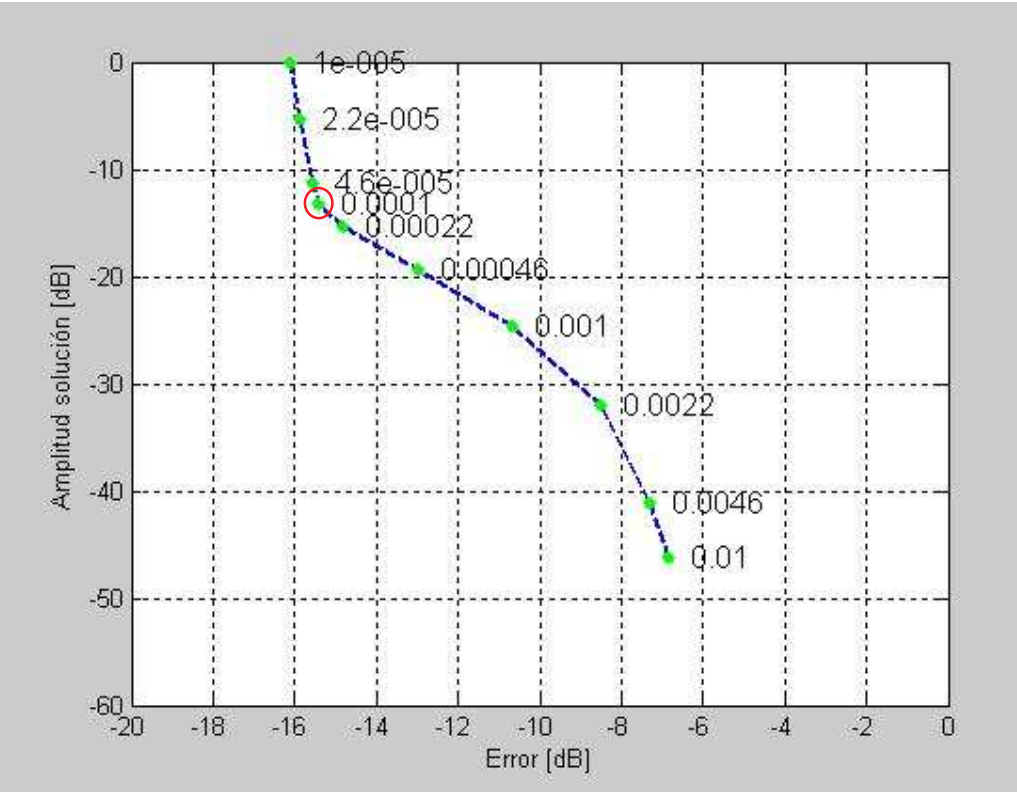

**Fig. 31: Curva L para la selección del parámetro de regularización (**λ **= 0.0001).**
Para el caso anecoico (campo libre), se obtuvieron los siguientes patrones de radiación:

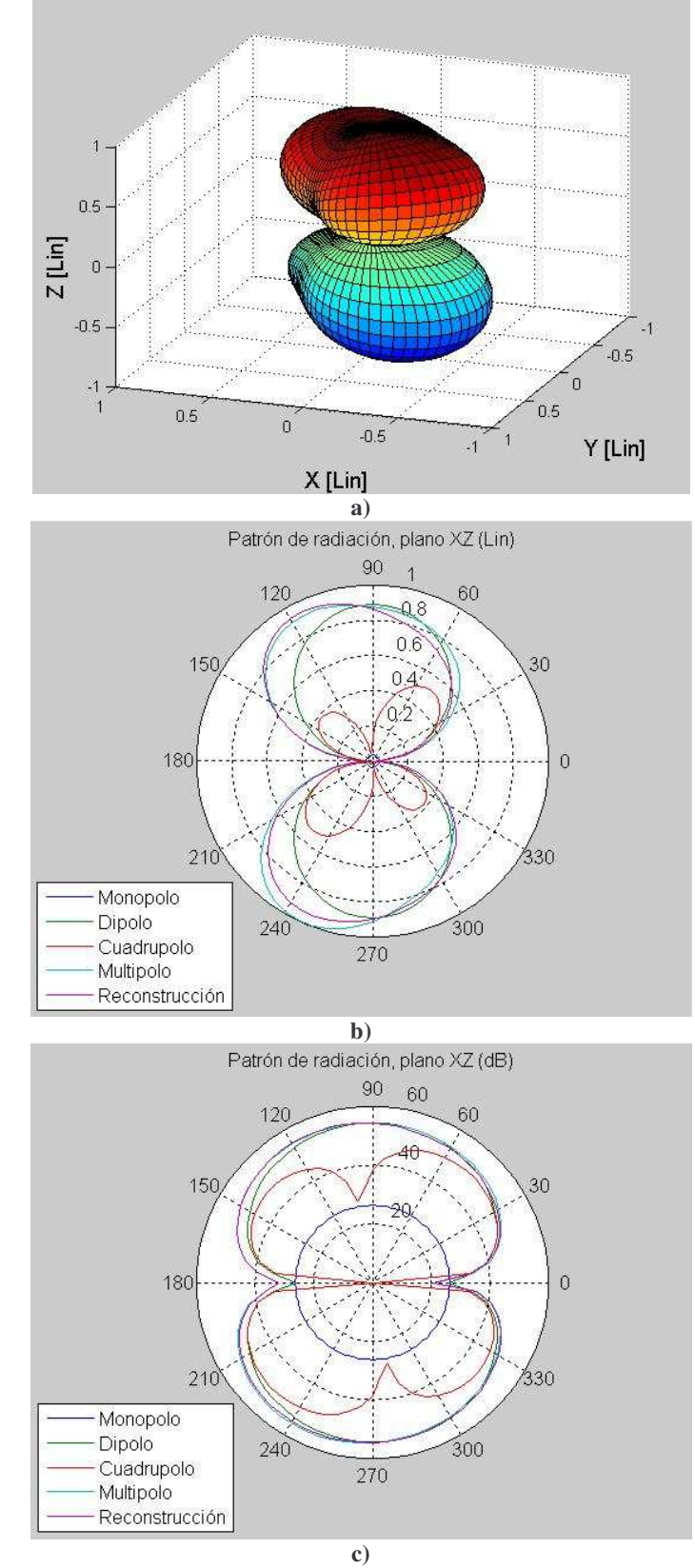

**Fig. 32: Patrones de radiación de una laptop cerrada, reconstruidos para condiciones de campo libre.**

| <b>Fuentes</b> | Coordenadas (cm) |       |     | <b>Amplitud</b> | Fase     |
|----------------|------------------|-------|-----|-----------------|----------|
|                | $\mathbf x$      |       | Z   | relativa (dB)   | (grados) |
|                | $-16.25$         | 12.65 | 3.2 |                 | $-161$   |
|                | $-15.25$         | 12.65 | 3.2 | 12              | 165      |
|                | $-16.25$         | 12.65 |     |                 | $-97$    |
|                | $-15.25$         | 12.65 |     | 17              | 16       |
| 5              | $-16.25$         | 13.65 | 3.2 | 18              |          |
| n              | $-15.25$         | 13.65 | 3.2 | 10              | $-124$   |
|                | $-16.25$         | 13.65 |     | 14              | 169      |
|                | $-15.25$         | 13.65 |     |                 | $-150$   |

**Tabla 11. Modelo compacto de fuentes para la frecuencia de operación de 549 Hz**

La figura 44 muestra los patrones de radiación de la laptop cerrada, reconstruidos para condiciones de campo libre a la frecuencia de operación de 549 Hz. La figura 44a es el patrón en tercera dimensión y las figuras 44b y 44c representan las contribuciones de las fuentes de monopolo, dipolo y cuadrupolo. De nuevo se hace una comparación entre los patrones de reconstrucción y el multipolo, cuyas amplitudes ya no son muy similares. Esta vez tampoco se puede concluir con certeza cuál fuente es la que tiene una mayor contribución en el patrón de radiación (podría decirse que es el dipolo). Sin embargo, se identifica la posición del ventilador al observar las amplitudes mayores de los lóbulos superior e inferior que se inclinan hacia el lado izquierdo. El error total de reconstrucción es de -15.4 dB, relativa a la presión cuadrática total recibida en los 16 micrófonos.

Para la reconstrucción de la computadora portátil, utilizamos el modelo de fuentes equivalentes de la figura 17e. Para la frecuencia de 549 Hz, la curva L obtenida es la siguiente:

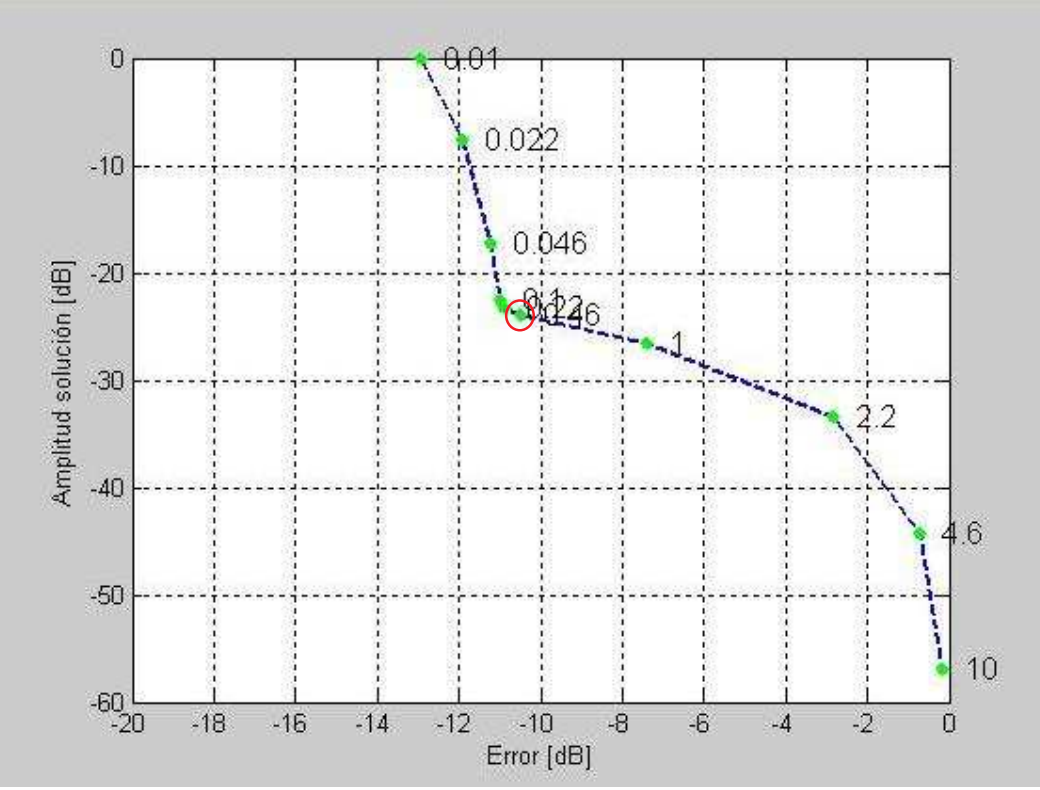

**Fig. 33: Curva L para la selección del parámetro de regularización**  $(\lambda = 0.46)$ .

El modelo de fuentes equivalentes para la reconstrucción de la computadora portátil para la componente de ruido de 549 Hz, es el siguiente:

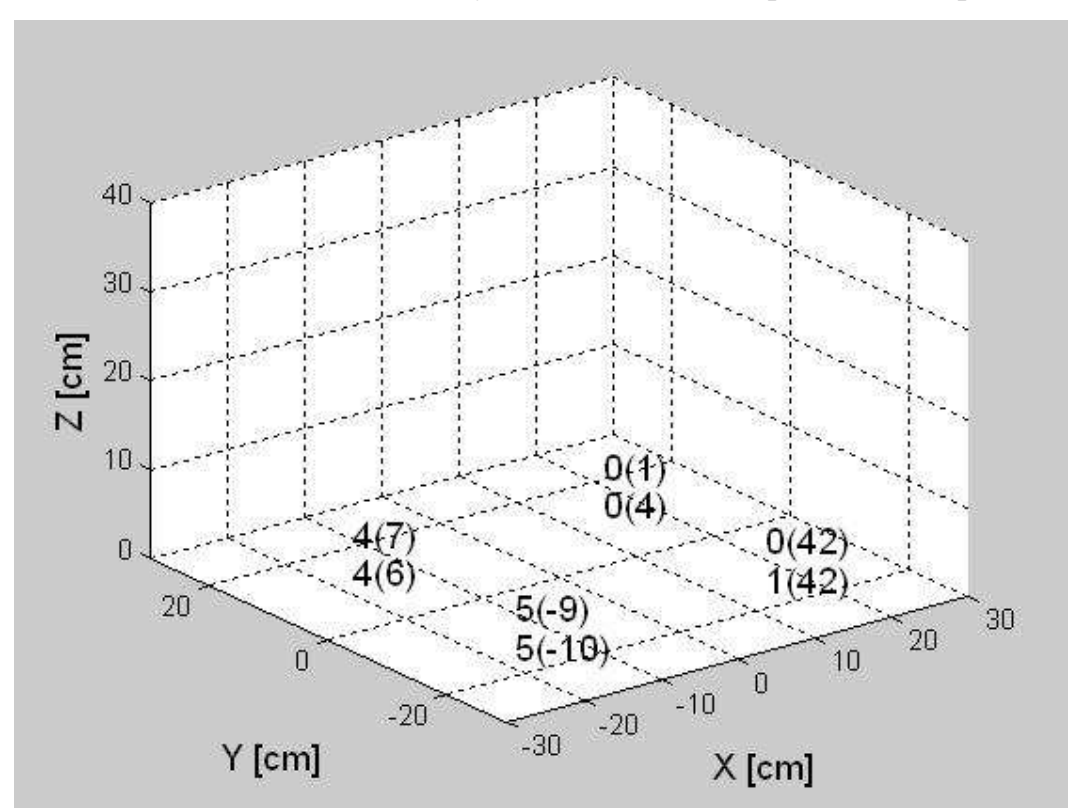

**Fig. 34: Localización geométrica, amplitud en dB y fase en grados (dentro del paréntesis) del modelo de fuentes acústicas simples, equivalente al ruido del ventilador radiado por una computadora portátil cerrada, sobre el plano XY.**

| <b>Fuentes</b> | Coordenadas (cm) |          |     | <b>Amplitud</b> | Fase     |  |  |  |
|----------------|------------------|----------|-----|-----------------|----------|--|--|--|
|                | $\mathbf x$      |          | Z   | relativa (dB)   | (grados) |  |  |  |
|                | $-16.25$         | 13.65    | 4.4 |                 |          |  |  |  |
|                | 16.25            | 13.65    | 4.4 |                 |          |  |  |  |
|                | $-16.25$         | $-13.65$ | 4.4 |                 | $-9$     |  |  |  |
|                | 16.25            | $-13.65$ | 4.4 |                 | 42       |  |  |  |
|                | $-16.25$         | 13.65    |     |                 |          |  |  |  |
|                | 16.25            | 13.65    |     |                 |          |  |  |  |
|                | $-16.25$         | $-13.65$ |     |                 | $-10$    |  |  |  |
|                | 16.25            | $-13.65$ |     |                 |          |  |  |  |

**Tabla 12. Modelo equivalente de ocho fuentes para la frecuencia de operación de 549 Hz**

La figura 46 muestra la localización geométrica, amplitud y fase de fuentes acústicas equivalentes a la radiación del ruido de ventilador para una laptop cerrada con la configuración de ocho fuentes. El ventilador en este modelo particular de laptop se identifica correctamente por las amplitudes de fuentes equivalentes mayores, las cuales se reconstruyen en el lado izquierdo inferior de la base de la laptop. El error total de reconstrucción es de -10.5 dB, relativa a la presión cuadrática total recibida en los 16 micrófonos.

#### **4.3 Resumen de resultados**

- 1. Primero se realizó la medición de intensidad acústica para encontrar la fuente principal de ruido de la computadora portátil estudiada.
- 2. En Intel SRCM se utilizó un arreglo hemisférico de diez micrófonos dentro de una cámara semianecoica; mientras que en el Laboratorio de Acústica y Vibraciones del CCADET-UNAM se utilizó un arreglo fijo de dieciséis micrófonos, soportado por una estructura cúbica y dentro de una cámara anecoica. Sin embargo, las mediciones se hicieron en condiciones también semianecoicas.
- 3. En Intel SRCM se realizaron tres tipos de medición y análisis (dipolo, ventilador y computadora portátil); mientras que en el CCADET-UNAM sólo se obtuvieron los modelos de fuentes equivalentes y patrones de radiación para condiciones de campo libre de la computadora portátil, como se explica en la sección 4.1.4.
- 4. Sólo se tuvieron que calibrar las mediciones obtenidas en el CCADET-UNAM para normalizarlas a un mismo micrófono y así obtener mejores señales de salida. Debido a que las señales medidas fueron capturadas directamente por la computadora, no como en el caso de Intel SRCM, que fue a través del software PULSE que cuenta con analizadores de espectros.

# **5. Conclusiones**

- Nuestra metodología fue validada para fuentes acústicas elementales, ya que el patrón de radiación acústica del multipolo resultó ser muy similar al del modelo reconstruido de la fuente.
- Los métodos de reconstrucción de fuentes acústicas resultaron exitosos en el análisis de la radiación del ruido de ventilador de laptops en condiciones normales de operación. Se obtuvieron errores de reconstrucción global de -6 dB a -16 dB, al utilizar diferentes configuraciones de fuentes equivalentes simples para modelar la radiación de la laptop. En los casos en que los errores caen por debajo de -10 dB, la reducción se puede considerar razonable.
- Estos mismos métodos pueden ser usados para obtener modelos simplificados de la radiación de ruido de ventilador de laptop en un sistema bajo condiciones fijas. También pueden ser útiles en el diseño de dispositivos para la cancelación efectiva y activa de ruido.
- Se obtuvieron mejores patrones de radiación acústica con la metodología utilizada en Intel SRCM. En las mediciones realizadas en el Laboratorio de Acústica y Vibraciones del CCADET-UNAM, el material de la estructura del arreglo fijo (metal, ligas, soportes de micrófonos, micrófonos más cercanos a la fuente, etc.) influyó en el patrón de radiación obtenido.

### **Sugerencias para trabajo futuro**

- Como tuvimos que usar diferentes arreglos de fuentes simples (Fig. 17) para obtener los patrones de radiación y los modelos de fuentes equivalentes, pensamos que se podría utilizar un arreglo con un número mayor de fuentes y además que sea compacto. Quizás esto sería útil para obtener con el mismo arreglo tanto el patrón de radiación como el modelo equivalente. Esto requiere que se realicen mediciones con un mayor número de micrófonos.
- Como se puede deducir de los resultados, el mejor arreglo de medición debe ser de campo lejano. También debemos considerar utilizar la menor cantidad posible de material extra (marco de soporte para los micrófonos, etc.)
- Para obtener una mejor validación de nuestra metodología, se deben estudiar más casos. Recomendamos analizar el caso de un monopolo. Tratamos de

analizar este caso usando una sola fuente acústica del mismo tipo que la empleada en la configuración de dipolo, pero no obtuvimos un patrón ideal de monopolo. Esto se podría resolver quizás al configurar esta fuente por medio de un par de altavoces alimentados con la misma señal en fase.

- Para poder hacer una comparación entre las dos metodologías, sugerimos medir una misma fuente controlable y reproducible de sonido. Esto no fue posible utilizando el ruido de ventilador de la laptop, debido a su carácter aleatorio, no reproducible.
- Otro problema que surgió en el proyecto fue encontrar un software de captura adecuado. Fue muy difícil realizar la captura instantánea de varias señales. La mayoría del software de edición de audio no permite hacer esto de manera confiable en un gran número de canales (mayor a 8, por ejemplo). El software con el que trabajamos a veces tenía problemas de comunicación con las interfaces de audio. Es por esto que pensamos que es mejor realizar un programa propio de uso específico, adecuado para este tipo de captura.
- Sería interesante aplicar nuestra metodología para otros tipos de fuentes de ruido, ya que creemos que los patrones de radiación y los modelos de fuentes equivalentes facilitarían el control activo de ruido. También para la caracterización de otros tipos de fuentes acústicas, tales como altavoces, etc.

# **6. Apéndice**

### **Códigos de programas de Matlab.**

Sólo se incluyen los programas principales utilizados en el análisis de las mediciones descritas en el capítulo 4.

### **coordenadas\_observacion2.m**

```
Función que carga las coordenadas de medición para el arreglo de potencia.
function [X, \text{nfiles}] = \text{coordenadas}\_\text{observation2}%Micrófonos arreglo potencia:
M1 = [160 - 960 220];
M2 = [780 - 600 200];M3 = [780 550 310];
M4 = [160 900 410];
M5 = [-830, 320, 450];M6 = [-830 - 400 380];M7 = [-260 - 650 710];M8 = [740 - 70670];
M9 = [-260, 500, 830];M10 = [100 - 100 990];%Matriz de puntos de observación.
X = [M1; M2; M3; M4; M5; M6; M7; M8; M9; M10]/1000;
nfiles = size(X,1);
nfiles = [1 2 3 4 6 7 8 9 10 5];% Micrófono 5 como referencia.
if length(nfiles) > 1X = X(nfiles,:);end
```
### **grid3d.m**

```
Función que construye la malla de los arreglos de fuentes simples para los patrones de
radiación y modelos de fuentes equivalentes (Fig. 17).
function XX = \text{grid3d}(X1, X2, NN)DX = (X2 - X1)./ max([1 1 1], NN - 1);
XX = zeros(pred(NN), 3);n = 0;
for nz=0:NN(3)-1for ny=0:NN(2)-1for nx = 0:NN(1)-1n = n + 1;
       nn = [nx ny nz];XX(n,:) = X1 + nn. * DX;end
  end
```

```
end
```
### **encontrar\_indice.m**

*Se grafica el espectro de presión sonora medido y se le pide al usuario seleccionar la frecuencia de análisis.* function Imax = encontrar  $indice(P, NFFT, fs)$ df = fs / NFFT; % Resolución espectral.  $f = (0 : NFFT-1)' * df$ ; % Vector (columna) de frecuencias. figure plot( $20*log10(abs(P(1:NFFT/2+1,1))+eps)$ ); % Hay que seleccionar la espiga %directamente en la gráfica. grid xlabel('Frecuencia [Hz]'); ylabel('NPS [dB]'); Imax = input('Índice que desea analizar: ');  $disp([{\text{freq}}({\text{int2str}}(Imax)') = {\text{num2str}}(fs*(Imax-1)/NFFT) \cdot Hz'])$ ;

### **calcula\_lambda.m**

*Función para calcular el parámetro de regularización lambda.* function  $[e,q] =$  calcula\_lambda $(P, X, XS, fs, c, Imax, lambda)$  $N = length(lambda);$  $e = zeros(size(lambda))$ ;  $q = zeros(size(lambda));$ for  $n = 1$ :length(lambda)  $[O,Prec] = ibem(P, X, XS, fs, c, lambda(n));$  $e(n) = error_p(P,Prec,Imax);$  $q(n) =$  amplitud\_solucion(Q,Imax);

end

 $q = q - max(q)$ ; % Normalizar a 0 dB respecto al máximo.

### **error\_p.m**

*Función que calcula el parámetro de error de solución.* function  $e = error_p(P, \text{Prec}, \text{Imax})$ e = Prec(Imax, :).' - P(Imax, :).'; % Vector de error (columna).  $p = P(Imax, :): \mathcal{C}$  Vector de presiones medidas (columna).  $e = 10 * log10((e' * e) / (p' * p))$ ; % Error cuadrático en decibeles.

### **amplitud\_solucion.m**

*Función que calcula el parámetro de amplitud de solución.* function  $q =$  amplitud solucion(Q, Imax)  $q = Q(Imax, :):$ ; % Vector de amplitudes (columna).  $q = 10 * log10(q' * q);$  % Amplitud cuadrática total en decibeles.

### **seleccion\_lambda.m**

*Función para escoger el parámetro de regularización lamba al graficar el error contra la amplitud de solución.* function lambda  $opt = selection$  lambda(lambda,e,q) figure  $plot(e, q, '-*', LineWidth', 2,...)$ 'MarkerEdgeColor','g',... 'MarkerFaceColor','g',... 'MarkerSize',5);

```
for n = 1:length(e)
  text(e(n), q(n), sprintf(' %.2g', lambda(n)), 'FontSize', 12);
end
axis([-200 -600]);grid
xlabel('Error [dB]');
ylabel('Amplitud solución [dB]');
lambda_opt = input('Valor de lambda: ');% Valor óptimo de lambda obtenido de la
%curva L.
```
### **q\_plot3d.m**

*Función que calcula la magnitud y fase de cada fuente para los modelos de fuentes equivalentes (Fig. 17).* function q\_plot3d (XS, Q, Imax)  $XS = 100 * XS$ ; % Posiciones en cm.  $Q_{mag} = 20 * log10(abs(Q(Imax,)))$ ; % Magnitud en decibeles.  $Q_{mag} = Q_{mag} - min(Q_{mag});$  % Hacer  $Q_{mag}$  relativa a min( $Q_{mag} = 0$ .  $Q$ <sub>phase</sub> = angle( $Q(Imax,:)$ ) \* (180 / pi); % Fase en grados. figure; axis([-30 30 -30 30 0 40]); grid; xlabel('X [cm]', 'FontSize', 14); ylabel('Y [cm]', 'FontSize', 14); zlabel('Z [cm]', 'FontSize', 14); set(gca, 'FontSize', 11); for  $n = 1$ : size(XS, 1)  $text(XS(n,1), XS(n,2), XS(n,3), ...$  $[int2str(round(Q_mag(n)))'('int2str(round(Q_phase(n)))')'],...$ 'FontSize', 14 );%,'FontWeight', 'bold'); end

### **dist.m**

*Función que calcula la matriz de distancias entre los puntos de observación y de la fuente.* function  $R = dist(x, xs)$ %x: punto de observación 3 componentes. %xs: punto de la fuente 3 componentes.  $M = size(x,1)$ ; % Número de micrófonos X: (matriz de Mx3)/renglones x.  $N = size(xs,1);$  % Número de fuentes Y: (matriz de Nx3)/renglones xs.  $R = \text{zeros}(M,N);$ for  $m = 1:M$ for  $n = 1:N$  $R(m,n) = sqrt((x(m,1)-xs(n,1))^2 + (x(m,2)-xs(n,2))^2 + (x(m,3)-xs(n,3))^2);$ end end

### **green\_func.m**

*Función que calcula la función de Green de espacio libre con la matriz de distancias R y el número de onda k.* function  $G = green\_func(R,k)$ 

 $G = exp(-i*k * R)$ ./R;

### **q\_solve.m**

*Función que calcula la pseudoinversa que se utiliza en IBEM.* function  $Q = q$ \_solve(G,P,lambda)  $GG = G' * G;$  $Q = (GG + diag(lambda^2 * diag(GG))) \setminus (G' * P);$ 

### **p\_calc.m**

*Función que calcula matriz de presiones utilizada en IBEM.* function  $P = p$ <sub>calc</sub> $(G,Q)$  $P = G^*Q$ ;

### **ibem.m**

*Contiene todas las funciones empleadas en el método inverso de elementos de frontera.* function  $[Q, \text{Prec}, f] = \text{ibem}(P, x, xs, fs, c, lambda)$  $S = size(xs, 1);$  % Número de fuentes. NFFT = size(P,1); % Ajustar a siguiente potencia de 2, si es necesario.  $M = size(P, 2)$ ; % Número de micrófonos. %Vector de frecuencia.  $df = fs/NFFT$ ; % Delta f.  $f = (0:NFFT/2)*df;$  $k = (2 \cdot \pi) \cdot f/c$ ; % Número de onda.  $R = dist(x, xs);$  % Distancia entre punto de observación y punto de fuente acústica real.  $r = dist(x, [xs(:,1) xs(:,2) - xs(:,3)]);$  % Distancia entre punto de observación y punto de %fuente acústica imaginaria.

 $Q = \text{zeros}(NFFT/2, S);$ 

```
Prec = zeros(NFFT/2, M);for n = 1:NFFT/2+1
  G = green\_func(R,k(n)) + green\_func(r,k(n));Pn = P(n,:):Qn = q_solve(G,Pn,lambda); % Pseudoinversa.
  Q(n,:) = Qn.
  Prec(n,:) = p\_calc(G,Qn):
```
end

### **multipoles.m**

*Función que calcula fuentes de monopolo, dipolo y cuadrupolo.* function  $[M, D, Q]$  = multipoles $(Qs, Xs, X_{ref})$ % Basada en la ec. 4-4.13 del libro: Allan D. Pierce, *Acoustics*. % Si es necesario, hacer Qs un vector columna: if size( $Qs,1$ ) = 1 % Si Qs sólo tiene un renglón.  $Os = Os.$ : % Entonces transponer (sin conjugar). end % Referir las fuentes al punto de referencia:  $Xs = [ Xs(:,1)-X_ref(1) Xs(:,2)-X_ref(2) Xs(:,3)-X_ref(3) ];$ % Amplitud monopolar:  $M = sum(Os);$ % Amplitudes dipolares (vector columna con 3 componentes):  $D = [sum(Qs.*Xs(:,1))$ ; sum( $Qs.*Xs(:,2))$ ; sum( $Qs.*Xs(:,3))$ ];

% Amplitudes cuadrupolares (matriz simétrica de 3 x 3):  $A = [Qs.*Xs(:,1).*Xs(:,1) Qs.*Xs(:,1).*Xs(:,2) Qs.*Xs(:,1).*Xs(:,3)];$  $B = [Qs.*Xs(:,2).*Xs(:,1) \ Qs.*Xs(:,2).*Xs(:,2) \ Qs.*Xs(:,2) \ Xs(:,3)];$  $C = [Qs.*Xs(:,3).*Xs(:,1) \ Qs.*Xs(:,3).*Xs(:,2) \ Qs.*Xs(:,3).*Xs(:,3)];$ % Construcción del cuadrupolo:  $Q = (1/2) * [sum(A)$ ; sum(B); sum(C)];

### **farfield.m**

*Calcula la presión compleja p para campo lejano de una fuente multipolar.* function  $p = \text{farfield}(\text{theta}, \text{phi}, k, M, D, Q)$ % Método basado en la ec. 4-4.12 del libro: Allan D. Pierce, *Acoustics*. % Si es necesario, hacer D un vector columna. if size(D, 1) =  $\approx$  1 % Si D sólo tiene un renglón.  $D = D$ .'; % Entonces transponer (sin conjugar). end % Direccionar cosenos (en términos de ángulos esféricos).  $nx = \sin(\theta) * \cos(\phi)$ ;  $ny = sin(theta) * sin(\phi)$ ;  $nz = \cos(\theta)$ ;  $N = \lceil nx ny nz \rceil$ ; % Vector columna (real). % Presión Sonora para campo lejano.  $p = M + i*k * (N' * D) - k^2 * (N' * Q * N);$ 

return; % Fin de farfield.m

### **patrones.m**

*Función con la que se obtienen los patrones de radiación de fuentes de ruido (coordenadas polares, Lin y dB) en los planos XY, XZ y YZ.*  $[M, D, Q] = \text{multipoles}(Qs, XS, X \text{ ref});$ N theta = 32; % Tamaño de malla en teta. N\_phi = 64; % Tamaño de malla en fi. theta =  $linspace(0, pi, N_{theta});$  $phi = linspace(0, 2*pi, N_\text{phi});$ c = 343; %velocidad del sonido.  $k_s = 2 \pi i \frac{f(\text{Im} x)}{c}$ ; % Número de onda acústico a la frecuencia de Imax. p\_rad = zeros(N\_theta, N\_phi); for  $n=1:N$  theta for m=1:N\_phi  $p_{rad}(n,m) = \text{farfield}(\text{theta}(n), \text{phi}(m), k_s, M, D, Q);$ end end  $p_{rad} = abs(p_{rad}) / max(max(abs(p_{rad})))$ ; % Coordenadas (x,y,z), ahora en matrices:  $x<sub>rad</sub> = p<sub>rad</sub>$ .\* (sin(theta') \* cos(phi));  $y<sub>rad</sub> = p<sub>rad</sub>$ .\* (sin(theta') \* sin(phi));  $z<sub>1</sub>$  rad = p\_rad  $.*$  (cos(theta')  $*$  ones(size(phi))); figure  $surf(x\_rad, y\_rad, z\_rad)$ xlabel('X [Lin]', 'FontSize', 14); ylabel('Y [Lin]', 'FontSize', 14); zlabel('Z [Lin]', 'FontSize', 14);

```
NT4 = 18; % Puntos por cuadrante.
NT = 4 * NT4 + 1;
R_{ar} = 1000;I=(0:NT-1);
phi=2*pi*I/(NT-1);theta polar=2*pi*I/(NT-1);XT = [X\_ref(1) + R\_far * cos(theta\_polar) ...X_ref(2)+R_far*sin(theta_polar) ...
   X ref(3)+zeros(size(theta polar))];
RT=dist(XT,XS);
GT = green\_func(RT, k_s);PT = GT * Qs * R_{ar};%%Para gráfica polar en XY:
PM=zeros(NT,1);
PD = zeros(NT,1);PQ = zeros(NT,1);PMDQ=zeros(NT,1);
for I=1:NTPM(I)=farfield(pi/2,phi(I),k_s,M*1,D*0,Q*0); % Monopolo.
  PD(I)=farfield(pi/2,phi(I),k_s,M*0,D*1,Q*0); % Dipolo.
  PQ(I)=farfield(pi/2,phi(I),k_s,M*0,D*0,Q*1); % Cuadrupolo.
  PMDQ(I)=farfield(pi/2,phi(I),k_s,M*1,D*1,Q*1); % Multipolo.
end
figure;
set(gca, 'LineWidth', 2, 'FontSize', 12);
polar(repmat(theta_polar,1,5),...
  abs([PM PD PQ PMDQ PT])/max(max(abs([PM PD PQ PMDQ PT]))));
title('Patrón de radiación, plano XY (Lin)')
legend('Monopolo','Dipolo','Cuadrupolo', 'Multipolo', 'Reconstrucción',3);
figure;
set(gca, 'LineWidth', 2, 'FontSize', 12);
polar(repmat(theta_polar,1,5),20*log10(abs([PM PD PQ PMDQ PT])/min(min(abs([PM
PD PQ PMDQ PT])))));
title('Patrón de radiación, plano XY (dB)')
legend('Monopolo','Dipolo','Cuadrupolo', 'Multipolo', 'Reconstrucción',3);%
%%Para gráfica polar en XZ:
PM=zeros(NT,1);
```

```
PD=zeros(NT,1);
PQ = zeros(NT,1);PMDQ=zeros(NT,1);
theta1 = (0:NT4)' * (pi/2) / NT4;
theta1 = flipud(theta1);
theta2 = (1:2*NT4)' * pi / (2*NT4)';
theta3 = (0:NT4-1).' * (pi/2) / NT4;
theta3 = flipud(theta3) + (pi/2);
```

```
theta = [theta 1; theta2; theta3];
phi1 = zeros(size(theta1));phi2 = pi*ones(size(theta2));phi3 = zeros(size(theta3));phi = [phi1 ; phi2 ; phi3];for I=1:NTPM(I)=farfield(theta(I),phi(I),k_s,M*1,D*0,Q*0); % Monopolo.
  PD(I)=farfield(theta(I),phi(I),k_s,M*0,D*1,Q*0); % Dipolo.
  PQ(I)=farfield(theta(I),phi(I),k_s,M*0,D*0,Q*1); % Cuadrupolo.
  PMDQ(I)=farfield(theta(I),phi(I),k_s,M*1,D*1,Q*1); % Multipolo.
end
XT = [X_ref(1) + R_far*cos(theta_polar)]...
   X ref(2) + zeros(size(theta-polar)) …
   X_ref(3)+R_far*sin(theta_polar)];
RT=dist(XT,XS);
GT = green func(RT,k s);
PT = GT * Qs * R_{ar};figure;
set(gca, 'LineWidth', 2, 'FontSize', 12);
polar(repmat(theta_polar,1,5),...
  abs([PM PD PQ PMDQ PT])/max(max(abs([PM PD PQ PMDQ PT]))));
title('Patrón de radiación, plano XZ (Lin)')
legend('Monopolo','Dipolo','Cuadrupolo', 'Multipolo', 'Reconstrucción',3);
figure;
set(gca, 'LineWidth', 2, 'FontSize', 12);
polar(repmat(theta_polar,1,5),20*log10(abs([PM PD PQ PMDQ PT])/min(min(abs([PM
PD PQ PMDQ PT])))));
title('Patrón de radiación, plano XZ (dB)')
legend('Monopolo','Dipolo','Cuadrupolo', 'Multipolo', 'Reconstrucción',3);
%%Para gráfica polar en YZ:
PM=zeros(NT,1);
PD=zeros(NT,1);
PQ=zeros(NT,1);
PMDQ=zeros(NT,1);
theta1 = (0:NT4)' * (pi/2) / NT4;
theta1 = flipud(theta1);
theta2 = (1:2*NT4)' * pi / (2*NT4);
theta3 = (0:NT4-1).' * (pi/2) / NT4;
theta3 = flipud(theta3) + (pi/2);
theta = [theta 1; theta2; theta3];
phi1 = \pi/2*ones(size(theta1));
phi2 = 3*pi/2*ones(size(theta2));phi3 = pi/2*ones(size(theta3));
```

```
phi = [phi1 ; phi2 ; phi3];
```
for  $I=1:NT$ 

PM(I)=farfield(theta(I),phi(I),k\_s,M\*1,D\*0,O\*0); % Monopolo. PD(I)=farfield(theta(I),phi(I),k\_s,M\*0,D\*1,Q\*0); % Dipolo.  $PQ(I)=$ farfield(theta(I),phi(I),k s,M\*0,D\*0,Q\*1); % Cuadrupolo. PMDQ(I)=farfield(theta(I),phi(I),k\_s,M\*1,D\*1,Q\*1); % Multipolo. end

 $XT = [X_ref(1) + zeros(size(theta_polar)) ...$ X ref(2)+R far\*cos(theta polar) … X\_ref(3)+R\_far\*sin(theta\_polar)]; RT=dist(XT,XS);  $GT = green$  func(RT,k s);  $PT = GT * Qs * R_{ar};$ 

figure;

set(gca, 'LineWidth', 2, 'FontSize', 12); polar(repmat(theta\_polar,1,5),… abs([PM PD PQ PMDQ PT])/max(max(abs([PM PD PQ PMDQ PT])))); title('Patrón de radiación, plano YZ (Lin)') legend('Monopolo','Dipolo','Cuadrupolo', 'Multipolo', 'Reconstrucción',3);

figure;

set(gca, 'LineWidth', 2, 'FontSize', 12); polar(repmat(theta\_polar,1,5),20\*log10(abs([PM PD PQ PMDQ PT])/min(min(abs([PM PD PQ PMDQ PT]))))); title('Patrón de radiación, plano YZ (dB)') legend('Monopolo','Dipolo','Cuadrupolo', 'Multipolo', 'Reconstrucción',3);

### **reconstruccion.m**

*Función con la que se obtiene la señal reconstruida por medio de los datos medidos y los modelos de fuentes equivalentes.* function [Qrec, Prec] = reconstruccion(P, X, XS, X ref, fs, c, lambda opt, Imax, mic)  $[Qrec, Prec] = ibem(P, X, XS, fs, c, lambda_0pt);$ disp( $[$ Error P: ' num2str(error\_p(P, Prec, Imax)) ' dB.']); disp(['Amplitud solución Q: ' num2str(amplitud solucion(Qrec,Imax)) ' dB.']);  $Qs = Qrec(Imax, :).';$  $NFFT = size(P,1);$ df = fs / NFFT; % Resolución espectral.  $f = (0 : NFFT-1)' * df$ ; % Vector (columna) de frecuencias. figure plot(f(1:NFFT/2+1)/1000, 20\*log10([abs(P(1:NFFT/2+1,mic)) abs(Prec(:,mic))]+ eps)); grid xlabel('f [kHz]'); ylabel('SPL [dB]');  $e2 = real(ifft(P(:,mic)))-real(ifft([Prec(:,mic);flipud(conj(Prec(2:NFFT/2,mic)))]));$  $e2 = sqrt(sum(e2.^2)/NFFT);$  $error2 = 20 * log10(e2/20e-6);$ disp(['Error P en el micrófono: ' num2str(error2) ' dB.']); patrones;

#### **laptop\_srcm.m**

*Programa para obtener patrones de radiación acústica y modelos de fuentes equivalentes de la laptop.* clear all close all %%%Primera fase%%% %%%Carga de parámetros%%% NFFT = 4096; % Tamaño de bloque (potencia de 2). fs = 44100;  $%$  Frecuencia de muestreo. c = 343; % Velocidad del sonido. [X,nfiles] = coordenadas\_observacion2;  $M = size(X, 1);$  $Lx = 325$ ;  $Ly = 273$ ;  $Lz1 = 32$ ;  $Lz2 = 44$ ;

% Mallado horizontal:  $X1 = [-Lx/2 - Ly/2\ 000]/1000; %$  Suelo.  $X2 = \frac{[-Lx/2 + Ly/2\ Lz1]}{1000}$ ; % Laptop abierta.  $%$ X2 = [+Lx/2 +Ly/2 Lz2]/1000; % Laptop cerrada.  $X$  ref =  $[-Lx/2 + Ly/2\ 000]/1000$ ;  $NN = [2 2 2]$ ; % Para 8 (cerrada) y 10 fuentes (abierta).  $\%NN = [2 2 1]; \%$  Para 6 fuentes (abierta).  $XS = grid3d(X1, X2, NN);$ 

% Mallado de la pantalla, posición 1.  $X1 = [-Lx/2 + Ly/2 (Lz1+Ly)]/1000;$  $X2 = \frac{[-Lx/2 + Ly/2 (Lz1 + Ly)}{1000};$ NN = [2 1 1]; % Para 6 (abierta), 8 (abierta y cerrada), 10 fuentes (abierta).  $XS = [XS; grid3d(X1, X2, NN)];$ 

%Para patrones de radiación.  $X1 = [-Lx/2-00 + Ly/2-10\ 000]/1000;$  $X2 = [-Lx/2+10 + Ly/2-00 Lz1]/1000;$  $NN = [2 2 2];$  $%XXS = grid3d(X1, X2, NN);$ 

%%%Segunda fase%%%

%%%Etapa promediación de bloques%%%

prefix  $=$  'C:\..\Mediciones Intel\Mediciones compaq tiempo archivos wav (2008-05-26)\Primera posición, abierta, suelo';

%prefix =  $'C:\$ . Mediciones Intel Mediciones compaq tiempo archivos wav (2008-05-26)\Primera posición, cerrada, suelo';

nchannels = 1; % Canales de audio por archivo.

Pm = Pblock(prefix, nfiles, nchannels, NFFT);% Carga de archivos de Pulse %(exportados a Matlab).

%Pm = Pblock(prefix, nfiles, nchannels, NFFT, 'force');% 'force' para recalcular.  $P = Pm$ ; % Presión sin calibrar.

%%%Tercera fase%%% %%%Encontrar índice máximo%%%  $Imax = \text{encontrar\_indice}(P, \text{NFFT}, \text{fs});$ 

%%%Cuarta fase%%% %%%Calcular lambda, error (error\_p) y amplitud de solución (q)%%% % Malla compacta:  $d1 = -5$ ,  $d2 = -2$ . %Laptop abierta 10 fuentes y laptop cerrada 8 fuentes:  $d1 = -2$ ,  $d2 = 1$ . %Laptop abierta 6 fuentes:  $d1 = -1$ ,  $d2 = 1$ .  $d1 = -2$ ; % Límite inferior = 10^d1.  $d2 = 1$ ; % Límite superior = 10^d2.  $N = 3 * (d2 - d1) + 1$ ; % Para generar 3 puntos por cada década.  $lambda = logspace(d1, d2, N);$  $[e, q] =$  calcula\_lambda $(P, X, XS, fs, c, Imax, lambda);$ 

%%%Quinta fase%%% %%%Selección de lambda a partir de gráficas%%% lambda\_opt = seleccion\_lambda(lambda, e, q);

 $\%$ % $\%$ Sexta fase $\%$ % %%%Reconstrucción con la lambda seleccionada%%% mic = 1; % Número de micrófono (para gráfica), índice.  $[Qrec, Prec] = reconstruction(P, X, XS, X-ref, fs, c, lambda_0pt, Imax, mic);$ q\_plot3d(XS, Qrec, Imax); return;

## **7. Referencias**

- [1] Filippi, P. J. T. ''Layer potentials and acoustic diffraction''. J. Sound Vib. **54**, 473–500, 1977.
- [2] Sayhi, M.N., Ousset, Y., Verchery, G. ''Solution of radiation problems by collocation of integral formulations in terms of single and double layer potentials''. J. Sound Vib. **74**, 187–204, 1981.
- [3] Zeng, X., Bielak, J., MacCamy, R.C. ''Unified symmetric finite element and boundary integral variational coupling methods for linear fluid structure interaction''. Numerical Methods for Partial Differential Equations **8**, 451–467, 1992.
- [4] Ciskowski, R.D., Brebbia, C.A. *Boundary Element Methods in Acoustics.* Springer, 1991.
- [5] Wu, T.W., Editor. *Boundary Element Acoustics Fundamentals and Computer Codes*. WIT Press*,* 2001.
- [6] Kirkup, S. *The Boundary Element Method in Acoustics Integrated Sound Software*. West Yorkshire, UK, 1998.
- [7] Bai, M.R. ''Application of BEM -boundary element method-based acoustic holography to radiation analysis of sound sources with arbitrarily shaped geometries,'' J. Acoust. Soc. Am. **92**, 533–549, 1992.
- [8] Kim, G.-T., Lee, B.-H. ''3-D sound source reconstruction and field reprediction using the Helmholtz integral equation,'' J. Acoust. Soc. Am. **136**, 245–261, 1990.
- [9] Veronesi, W.A., Maynard, J.D. ''Digital holographic reconstruction of sources with arbitrarily shaped surfaces,'' J. Acoust. Soc. Am. **85**, 588–598, 1989.
- [10] Zhang, Z., Vlahopoulos, N., Raveendra, S.T., Allen, T., Zhang, K.Y. ''A computational acoustic field reconstruction process based on an indirect boundary element formulation''. J. Acoust. Soc. Am. **108**, 2167–2178, 2000.
- [11] Golub, G.H., van Loan, C.F. *Matrix Computations.* The Johns Hopkins University Press. Baltimore, MD, 1996.
- [12] Hansen, P.C. *Rank-Deficient and Discrete Ill-Posed Problems.* SIAM. Philadelphia, 1998.
- [13] Hansen, P.C. ''Analysis of discrete ill-posed problems by means of the Lcurve''. SIAM Rev. **34**, 561–580, 1992.

- [14] "Sound Intensity". Folleto de Brüel & Kjær, 1993. Página de internet: *http://www.bksv.com/doc/br0476.pdf* .
- [15] Gade, S. "Sound Intensity and Its Application in Noise Control". J. Sound Vib. **19** (3), 14-26, 1985.
- [16] Crocker, M.J. "Noise Control". *Encyclopedia of Acoustics* (Crocker , M.J., editor), pp. 939-942. John Wiley & Sons, 1997.
- [17] Nelson, P.A., Elliot, S.J. "Active Noise Control". *Encyclopedia of Acoustics* (Crocker, M.J., editor), pp. 1025-1036. John Wiley & Sons, 1997.
- [18] Harris, C.M. *Harris' Shock and Vibration Handbook*, pp. 29.21-29.44. McGraw-Hill, 2002.
- [19] Matley, J. *Fluid Movers: pumps, compressors, fans and blowers,* pp. 92-106. Chemical Engineering. McGraw-Hill, 1979.
- [20] Hodgson, M., Li, I. "Experimental study of the noise emission of personal computer cooling fans". Appl. Acoust. **67** (9), 849-863, 2006.
- [21] Wu, J.-D., Bai, M.R. "Application of feedforward adaptive active-noise control for reducing blade passing noise in centrifugal fans". J. Sound Vib. **239** (5), 1051-1062, 2001.
- [22] Huang, L., Wang, J. "Acoustic analysis of a computer cooling fan". J. Acoust. Soc. Am. **118** (4), 2191-2200, 2005.
- [23] Gérard, A., Berry, A., Masson, P. "Control of tonal noise from subsonic axial fan. Part 1: reconstruction of aeroacoustic sources from far-field sound pressure". J. Sound Vib. **288** (4-5), 1049-1075, 2005.
- [24] Gérard, A., Berry, A., Masson, P. "Control of tonal noise from subsonic axial fan. Part 2: active control simulations and experiments in free field". J. Sound Vib. **288** (4-5), 1077-1104, 2005.
- [25] Dowling, A.P. "Steady-state radiation from sources", *Encyclopedia of Acoustics* (Malcolm J. Crocker, editor), pp. 107-125. John Wiley & Sons, 1977.
- [26] Crighton, D.G. *Modern Methods in Analythical Acoustics: Lecture Notes*, pp. 291-302. Springer, 1992.
- [27] Maynard, J.D. "Acoustic Holography", *Encyclopedia of Acoustics* (Crocker, M.J., editor), pp. 1281-1289. John Wiley & Sons, 1997.
- [28] Schuhmacher, A., et al. "Sound source reconstruction using inverse boundary element calculations" J. Acoust. Soc. Am. **113** (1), 114-127, 2003.

- [29] Wang, Z., Wu, S.F. "Helmholtz equation-least squares method for reconstructing the acoustic pressure field" J. Acoust. Soc. Am. **102** (4), 2020- 2032, 1997.
- [30] Wu, S.F., et al. "Visualization of acoustic radiation from a vibrating bowling ball" J. Acoust. Soc. Am., **109** (6), 2771-2779, 2001.
- [31] Cordourier Maruri, H., Orduña Bustamante, F., de la Guardia González, R. "Control activo de ruido periódico de ventiladores de computadoras portátiles". Memorias del XXII Congreso de la Sociedad Mexicana de Instrumentación. México, Octubre, 2007.
- [32] Orduña Bustamante, F., Cordourier Maruri, H., de la Guardia González, R. "Active control of periodic fan noise in laptops". Memorias del congreso Noise-Con 2007. EEUU, Octubre, 2007.
- [33] López Rodríguez, F., Orduña Bustamante, F., Pérez López, A. "Medición de intensidad acústica y espectros de presión sonora en una computadora portátil". Memorias del XXII Congreso de la Sociedad Mexicana de Instrumentación. México, Octubre, 2007.
- [34] Orduña Bustamante, F., López Rodríguez, F., Pérez López, A., de la Guardia González, R., Córdova Magaña, J.A. "Experimental analysis of laptop fan noise radiation by acoustic source decomposition and inverse boundary element methods". Memorias del congreso Noise-Con 2008. EEUU, Julio, 2008.
- [35] López Rodríguez, F., Orduña Bustamante, F., Pérez López, A., de la Guardia González, R., Córdova Magaña, J.A. "Análisis experimental de la radiación del ruido de ventilador de una computadora portátil por métodos de sustitución de fuentes acústicas". Memorias del XXIII Congreso de la Sociedad Mexicana de Instrumentación. México, Octubre, 2008.